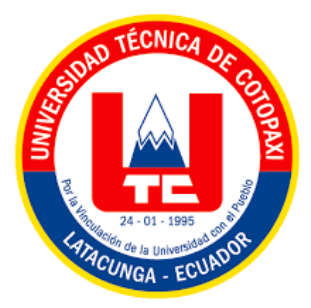

# <span id="page-0-0"></span>**UNIVERSIDAD TÉCNICA DE COTOPAXI EXTENSIÓN LA MANÁ**

# **FACULTAD DE CIENCIAS DE LA INGENIERÍA Y APLICADAS**

**CARRERA DE INGENIERÍA EN SISTEMAS DE INFORMACIÓN**

PROYECTO DE INVESTIGACIÓN

# **"DESARROLLO DE APLICACIÓN WEB Y MÓVIL ANDROID PARA EL CONTROL Y GESTIÓN DE VENTAS APLICANDO TÉCNICAS DE DATA MINING EN LA EMBOTELLADORA AGUA FRESH"**

Proyecto de investigación presentado previo a la obtención del Título de Ingeniería en Sistemas de Información.

> **AUTOR:** Silva Zambrano Kenny Andrés

**TUTOR:** Ing. MSc. Victor Alfonso Cusco Vinueza

**LA MANÁ-ECUADOR AGOSTO-2023**

# **DECLARACIÓN DE AUTORÍA**

<span id="page-1-0"></span>Yo, Silva Zambrano Kenny Andrés, declaro ser autor del presente proyecto de investigación: "DESARROLLO DE APLICACIÓN WEB Y MÓVIL ANDROID PARA EL CONTROL Y GESTIÓN DE VENTAS APLICANDO TÉCNICAS DE DATA MINING EN LA EMBOTELLADORA AGUA FRESH", siendo el Ing. MSc. Victor Alfonso Cusco Vinueza tutor del presente trabajo; y eximo expresamente a la Universidad Técnica de Cotopaxi y a sus representantes legales de posibles reclamos o acciones legales.

Además, certifico que las ideas, conceptos, procedimientos y resultados vertidos en el presente trabajo investigativo, son de mi exclusiva responsabilidad.

Centre Sitva

Silva Zambrano Kenny Andrés C.I:0550292775

# **AVAL DEL TUTOR DE PROYECTO DE TITULACIÓN**

<span id="page-2-0"></span>En calidad de Tutor del Trabajo de Investigación sobre el título:

"DESARROLLO DE APLICACIÓN WEB Y MÓVIL ANDROID PARA EL CONTROL Y GESTIÓN DE VENTAS APLICANDO TÉCNICAS DE DATA MINING EN LA EMBOTELLADORA AGUA FRESH", de Silva Zambrano Kenny Andrés de la Carrera de Ingeniería en Sistemas de Información, considero que dicho Informe Investigativo cumple con los requerimientos metodológicos y aportes científico-técnicos suficientes para ser sometidos a la evaluación del Tribunal de Validación de Proyecto que el Honorable Consejo Académico de la Facultad de Ciencias de la Ingeniería y Aplicadas–CIYA de la Universidad Técnica de Cotopaxi designe, para su correspondiente estudio y calificación.

La Maná, agosto 2023

Ing. MSc. Victor Alfonso Cusco Vinueza C.I: 180464775-6 **TUTOR** 

# **APROBACIÓN DEL TRIBUNAL DE TITULACIÓN**

<span id="page-3-0"></span>En calidad de Tribunal de Lectores, aprueban el presente Informe de Investigación de acuerdo a las disposiciones reglamentarias emitidas por la Universidad Técnica de Cotopaxi, y por la Facultad de Ciencias de la Ingeniería y Aplicadas; por cuanto, el postulante: Silva Zambrano Kenny Andrés con C.I. No: 0550292775, con el título del proyecto de investigación: "DESARROLLO DE APLICACIÓN WEB Y MÓVIL ANDROID PARA EL CONTROL Y GESTIÓN DE VENTAS APLICANDO TÉCNICAS DE DATA MINING EN LA EMBOTELLADORA AGUA FRESH", ha considerado las recomendaciones emitidas oportunamente y reúne los méritos suficientes para ser sometido al acto de Sustentación del Proyecto.

Por lo antes expuesto, se autoriza realizar los empastados correspondientes, según la normativa institucional.

La Maná, agosto del 2023

Para constancia firman:

Ing.Mgs. Cunukay Cuchipe Wilmer Clemente C.I:050239570-0 **LECTOR 1 (PRESIDENTE)** 

Ing.MSc. Borja Borja Cristian C.I: 171925258-5 **LECTOR 2 (DELEGADO)** 

Ing.MSc. Silva Renative Geovanny Euclides CI: 060289176-4 **LECTOR 3 (SECRETARIO)** 

## <span id="page-4-0"></span>*AGRADECIMIENTO*

*Doy gracias a la Universidad Técnica de Cotopaxi por todos los años de instrucción, a los docentes que a lo largo de estos años han sabido impartir conocimiento. Agradezco al tutor de mi tesis Ing. Víctor Cusco por la guía y orientación en este proyecto.*

#### *Kenny*

## <span id="page-5-0"></span>*DEDICATORIA*

*El presente proyecto está dedicado en primer lugar a Dios, por permitirme la vida y ser quién me ha dado fuerzas en momentos de dificultad. A mis padres que han sido el motor que impulsan mis sueños y esperanzas, quienes estuvieron siempre a mi lado en los noches y días más difíciles. Además, quiero expresar mi agradecimiento a todas las personas que estuvieron involucradas de una u otra forma en este proyecto.*

## *Kenny*

# **UNIVERSIDAD TÉCNICA DE COTOPAXI FACULTAD DE CIENCIAS DE LA INGENIERÍA Y APLICADAS**

**TITULO: "**DESARROLLO DE APLICACIÓN WEB Y MÓVIL ANDROID PARA EL CONTROL Y GESTIÓN DE VENTAS APLICANDO TÉCNICAS DE DATA MINING EN LA EMBOTELLADORA AGUA FRESH"

#### **Autor:**

Silva Zambrano Kenny Andrés

#### **RESUMEN**

<span id="page-6-0"></span>Para una empresa, es crucial controlar y gestionar sus ventas de manera efectiva con el fin de evitar confusiones con los clientes y aumentar sus ventas. El incremento en las ventas surge de un manejo mejorado y la búsqueda de información dentro de los datos de la empresa. El objetivo de este proyecto de investigación fue desarrollar un aplicativo web y móvil Android para el control y gestión de ventas, aplicando técnicas de Data Mining en la "Embotelladora Agua Fresh", una empresa ubicada en el cantón de La Maná. La investigación de campo se utilizó como punto de partida para obtener información inicial de la empresa y establecer los requisitos necesarios para el desarrollo del aplicativo web y móvil. Se llevaron a cabo cuadros comparativos para seleccionar las herramientas de desarrollo más adecuadas. Con el fin de lograr una mayor eficiencia en el desarrollo, se optó por utilizar la metodología ágil Scrum y Mobile-D. Además, se implementó la técnica de 'Clustering' para aplicar Data Mining en la empresa. Como resultado, se obtuvo un aplicativo web y móvil que permite el control y gestión de ventas, al tiempo que proporciona datos adicionales a través de la agrupación de vendedores y clientes. La empresa ahora puede gestionar y controlar sus ventas de manera más efectiva, tomando decisiones más informadas basadas en los datos del sistema. Además, puede descubrir información relevante sobre los vendedores y clientes, lo que contribuye a una toma de decisiones más precisa y eficiente.

**Palabras claves:** Aplicativo web y móvil Android, Control y gestión de ventas, Data Mining, Clustering

## **ABSTRACT**

<span id="page-7-0"></span>It is crucial for a company to control and manage its sales effectively in order to avoid confusion with customers and increase its sales. The increase in sales arises from improved management and the search for information within the company's data. The objective of this research project was to develop a web and Android mobile application for the control and management of sales by applying Data Mining techniques at "Embotelladora Agua Fresh", a company that is located in La Maná canton. Field research was used as a starting point to obtain initial information about the company and establish the necessary requirements for the development of the web and mobile application. Comparative tables were carried out to select the most appropriate development tools. In order to achieve greater efficiency in development, it was decided to use the agile Scrum methodology and Mobile-D. In addition, the 'Clustering' technique was implemented to apply Data Mining at the company. As a result, a web and mobile application was obtained that allows the control and management of sales, while providing additional data through the grouping of vendors and customers. The company can now manage and control its sales more effectively, making more detailed decisions based on data from the system. Finally, it can discover relevant information about vendors and customers, which contributes to an accurate and efficient decision-making.

**Keywords**: Web and Android mobile application, Sales control and management, Data Mining,Clustering

# **INDICE GENERAL**

<span id="page-8-0"></span>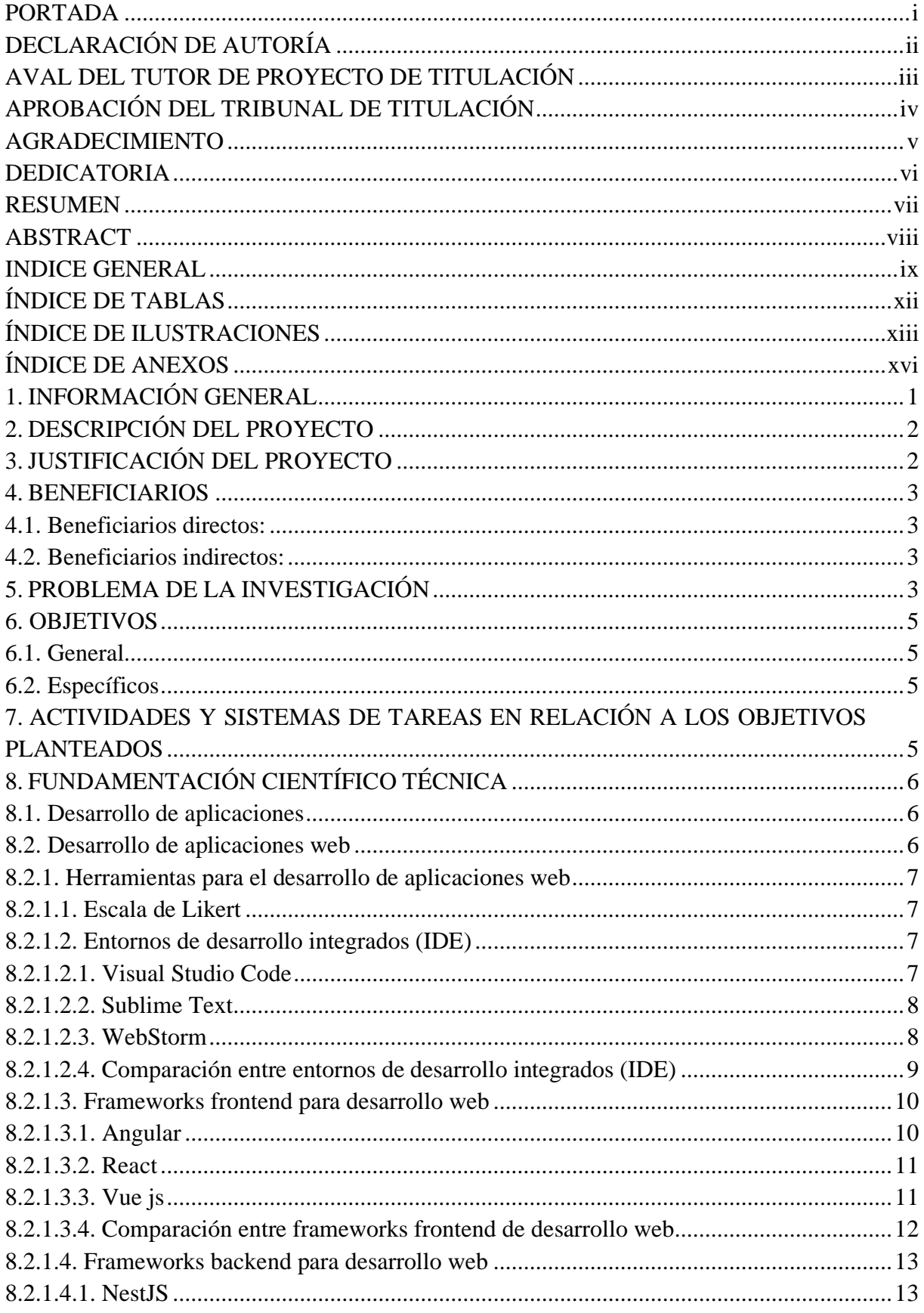

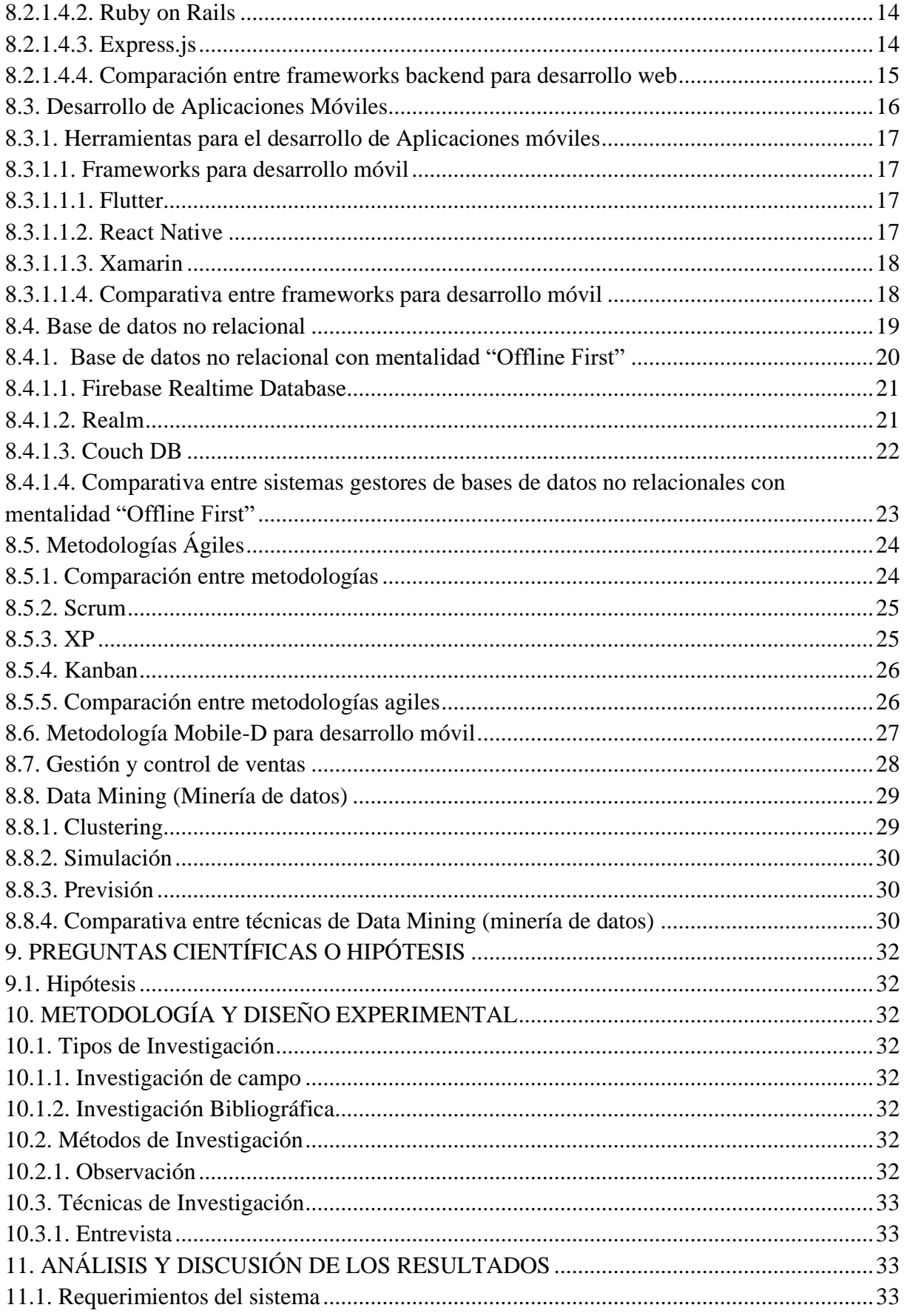

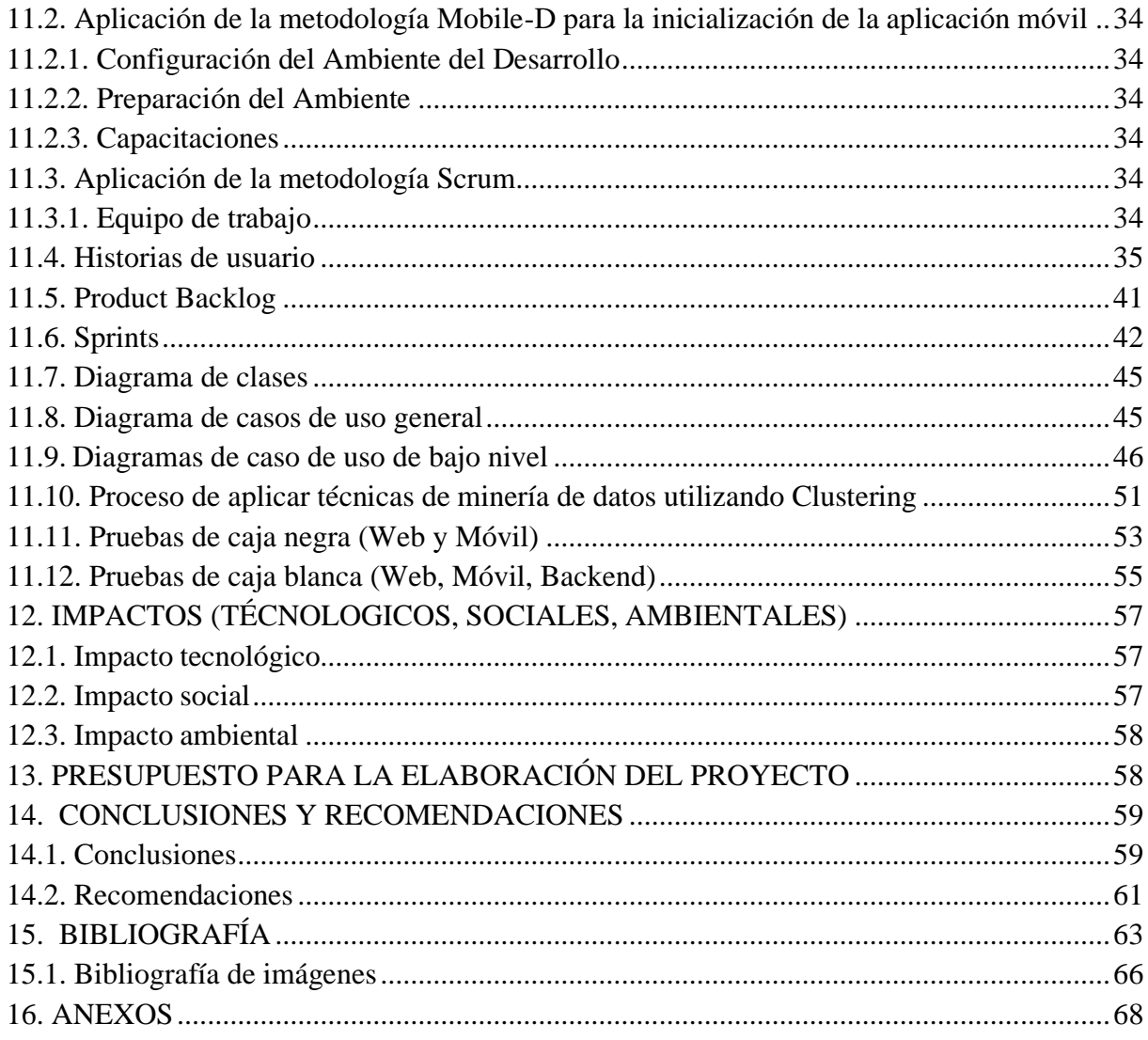

# **ÍNDICE DE TABLAS**

<span id="page-10-0"></span>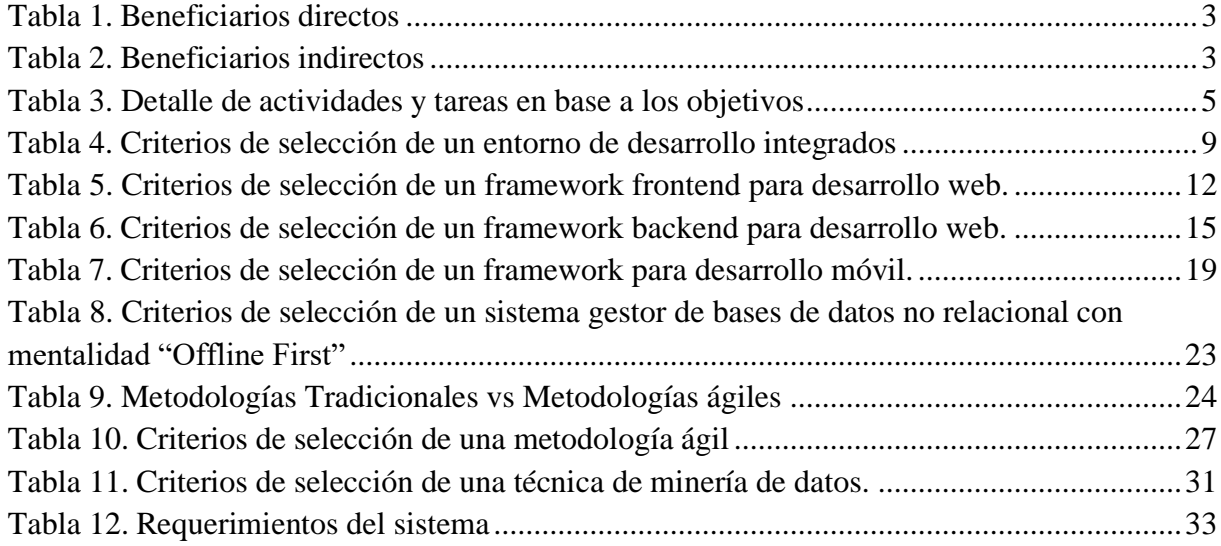

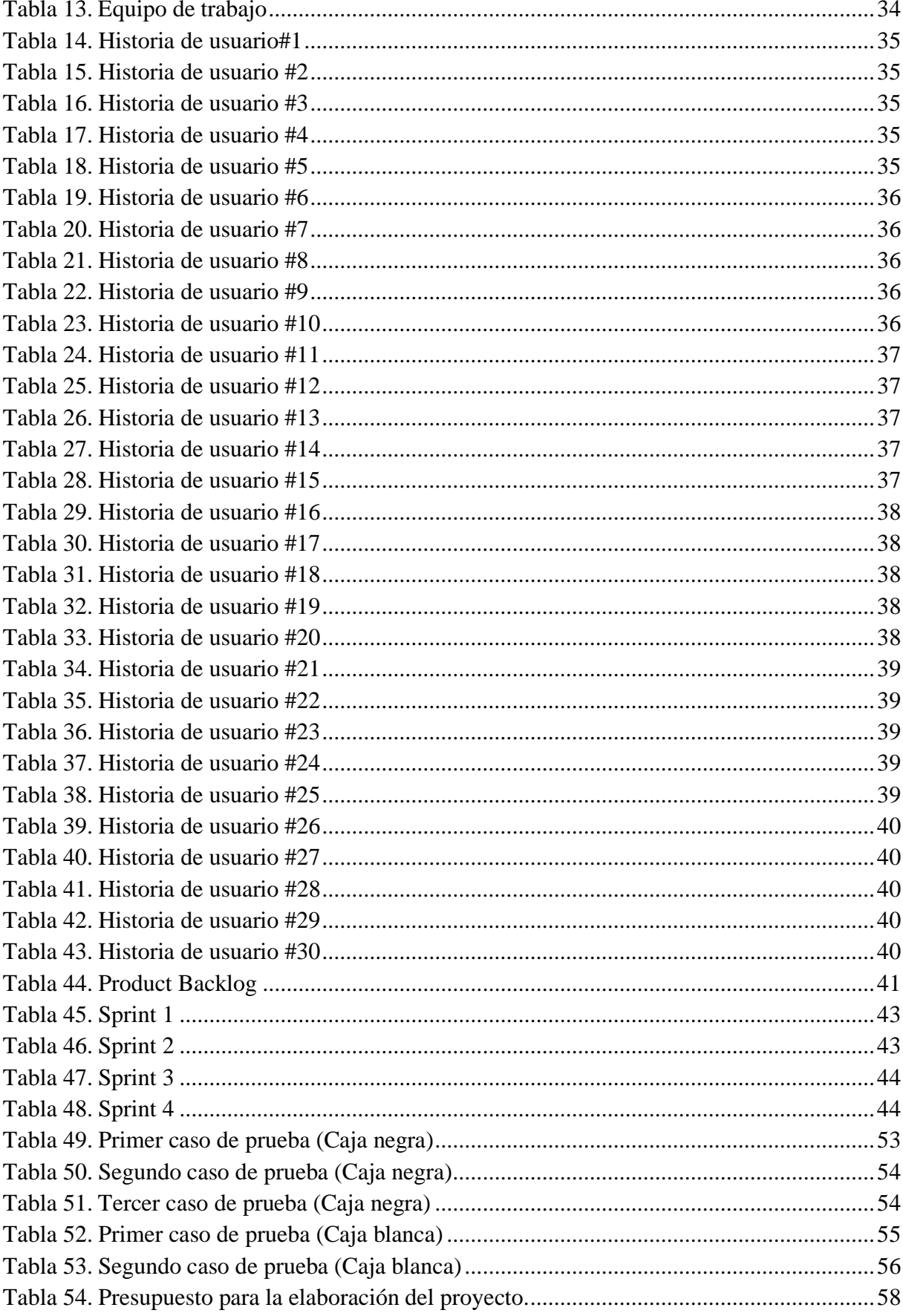

# <span id="page-12-0"></span>**ÍNDICE DE ILUSTRACIONES**

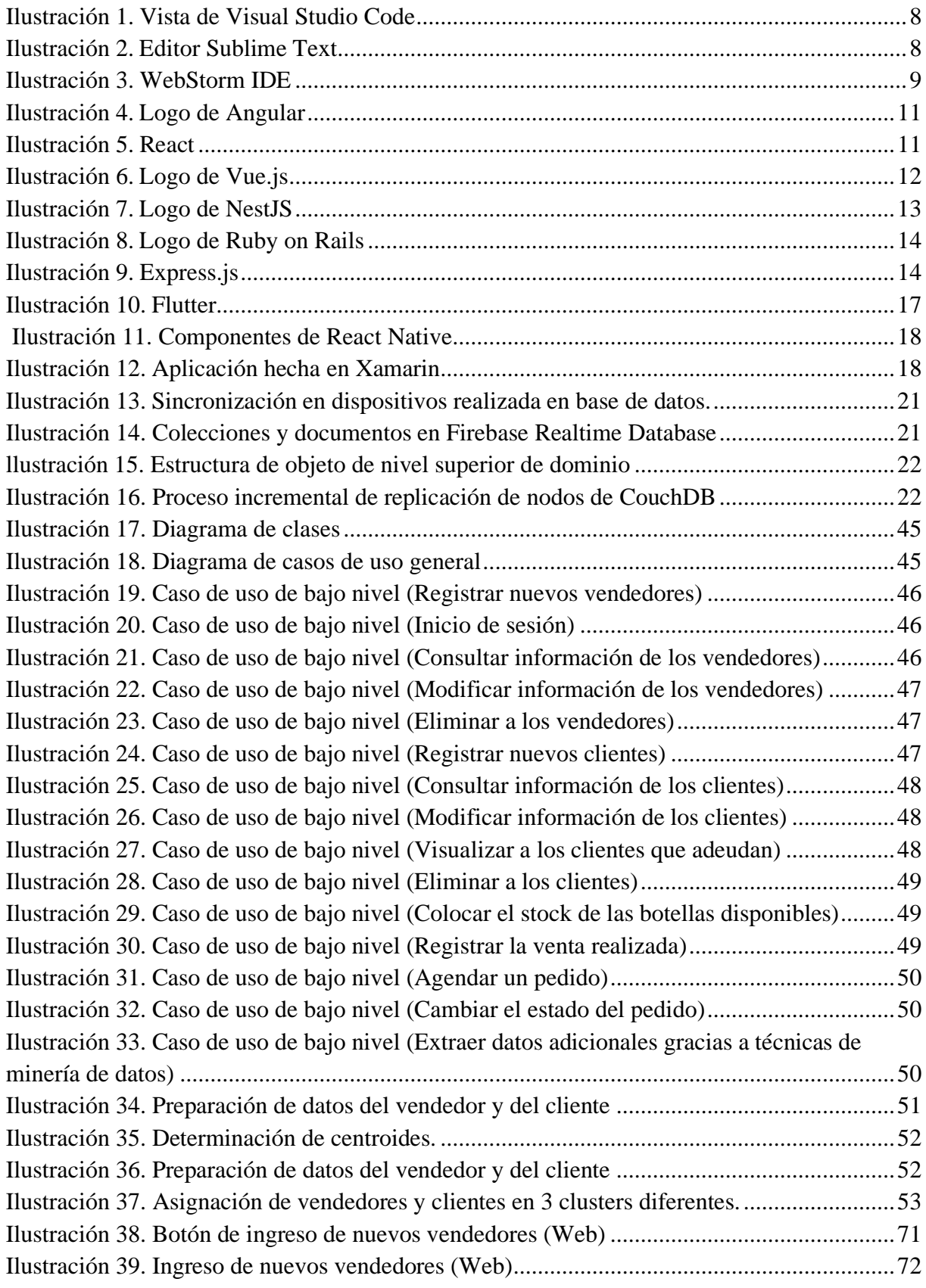

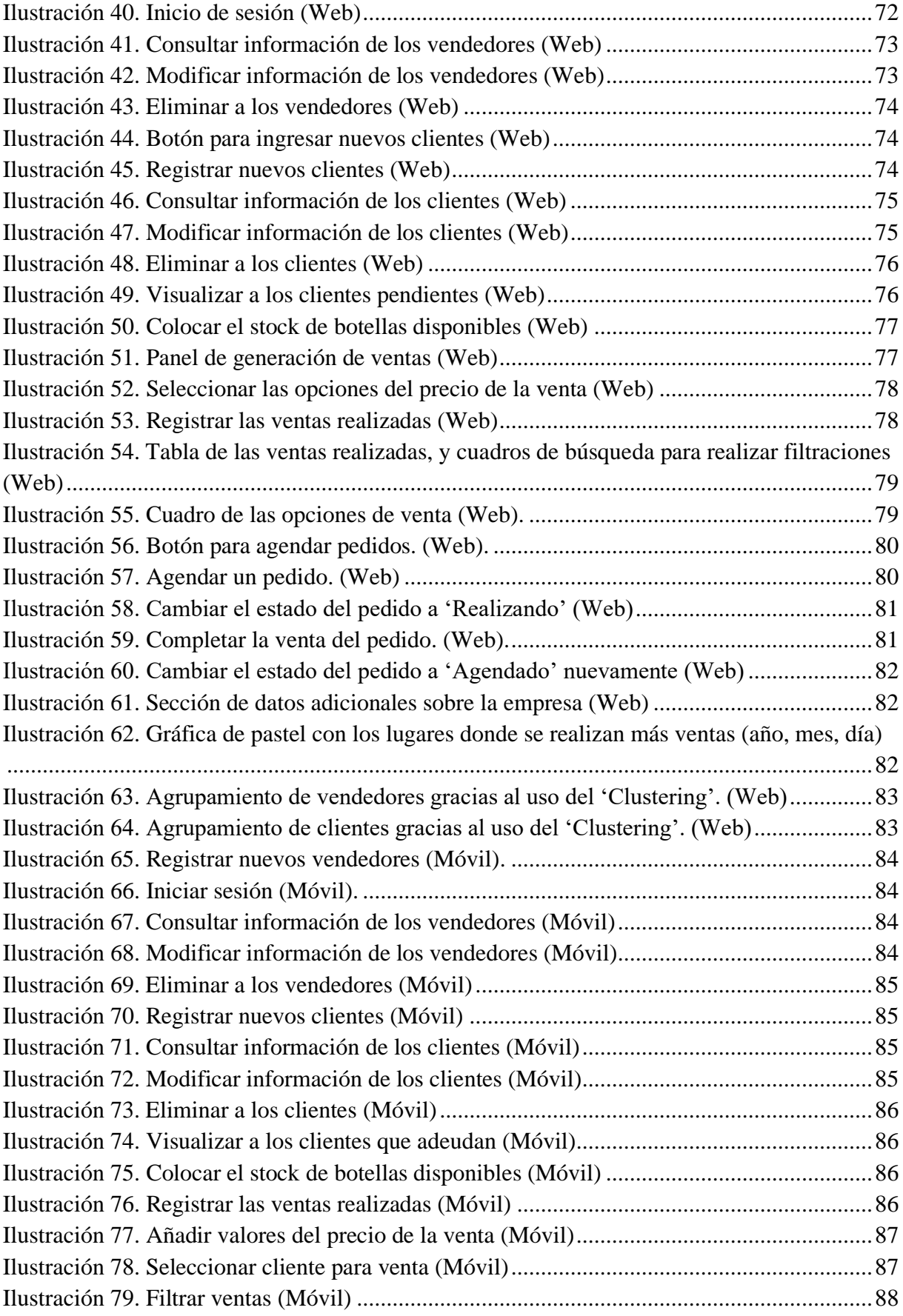

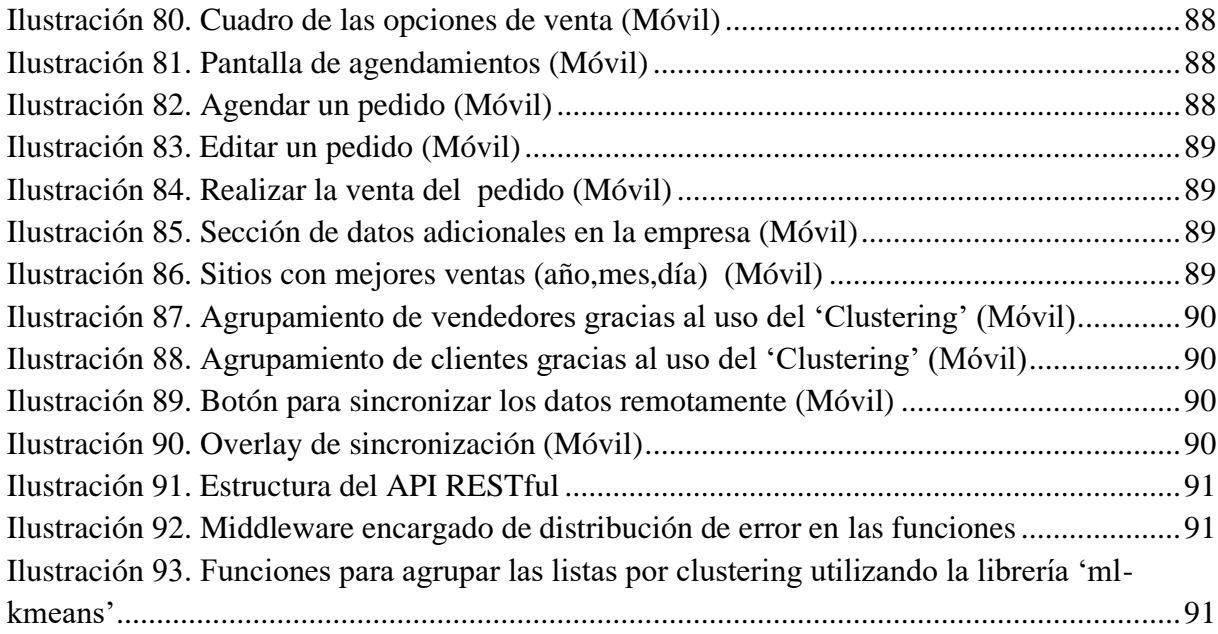

# **ÍNDICE DE ANEXOS**

<span id="page-14-0"></span>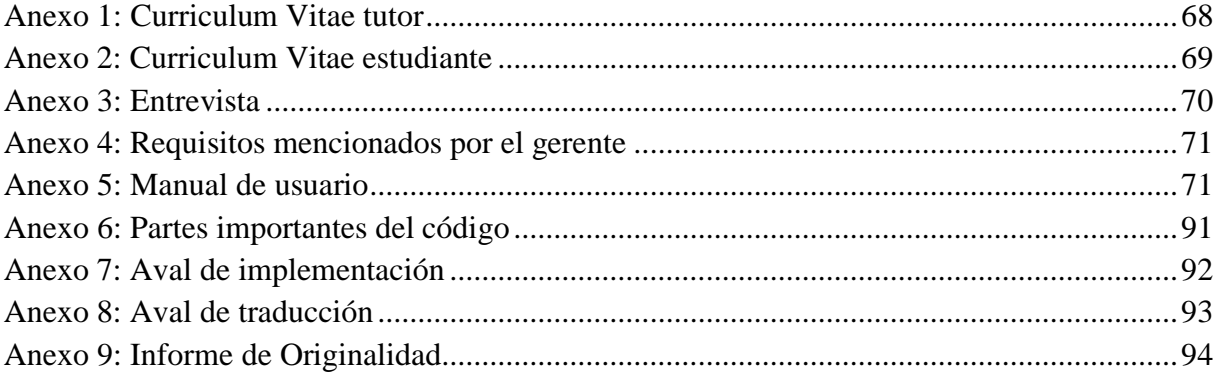

# <span id="page-15-0"></span>**1. INFORMACIÓN GENERAL**

**Título del Proyecto: "**DESARROLLO DE APLICACIÓN WEB Y MOVIL ANDROID PARA EL CONTROL Y GESTIÓN DE VENTAS APLICANDO TÉCNICAS DE DATA MINING EN LA EMBOTELLADORA AGUA FRESH".

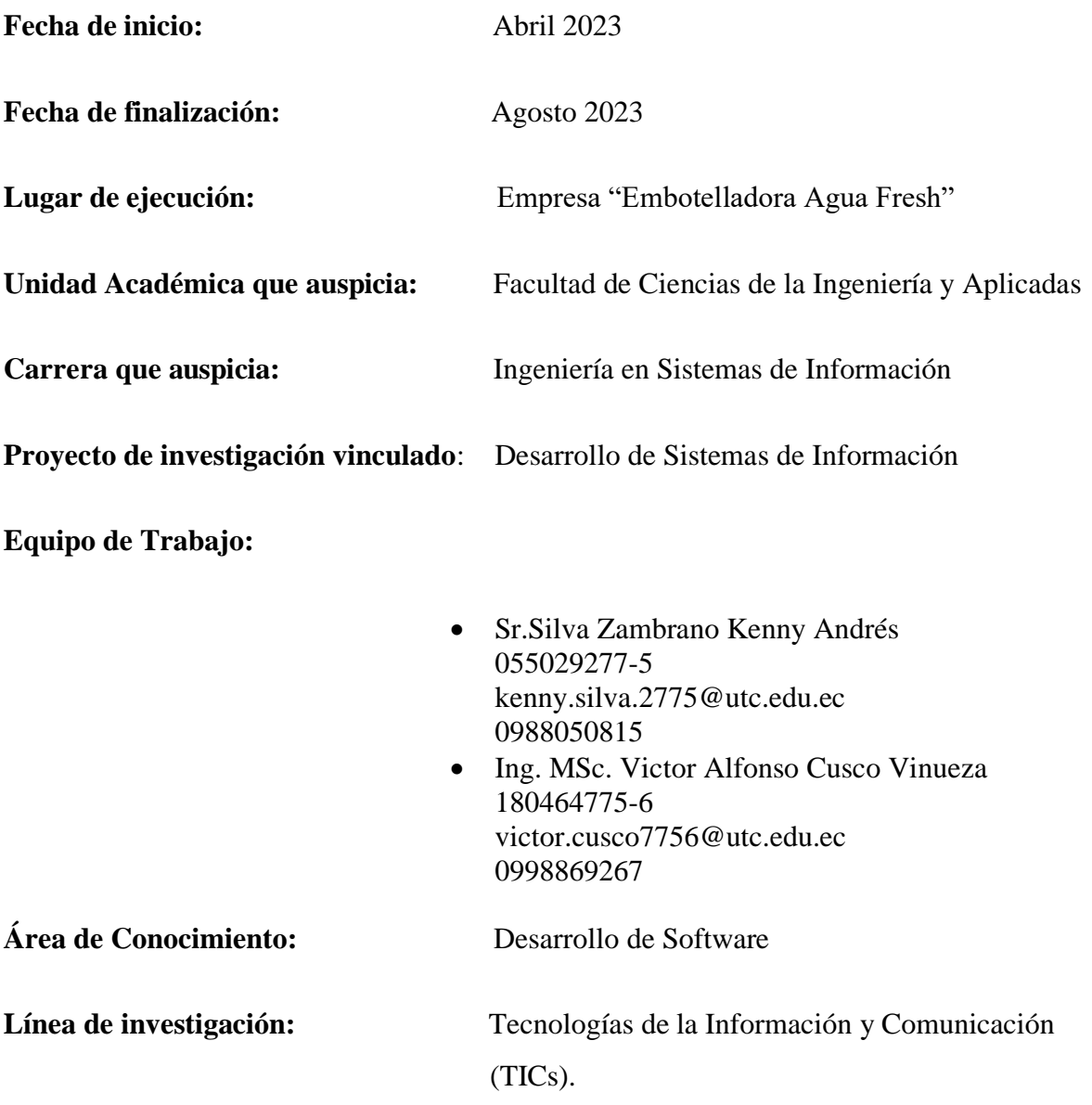

**Sub líneas de investigación de la Carrera:** Ciencias informáticas para la modelación de Sistemas de Información a través del desarrollo de software.

# <span id="page-16-0"></span>**2. DESCRIPCIÓN DEL PROYECTO**

El proyecto de investigación tiene como finalidad el desarrollo de un aplicativo web y un aplicativo móvil Android para tener un mejor control y gestión de las ventas en la empresa "Embotelladora de Agua Fresh" del cantón La Maná. La actividad que realiza la empresa se basa en la purificación y entrega de botellones de agua.

La empresa lleva un registro de número de botellones vendidos, numero de botellones prestados y número de botellones sin pagar. Además, los clientes que reúnen características como botellones sin pagar o botellones prestados son registrados para tener más constancias de los mismos, esta información es de vital importancia para el mejor desempeño de la empresa, además el tener los datos en orden genera más confianza en los clientes.

Contar con una aplicación web y móvil que realice el control y gestión de ventas es importante para el entorno de la empresa y es por eso que la misma requiere del despliegue de dichas tecnologías. Estos datos recopilados apropiadamente son de gran ayuda para los encargados de la empresa y ayudan a generar mejores decisiones.

Necesitamos fuentes de datos y los obtenemos gracias a la aplicación móvil, la aplicación web tiene las mismas funcionalidades que la aplicación móvil. Además, podemos usar técnicas de Data Mining para buscar patrones en los datos y agruparlos nos ayudará a ser aún mejores en las decisiones empresariales

# <span id="page-16-1"></span>**3. JUSTIFICACIÓN DEL PROYECTO**

El presente proyecto de investigación aporta con soluciones en cuanto al control y gestión de ventas en la empresa "Embotelladora de Agua Fresh". Los resultados esperados son la mejor obtención de datos provenientes de diversas fuentes y además el aprovechamiento de los mismos para brindar más seguridad y confiabilidad a la empresa. Estos resultados se pueden ver reflejados en el aumento de ventas y el acercamiento de la empresa a sus clientes.

Actualmente las empresas más importantes del mercado logran una buena implementación de su información y así toman grandes decisiones que les trae productividad, para esto pueden usar diferentes herramientas, como aplicaciones de escritorio o las propias aplicaciones móviles. La sociedad se enfrasca en las aplicaciones móviles principalmente, ya que es lo que les resulta más cómodo y en el ambiente laboral no es la excepción.

#### <span id="page-17-0"></span>**4. BENEFICIARIOS**

#### <span id="page-17-1"></span>**4.1. Beneficiarios directos:**

De acuerdo a la información recopilada por la empresa "Embotelladora de Agua Fresh" los que se benefician de forma directa serán el propietario y el personal que trabaja de forma activa dentro de la asociación.

<span id="page-17-4"></span>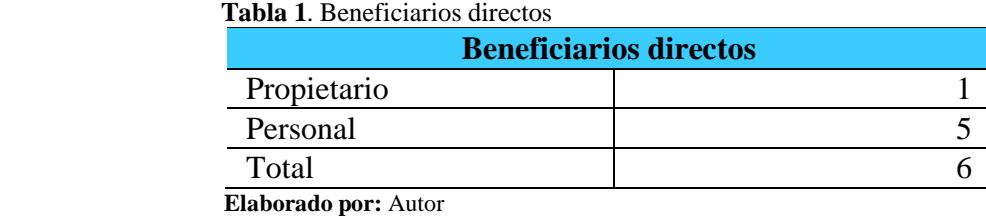

# <span id="page-17-2"></span>**4.2. Beneficiarios indirectos:**

Población potencial del cantón La Maná

<span id="page-17-5"></span>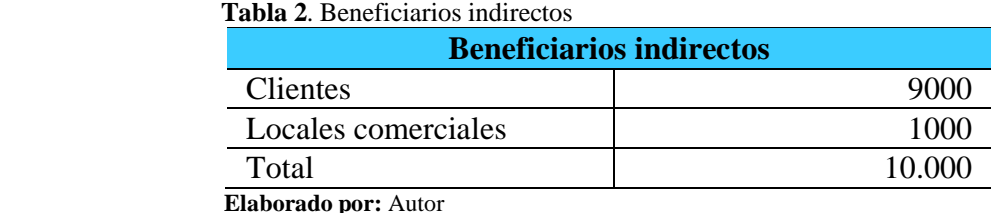

# <span id="page-17-3"></span>**5. PROBLEMA DE LA INVESTIGACIÓN**

Vasques Rudas, Jhubel Favio (2014) concluye que al dar un seguimiento a los clientes ocasionales genera una mejor rentabilidad a la empresa. El sistema que proponen es de gestión y control que permita a la agencia de venta ofrecer una fuente de información a través de la web, le permite al usuario acceder a la información de la agencia y poder realizar los procesos que le corresponde. Su sistema permite hacer análisis de datos mediante la base de datos.

Zully Quijano (2017) menciona que la gestión de ventas influye favorablemente en la rentabilidad de las empresas del sector comercial del distrito de La Victoria - Lima, 2016.Además añade que la gestión de ventas es el elemento clave y el que no debe fallar y fallar en cualquier emprendimiento basado en las ventas porque de él dependerá directamente el éxito o el fracaso de las empresas de cualquier sector empresarial.

Francis Ivan (2014) concluye que, si los procesos de ventas no se realizan directamente en un sistema y se realiza un proceso manual con papeleo, se generará una pérdida de tiempo que conllevará a la falta de información actualizada y al desaprovechamiento de recursos humanos, de tiempo y financiera. Es por eso que optó por realizar un sistema de información web que permita controlar las ventas en la empresa VERDAL R.S.M. S.A.C Tarapoto, y los resultados que obtuvo son influir en la satisfacción del usuario final gracias al uso fácil e interactividad del sistema.

Considerando el hecho de que diferentes dimensiones de tecnología deberían ser empleados por diferentes propósitos, los encargados en gestionar las ventas deben coordinar y lograr que en el ambiente de trabajo se use tecnología en concordancia con el comportamiento requerido y necesario. (Rapp et al., 2008)

Alejandro Torres y Edgar Andrés (2020) concluyen que el aumento de desarrollo de aplicaciones móviles en el país, ha ocasionado una apertura al avance tecnológico en Colombia. Realizaron un sistema que facilite el acceso a sistemas de información (TIC) a los expendedores de carnes al detal usando una aplicación móvil que aloja información en la nube para tener mejor eficacia.

Según Carlos Martínez y Ofelia Palencia (2021), la minería de datos, y las ciencias de datos en general, ofrecen importantes aplicaciones en el ámbito económico-empresarial y es por eso que se usa en diferentes ámbitos de la gestión empresarial. Gracias a estas técnicas pudieron encontrar soluciones en su sistema, de esta manera hallaron factores importantes que condicionan la rentabilidad por hectárea de café sembrada y además realizaron un modelo para verificar el crecimiento personal-empresarial de las mujeres a largo plazo.

La empresa "Embotelladora de Agua Fresh" ubicada en el cantón La Maná, actualmente no cuenta con un control y gestión de ventas utilizando medios tecnológicos, por lo tanto, la empresa contará con un aplicativo móvil Android que realice el control y gestión de ventas y con los datos extraídos los podrá usar para generar información, en la aplicación Web se podrán realizar las mismas transacciones. Además, podremos obtener información adicional gracias a usar técnicas de Data Mining.

## <span id="page-19-0"></span>**6. OBJETIVOS**

# <span id="page-19-1"></span>**6.1. General**

Desarrollar una aplicación Web y móvil Android para el control y gestión de las ventas aplicando técnicas de Data Mining en la empresa "Embotelladora Agua Fresh" del cantón La Maná.

## <span id="page-19-2"></span>**6.2. Específicos**

- Determinar los procesos manuales realizados en la empresa.
- Establecer las herramientas necesarias para el desarrollo del proyecto.
- Implementar el software en la empresa con ayuda de técnicas de Data Mining.
- Verificar el software mediante pruebas de funcionamiento de caja negra y caja blanca.

# <span id="page-19-3"></span>**7. ACTIVIDADES Y SISTEMAS DE TAREAS EN RELACIÓN A LOS OBJETIVOS PLANTEADOS**

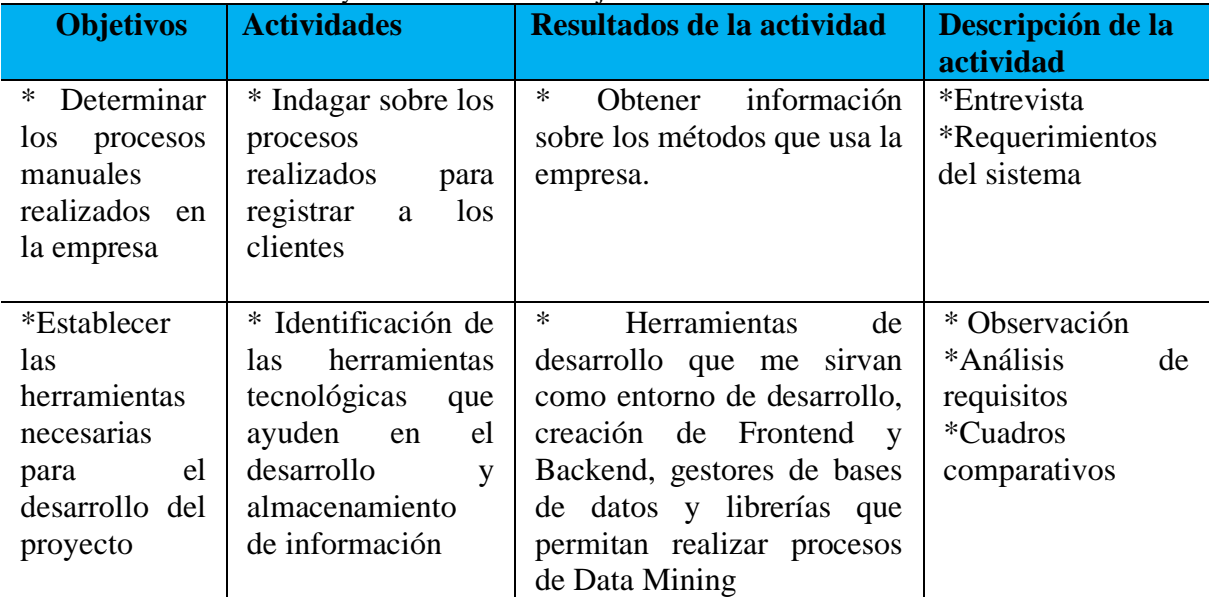

<span id="page-19-4"></span>**Tabla 3.** Detalle de actividades y tareas en base a los objetivos

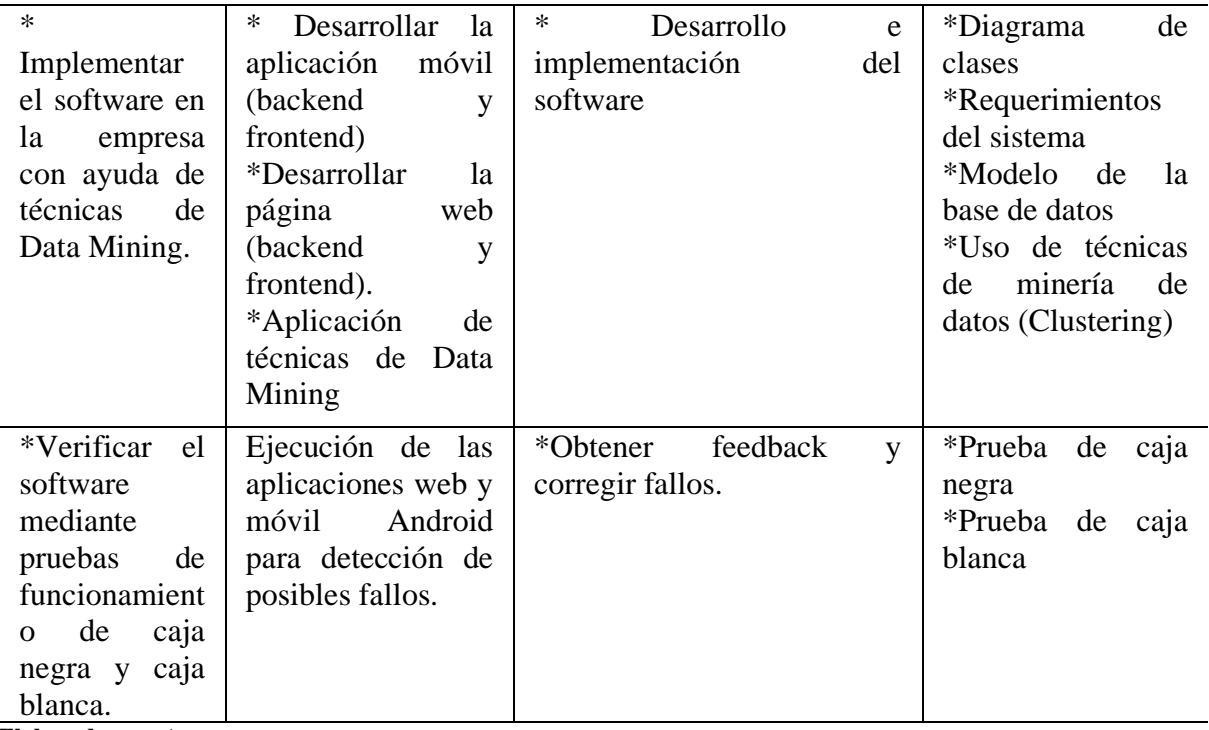

**Elaborado por:** Autor

# <span id="page-20-0"></span>**8. FUNDAMENTACIÓN CIENTÍFICO TÉCNICA**

Para el desarrollo de este proyecto de investigación se han tomado los siguientes referentes teóricos.

#### <span id="page-20-1"></span>**8.1. Desarrollo de aplicaciones**

José M (2008) define al proceso de desarrollar aplicaciones como una secuencia de actividades que deben ser seguida por un equipo de trabajadores para generar un conjunto coherente de productos

## <span id="page-20-2"></span>**8.2. Desarrollo de aplicaciones web**

En pocos años la Web ha cambiado de una manera importante: se ha pasado de páginas sencillas, con pocas imágenes y contenidos estáticos a paginas complejas con contenidos dinámicos que provienen de bases de datos, esto permite la creación de "aplicaciones web". En resumen, una aplicación web se define como una aplicación en la cual el usuario por medio de un navegador realiza peticiones a una aplicación remota accesible a través del internet y que recibe una respuesta que es muestra en el navegador. (Mora, 2002)

#### <span id="page-21-0"></span>**8.2.1. Herramientas para el desarrollo de aplicaciones web**

#### <span id="page-21-1"></span>**8.2.1.1. Escala de Likert**

Para realizar comparaciones entre herramientas, se empleará la escala de Likert, la cual generalmente contiene cinco o más opciones de respuesta, siendo 1 el extremo negativo y 5 el extremo positivo. Esta escala permitirá evaluar diferentes aspectos y obtener percepciones subjetivas que facilitarán la toma de decisiones basadas en la satisfacción o rendimiento de cada herramienta evaluada

La escala tipo Likert es un instrumento de medición o recolección de datos cuantitativos utilizado dentro de la investigación.

Es un tipo de escala aditiva que corresponde a un nivel de medición ordinal; consiste en una serie de ítems o juicios a modo de afirmaciones ante los cuales se solicita la reacción del sujeto. (Margarita et al., 2007)

De esta manera el valor 1 indica un rendimiento insatisfactorio y el valor 5 representa una satisfacción óptima con respecto a cada herramienta.

#### <span id="page-21-2"></span>**8.2.1.2. Entornos de desarrollo integrados (IDE)**

Un IDE, en una definición amplia, es un programa diseñado específicamente para facilitar la labor del diseño y creación de nuevo software. Los IDEs integran distintas herramientas y funciones en un único entorno, siendo las más importantes un editor de código fuente, herramientas de construcción automáticas y un depurador o debugger.

Adicionalmente es frecuente que dispongan de un autocompletado de código (que puede ser automático o no) así como de un compilador e intérprete.(Dumitru Boboia, 2019)

#### <span id="page-21-3"></span>**8.2.1.2.1. Visual Studio Code**

Visual Studio Code (VS Code) es un editor de código fuente gratuito usado para desarrollo y depuración modernas aplicaciones web y en la nube que están disponibles de forma gratuita en Linux, OS X y Windows. VS Code admite más de 30 lenguajes de programación, markup y bases de datos diferentes, entre ellos podemos encontrar: JavaScript, C#, C++, PHP, Java, HTML, R, CSS, SQL, Markdown, TypeScript, Less, Sass, JSON, XML y Phyton.(Kahlert & Giza, 2016)

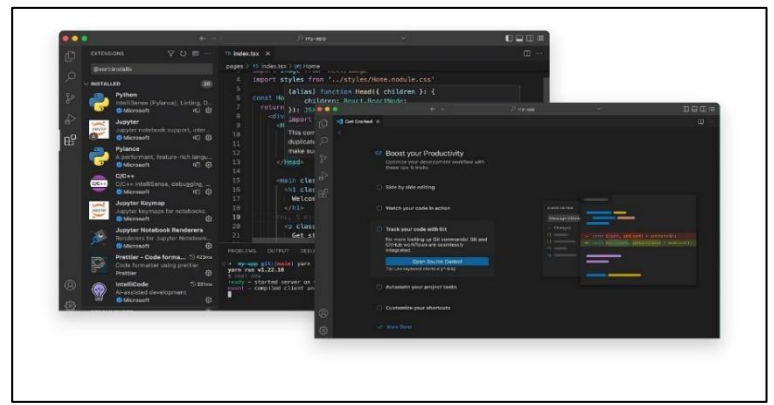

<span id="page-22-2"></span> **Ilustración 1**. Vista de Visual Studio Code  **Fuente**: Visual Studio Code. Recuperado de https://visualstudio.microsoft.com/

## <span id="page-22-0"></span>**8.2.1.2.2. Sublime Text**

Sublime Text es un editor de texto versátil para código, automatiza las tareas repetitivas para que puedas concentrarte cosas importantes. Funciona en OS X, Windows y Linux. Está diseñado para programadores, pero no necesitas ser uno para poder usarlo y tampoco requiere una configuración excesiva para ser productivo en él.(Guillermo, 2018)

| Sublime Text<br>The sophisticated text editor for<br>code, markup and prose                                                                                                    |                                                                                                    |                                                                                                    |  |  |  |
|----------------------------------------------------------------------------------------------------|----------------------------------------------------------------------------------------------------|----------------------------------------------------------------------------------------------------|--|--|--|
| $\bullet\bullet\bullet$                                                                                                    | <b>Sublime Text</b>                                                                                                    |                                                                                                    |  |  |  |
| <b>FOLDERS</b>                                                                                                    | <b>README md</b><br><b>CONTRIBUTING and</b>                                                                                                    |                                                                                                    |  |  |  |
| * lim svelte<br>$+$ $\equiv$ $a$ ithub<br>$\vdash$ 1111 site<br>$\triangleright$ (iii) arc:<br>+ IIII test<br><b>B</b> editorconfig<br><b>Ch</b> .estintianore<br>$/4$ assintre is<br>gitattributes<br>altignore<br>/+ mocharc.is | cna<br><a href="https://svelle.dev"><br/><ing alt="Cybernetically enhanced web apps: Syeliding&lt;br&gt;42a&lt;br&gt;&lt;a href=" https:="" package="" svelte"="" www.npmjs.com=""><br/>wine srcw"https://img.shields.io/nom/v/svelte.st<br/>N/4<br/>=a href="https://github.com/svelteis/svelte/blob/c<br/><ing chat"="" https:="" src="https://ing.shields.io/npm/l/svelte.s&lt;br&gt;16&lt;br&gt;e/h&lt;br&gt;11&lt;br&gt;&lt;a href=" svelte.dev=""><br/>12<br/>&lt;inp src="https://ing.shields.io/discord/457912&lt;br&gt;11<br/>n/an<br/>14<br/><math>\frac{d}{dx}</math><br/>15</ing></ing></a> | Contributing to Svelte<br>Syelte is a new way to build web applications.<br>It's a compiler that takes your declarative<br>components and converts then into efficient<br>JavaScript that surpically usdates the DOM.<br>The [Open Source Guides] (https://opensource.guide/<br>) website has a collection of resources for<br>individuals, communities, and companies. These<br><b>STARTED</b><br>resources help people who want to learn how to<br>run and contribute to open source projects.<br>Contributors and people new to open source alike<br>an an<br>Alba<br>will find the following guides especially useful: |  |  |  |
| C CHANGELOG.md<br>/+ check_publish_env.js<br><> CONTRIBUTING.md<br><b>I'S LICENSE</b>                                                                                                    | 16<br>## What is Svelte?<br>17<br>18<br>Svelte is a new way to build web applications. It's<br>20<br>Learn nore at the ISvelte website (https://svelte.c<br>10                                                                                                    | * How to Contribute to Goen Sourcell<br>https://opensqurce.guide/how-to-contribute/)<br><b>MATE</b><br>* Building Welcoming Communities (<br>https://opensource.guide/auilding-community/)<br>or Get involved                                                                                                    |  |  |  |
| /+ package-lock.json<br>/* package.json<br><> READALE md                                                                                                    | 19<br>23<br><b>ON Supporting Svelte</b><br>$^{24}$<br>つち<br>Syelte is an MIT-licensed open source project with<br>13<br><b>A</b>                                                                                                    | nia.<br>There are nany ways to contribute to Syelte, and<br>m<br>many of them do not involve writing any code.<br>Here's a few ideas to get started:<br>- Simily chart ucine Syalte. In through the                                                                                                    |  |  |  |

<span id="page-22-3"></span> **Ilustración 2**. Editor Sublime Text  **Fuente**: Sublime Text.Recuperado de http://www.sublimetext.com

## <span id="page-22-1"></span>**8.2.1.2.3. WebStorm**

WebStorm es un entorno de desarrollo integrado para JavaScript y tecnologías relacionadas. Actúa como un IDE de JetBrains, por eso hará que su experiencia de desarrollo sea más placentera, automatizando el trabajo de rutina y lo ayuda a manejar tareas complejas con facilidad (WebStorm, 2023)

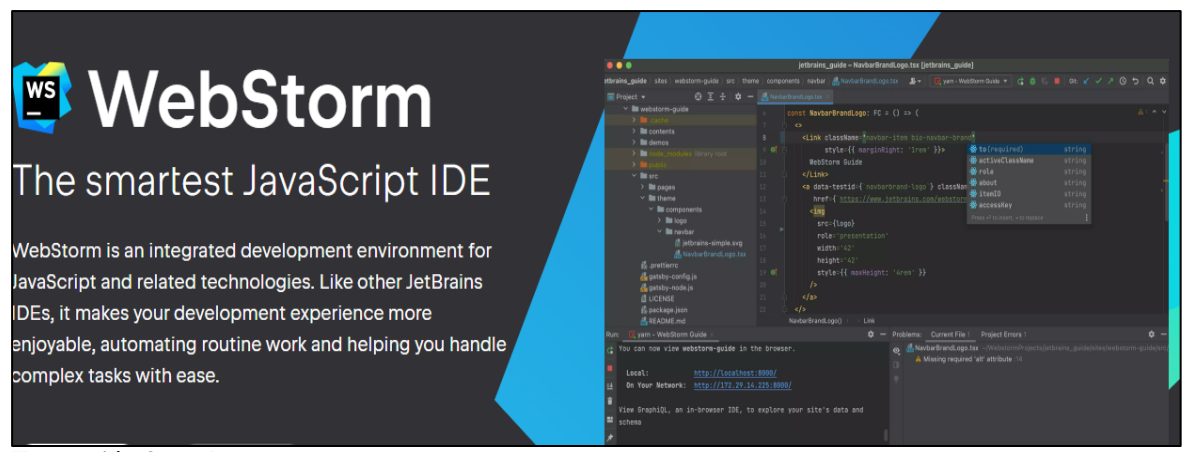

**Ilustración 3**. WebStorm IDE **Fuente**: JetBrains.Recuperado de http://www resources.jetbrains.com

# <span id="page-23-2"></span><span id="page-23-0"></span>**8.2.1.2.4. Comparación entre entornos de desarrollo integrados (IDE)**

En la tabla número 4, podemos observar cuál es el entorno que mejor se ajusta a las necesidades del sistema.

En el contexto de una comunidad de desarrollo de software, Jesús M. González-Barahona (2011) resalta la colaboración entre diversos desarrolladores con enfoques y perspectivas variadas para abordar problemas. Esto subraya la relevancia de contar con un sólido soporte y comunidad en caso de desafíos. Por su parte, Maida, Esteban Gabriel, Pacienzia, Julián (2015) subrayan la importancia de brindar a los programadores una experiencia de desarrollo fluida, minimizando la necesidad de comandos complejos. Por consiguiente, se ha considerado que factores como el rendimiento, las extensiones y la compatibilidad de plataforma juegan un papel crucial en ofrecer un entorno de programación más enriquecedor y eficiente.

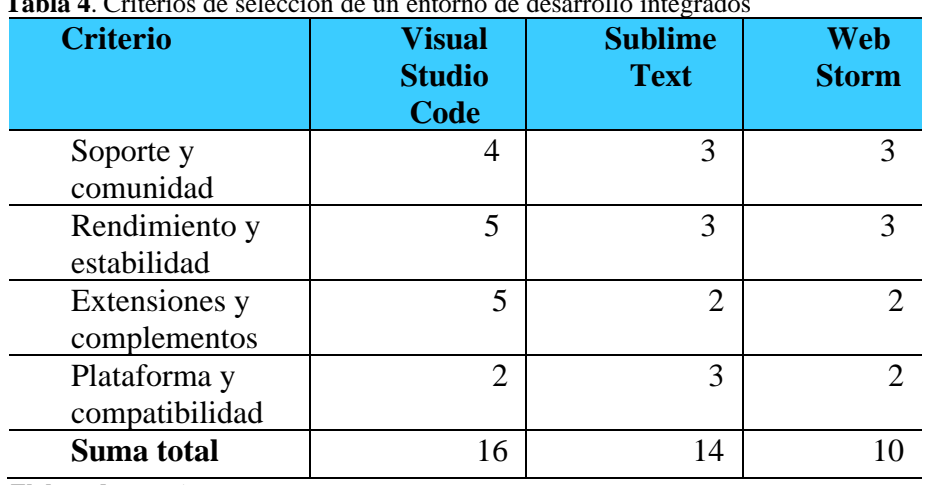

<span id="page-23-1"></span> **Tabla 4**. Criterios de selección de un entorno de desarrollo integrados

 **Elaborado por:** Autor

Visual Studio Code obtuvo una mejor valoración, con un total de 16 puntos en comparación con los 14 puntos de Sublime Text y los 10 puntos de WebStorm, según se presenta en la tabla. Los parámetros evaluados indican que Visual Studio Code cuenta con una comunidad activa y un sólido soporte que ofrece recursos a los desarrolladores. Además, destaca en términos de rendimiento y estabilidad, superando a otros entornos de desarrollo integrados debido a su productividad y experiencia de desarrollo. En cuanto a extensiones y complementos, Visual Studio Code sobresale por la variedad de opciones disponibles que permiten personalizar el flujo de trabajo. Aunque en el aspecto de plataforma y compatibilidad no obtuvo la puntuación más alta, es importante resaltar su compatibilidad multiplataforma al trabajar con diferentes sistemas operativos. En resumen, los resultados indican que Visual Studio Code es la opción preferida, proporcionando un ambiente propicio para un desarrollo eficiente y exitoso en la aplicación web evaluada.

#### <span id="page-24-0"></span>**8.2.1.3. Frameworks frontend para desarrollo web**

Zhixong Xiao, Chandana Withana, Abeer Alsadoon y Amr Elchouemi (2017) mencionan que los usuarios que utilizan aplicaciones web están más satisfechos cuando una aplicación web les brinda una experiencia agradable. Con el fin de construir aplicaciones web de mayor calidad, se han introducido diferentes frameworks frontend para el desarrollo de aplicaciones web.

A continuación, se presentan características de ciertos frameworks para el desarrollo web.

#### <span id="page-24-1"></span>**8.2.1.3.1. Angular**

Angular es un framework basado en TypeScript. Al ser TypeScript un superconjunto de JavaScript, esto significa que Angular tiene todas las funcionalidades de JavaScript. Además, Angular implementó la inclusión de la interfaz de línea de comandos, lo cual fue una innovación que facilitó la vida de los programadores frontend. Con Angular, es posible crear aplicaciones web progresivas y aplicaciones web nativas con instalaciones mínimas.(Bhaskar & A.E, 2020)

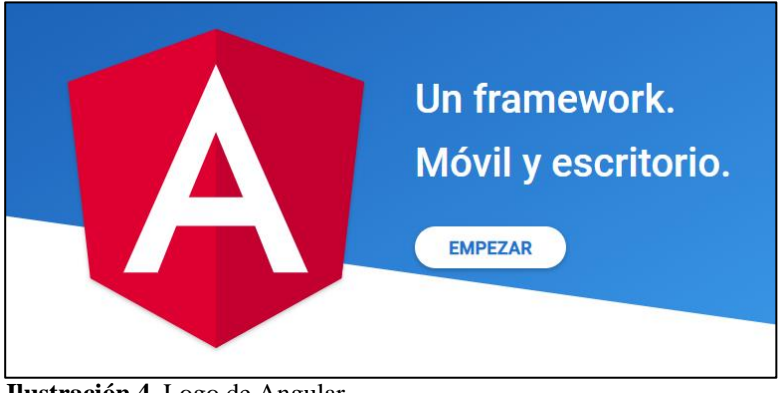

 **Ilustración 4**. Logo de Angular  **Fuente**: Angular. Recuperado de https://docs.angular.lat/

#### <span id="page-25-2"></span><span id="page-25-0"></span>**8.2.1.3.2. React**

React, también conocida como React.js o ReactJS es una biblioteca JavaScript de código abierto diseñada para crear interfaces de usuario con el objetivo de facilitar el desarrollo de aplicaciones en una sola página. Es mantenido por Facebook y la comunidad de software libre. En el proyecto hay más de mil desarrolladores libres.

Intenta ayudar a los desarrolladores a construir aplicaciones que usan datos que cambian todo el tiempo. Su objetivo es ser sencillo, declarativo y fácil de combinar.(Ali & Medrano, 2022)

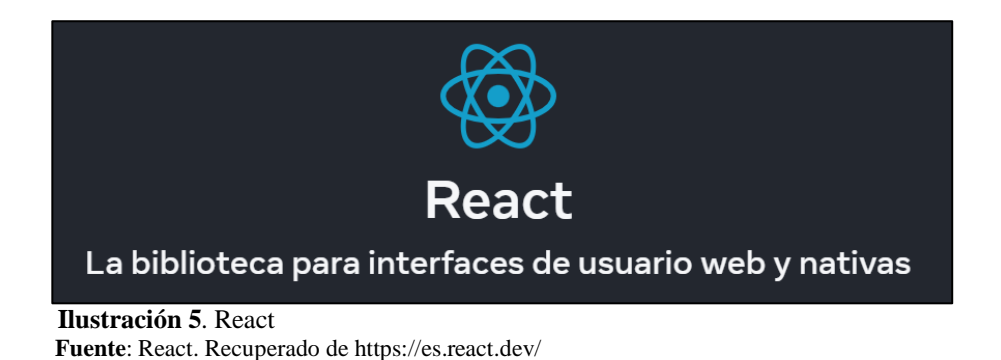

#### <span id="page-25-3"></span><span id="page-25-1"></span>**8.2.1.3.3. Vue js**

Vue.js es llamado un marco progresivo por sus creadores. Esto se debe a que le permite comenzar a crear su aplicación con un esfuerzo mínimo, ya que la biblioteca central de Vue.js se enfoca solo en la capa de vista. Con el tiempo, a medida que aumentan los requisitos, puede adaptar bibliotecas adicionales para funcionalidad. Con pocos gastos generales, un desarrollador puede ponerse a trabajar y producir resultados sin la complejidad añadida de otros marcos populares.(Nelson, 2018)

# **The Progressive JavaScript Framework**

An approachable, performant and versatile framework for building web user interfaces.

<span id="page-26-2"></span> **Ilustración 6**. Logo de Vue.js  **Fuente**: Vue.js. Recuperado de https://vuejs.org/

#### <span id="page-26-0"></span>**8.2.1.3.4. Comparación entre frameworks frontend de desarrollo web**

En la tabla número 5, podemos observar cuál es el framework frontend que mejor se ajusta a las necesidades del sistema.

Según Zhixong Xiao, Chandana Withana, Abeer Alsadoon y Amr Elchouemi (2017), una aplicación web debe proporcionar una apariencia agradable al usuario y reducir la complejidad. También destacan que la seguridad y la eficiencia en la programación influyen en la elección del framework. Por lo tanto, se ha elegido considerar como criterios principales la funcionalidad, el rendimiento y la seguridad del framework. Además, siguiendo la indicación de Jesús M. González-Barahona (2011), se ha reconocido que una comunidad de desarrollo nos permite encontrar soluciones rápidas a los problemas, por lo que también se ha tenido en cuenta este aspecto como criterio en la evaluación

| <b>Criterio</b>           | <b>Angular</b> | <b>React</b> | <b>Vue js</b> |
|---------------------------|----------------|--------------|---------------|
| Funcionalidad             |                |              |               |
| Documentación y comunidad |                |              |               |
| Rendimiento y estabilidad |                |              |               |
| Seguridad                 |                |              |               |
| Suma total                | 14             |              |               |
| Elahawada nama Antan      |                |              |               |

<span id="page-26-1"></span> **Tabla 5**. Criterios de selección de un framework frontend para desarrollo web.

 **Elaborado por:** Autor

De acuerdo con los resultados de la tabla 5, React obtuvo una valoración más alta, con un total de 15 puntos, superando a Angular con 14 puntos y a Vue.js con 14 puntos. En cuanto a la Funcionalidad, todos los frameworks (Angular, React y Vue.js) obtuvieron una puntuación de 4, lo que indica que los tres son robustos y altamente funcionales. En términos de Documentación y comunidad, tanto Angular como React obtuvieron una puntuación de 3, mientras que Vue.js obtuvo una puntuación de 2. Esto sugiere que Angular y React tienen una comunidad activa y una documentación sólida que proporciona recursos y soporte a los

desarrolladores, mientras que Vue.js al ser más nuevo no tiene una comunidad tan activa. En Rendimiento y estabilidad, React y Vue.js alcanzaron una puntuación de 4, superando a Angular que obtuvo una puntuación de 3. Esto indica que React y Vue.js ofrecen un mejor rendimiento y estabilidad en comparación con Angular.

En cuanto a Seguridad, los tres frameworks (Angular, React y Vue.js) obtuvieron una puntuación de 4, lo que significa que todos ellos ofrecen características sólidas en términos de seguridad.

#### <span id="page-27-0"></span>**8.2.1.4. Frameworks backend para desarrollo web**

Según Autentia (2020) el Backend es eso que no se ve pero que todo el mundo da por supuesto.El backend es parte de las aplicaciones que el usuario percibe únicamente cuando no funciona.

Las aplicaciones web requieren estructura en las solicitudes HTTP y las restricciones de usuario. Los frameworks frontend diseñan la interfaz gráfica, aunque más control se logra con frameworks backend para solicitudes y funciones. Esto agiliza el desarrollo de aplicaciones web más sólidas y eficientes.

#### <span id="page-27-1"></span>**8.2.1.4.1. NestJS**

NestJS o simplemente Nest es un marco para crear aplicaciones de servidor en la plataforma Node.js.Está escrito en TypeScript, y el lenguaje recomendado para desarrollar aplicaciones usando Nest también es TypeScript, aunque también está habilitado el desarrollo usando JavaScript. NestJS es en realidad una capa de abstracciones en marcos ya existentes para desarrollar aplicaciones de servidor en Node.js.(Sabo, 2020)

<span id="page-27-2"></span>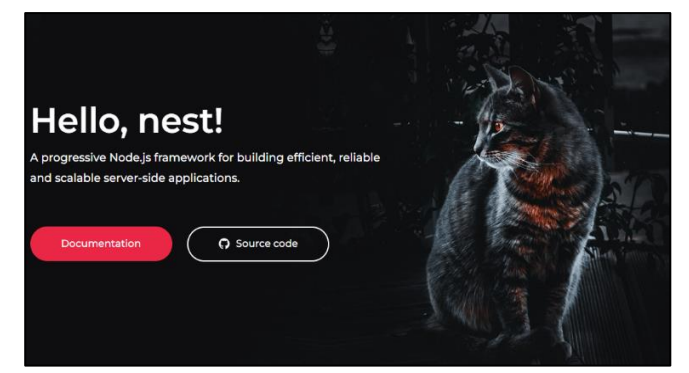

 **Ilustración 7**. Logo de NestJS  **Fuente**: NestJS. Recuperado de https://nestjs.com/

#### <span id="page-28-0"></span>**8.2.1.4.2. Ruby on Rails**

Ruby on Rails rápidamente se convierte en uno de los frameworks más poderosos y populares para el diseño de aplicaciones web dinámicas. Ruby on Rails es de código abierto y se basa en el lenguaje de programación Ruby. Se centra en la arquitectura Modelo-Controlador-Vista (MVC). Ruby on Rails simplifica la creación de una base de datos de backend para una aplicación web utilizando el lenguaje Ruby.(Vikas Waghmare & Pratibha Adkar, 2019)

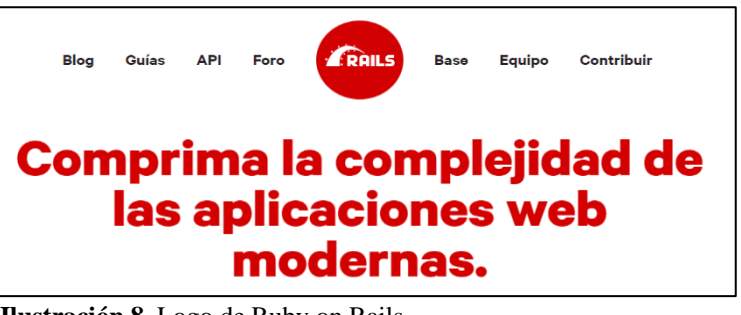

 **Ilustración 8**. Logo de Ruby on Rails **Fuente**: Ruby on Rails. Recuperado de https://rubyonrails.org/

# <span id="page-28-2"></span><span id="page-28-1"></span>**8.2.1.4.3. Express.js**

Express es un marco web simple del lado del servidor para construir aplicaciones web con Node. Complementa a Node con funciones rudimentarias de aplicaciones web que proveen métodos HTTP útiles y funcionalidades de middleware. (Hoque, 2020).

<span id="page-28-3"></span>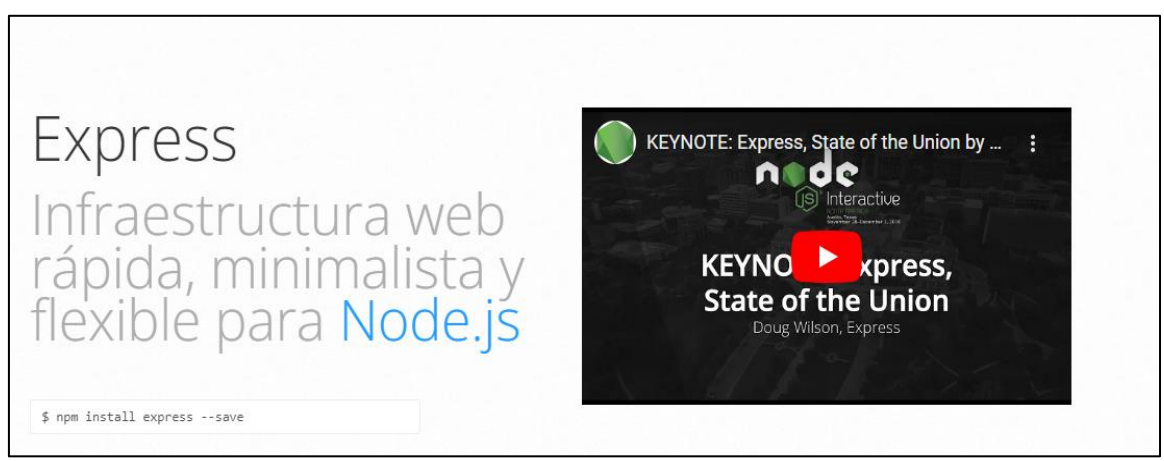

 **Ilustración 9**. Express.js  **Fuente**: Express. Recuperado de https://expressjs.com/es/

#### <span id="page-29-0"></span>**8.2.1.4.4. Comparación entre frameworks backend para desarrollo web**

En la tabla número 6, podemos observar cuál es el framework backend que mejor se ajusta a las necesidades del sistema.

En el documento del curso SWE 432, Fall 2016, se resalta la importancia de la confiabilidad del código de un programador, que debe incluir validación y medidas de seguridad, así como un comportamiento robusto para tareas intensivas. Por esta razón, se ha incorporado funcionalidad, rendimiento y seguridad como criterios relevantes. Asimismo, en línea con la observación de Jesús M. González-Barahona (2011), es posible encontrarse con desafíos durante la programación, para los cuales la comunidad puede brindar soluciones, motivo por el cual también hemos considerado este aspecto como criterio en nuestra evaluación.

| <b>Criterio</b>                 | <b>NestJS</b>  | <b>Ruby on</b><br><b>Rails</b> | <b>Express.js</b> |
|---------------------------------|----------------|--------------------------------|-------------------|
| Funcionalidad                   | $\overline{2}$ | $\overline{2}$                 |                   |
| Documentación<br>y comunidad    | $\overline{2}$ | 3                              |                   |
| Rendimiento<br>V<br>estabilidad | 3              | 3                              |                   |
| Seguridad                       | 3              | 3                              |                   |
| Suma total                      | 10             |                                |                   |

<span id="page-29-1"></span> **Tabla 6**. Criterios de selección de un framework backend para desarrollo web.

 **Elaborado por:** Autor

De acuerdo con los resultados de la tabla 6, Express.js obtuvo la mayor valoración con un total de 14 puntos, superando a Ruby on Rails con 11 puntos y a NestJS con 10 puntos.

En términos de Funcionalidad, Express.js recibió una puntuación de 4, lo que indica que este framework se destaca por su alta funcionalidad. En Documentación y comunidad, tanto Ruby on Rails como Express.js obtuvieron una puntuación de 3, mientras que NestJS obtuvo una puntuación de 2. Esto sugiere que Ruby on Rails y Express.js cuentan con una comunidad activa y una documentación sólida, mientras que NestJS no tanto.

En Rendimiento y estabilidad, Express.js recibió una puntuación de 4, siendo el mejor en este aspecto. NestJS y Ruby on Rails obtuvieron una puntuación de 3, mostrando un rendimiento y estabilidad sólidos ya que tienden a funcionar sin errores significativos, aunque Express.js supera esto gracias al uso de middleware y control de flujo.

En cuanto a Seguridad, los tres frameworks (NestJS, Ruby on Rails y Express.js) obtuvieron una puntuación de 3, indicando que los tres están preparados en caso de vulnerabilidades.

## <span id="page-30-0"></span>**8.3. Desarrollo de Aplicaciones Móviles**

Al igual que las aplicaciones diseñadas para la web, también contamos con aplicaciones que se enfocan específicamente en dispositivos móviles. Por lo general, estas aplicaciones están destinadas a sistemas operativos como iOS y Android. El desarrollo de aplicaciones móviles ha experimentado un gran auge en los últimos años debido al creciente uso de teléfonos celulares, lo que ha generado una gran demanda.

La comodidad y la inmediatez digital son características que se asocian con el uso de dispositivos móviles, lo cual hace que los usuarios prefieran utilizar sus celulares en lugar de una computadora u otro dispositivo.

- **Aplicaciones nativas**: Las aplicaciones nativas son aquellas aplicaciones que están desarrolladas para un equipo o plataforma determinada. Es decir, funciona en el equipo sin necesidad de ningún programa externo ya que se ha desarrollado en el lenguaje de programación específico de cada equipo. El término de App Nativa está habitualmente asociado a los dispositivos móviles y por tanto hay Apps Nativas para cada sistema operativo como iOS o Android.
- **Aplicaciones hibridas**: Las aplicaciones híbridas aprovechan al máximo la versatilidad de un desarrollo web y tienen la capacidad de adaptación al dispositivo como una app nativa. Actualmente, existen múltiples herramientas/frameworks que permiten el desarrollo de aplicaciones híbridas, dentro de los cuales se encuentra React Native que utiliza JavaScript y Flutter que utiliza Dart
- **Aplicaciones web móviles**: Son aquellas aplicaciones desarrolladas con tecnologías web que se pueden utilizar accediendo a un servidor web a través de Internet mediante un navegador. Estas aplicaciones no se instalan en el dispositivo, sino que se requiere obligatoriamente tener acceso a internet para acceder a ella. (Lizárraga Osuna, 2020)

# <span id="page-31-1"></span><span id="page-31-0"></span>**8.3.1. Herramientas para el desarrollo de Aplicaciones móviles 8.3.1.1. Frameworks para desarrollo móvil**

Mohamed Lachgar y Abdali Abdelmounaim (2017) mencionan que, debido a la creciente tendencia de los teléfonos inteligentes y las demandas de los usuarios, han surgido frameworks para desarrollar aplicaciones móviles. Estos frameworks permiten importar el mismo código en varios sistemas operativos, lo que proporciona una mayor eficiencia en el desarrollo de aplicaciones móviles.

# <span id="page-31-2"></span>**8.3.1.1.1. Flutter**

Flutter es un SDK de desarrollo de aplicaciones de código fuente abierto creado por Google. En esencia, su objetivo es brindar a las personas el poder de construir aplicaciones móviles hermosas.

Ya sea que provengas del mundo del desarrollo web o del desarrollo móvil nativo, Flutter te permite crear aplicaciones móviles de una manera simplificada y más fácil que nunca. (Windmill, 2020)

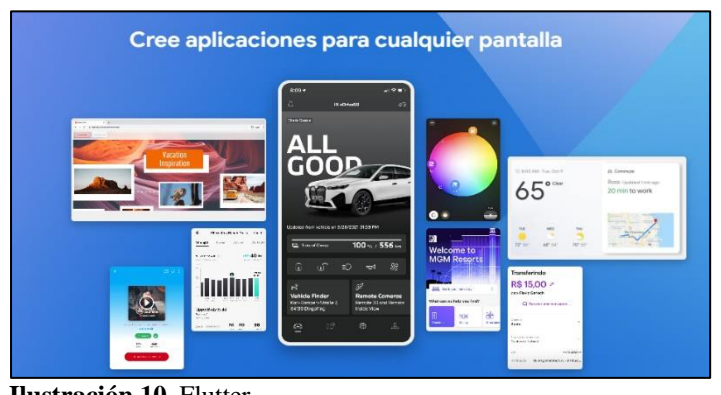

 **Ilustración 10**. Flutter  **Fuente**: Flutter. Recuperado de https://flutter.dev/

## <span id="page-31-4"></span><span id="page-31-3"></span>**8.3.1.1.2. React Native**

React Native es una plataforma de código abierto para desarrollar aplicaciones móviles nativas; fue desarrollado en gran parte por un equipo de Facebook. Lo bueno de trabajar con React Native es que su programa utiliza tecnologías web estándar como JavaScript (JSX), CSS y HTML, sin embargo, su aplicación es completamente nativa(Paul & Nalwaya, 2019)

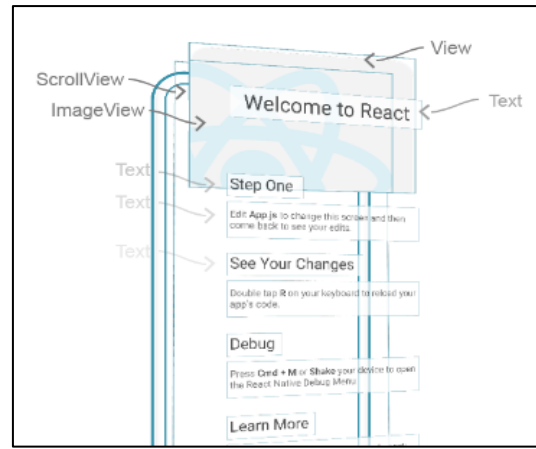

<span id="page-32-2"></span>**Ilustración 11.** Componentes de React Native **Fuente**: React Native. Recuperado de https://reactnative.dev/

#### <span id="page-32-0"></span>**8.3.1.1.3. Xamarin**

#### Desarrollo nativo para todos

React Native le permite crear aplicaciones verdaderamente nativas y no compromete las experiencias de sus usuarios. Proporciona un conjunto básico de componentes nativos independientes de la plataforma como View, Text y Image que se asignan directamente a los componentes básicos de la interfaz de usuario nativa de la plataforma.

Xamarin es una plataforma de código abierto para crear aplicaciones modernas y eficaces para iOS, Android y Windows con .NET. Xamarin es una capa de abstracción que administra la comunicación del código compartido con el código de la plataforma subyacente. Xamarin tiene su ejecución en un entorno administrado que brinda comodidades como la asignación de memoria y recolección de elementos no utilizados. (Microsoft, 2022)

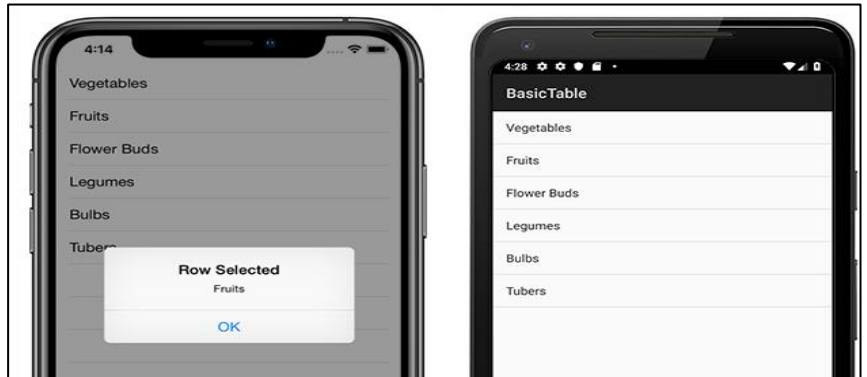

<span id="page-32-3"></span> **Ilustración 12**. Aplicación hecha en Xamarin **Fuente**: Microsoft Recuperado de https://learn.microsoft.com/en-us/xamarin/get-started/what-isxamarin

#### <span id="page-32-1"></span>**8.3.1.1.4. Comparativa entre frameworks para desarrollo móvil**

En la tabla número 7, podemos observar cuál es el framework para desarrollo móvil que mejor se ajusta a las necesidades de mi sistema.

De acuerdo a la perspectiva de Mohamed Lachgar y Abdali Abdelmounaim (2017), el incremento de sistemas operativos demanda un mayor desarrollo. Es por esto que se opta por un framework multiplataforma, el cual es un criterio relevante en esta consideración. También resaltan que el rendimiento puede variar en comparación con un entorno nativo, lo cual también se ha tomado en cuenta como criterio. La preferencia por un enfoque de desarrollo único simplifica la programación, por lo que se ha incluido la facilidad de desarrollo como un criterio adicional. Además, en línea con esto, según Jesús M. González-Barahona (2011), los desafíos de programación pueden ser afrontados con el apoyo de la comunidad, razón por la cual también se ha considerado esto como un criterio en la evaluación

| <b>Flutter</b> | <b>React</b><br><b>Native</b> | <b>Xamarin</b> |
|----------------|-------------------------------|----------------|
|                |                               |                |
|                |                               |                |
|                |                               |                |
|                |                               |                |
|                |                               |                |
|                |                               |                |

<span id="page-33-1"></span> **Tabla 7**. Criterios de selección de un framework para desarrollo móvil.

**Elaborado por:** Autor

De acuerdo con los resultados de la tabla 7 y los criterios presentados, React Native obtuvo la mayor puntuación con 15 puntos, superando a Xamarin con 14 puntos y a Flutter con 13 puntos. React Native se destacó en varios criterios importantes, incluyendo facilidad de desarrollo con una puntuación de 4, lo que indica que ofrece una mayor facilidad de uso en comparación con Flutter que obtuvo 2 y Xamarin que obtuvo 3. Además, los tres frameworks obtuvieron una puntuación de 4 en rendimiento, sugiriendo un rendimiento similar en el desarrollo de aplicaciones móviles. Asimismo, en el criterio de comunidad y soporte, todos los frameworks obtuvieron una puntuación de 4, indicando que cuentan con una comunidad activa y un sólido soporte que brinda recursos y asistencia a los desarrolladores. En general, React Native se posiciona como la opción preferida debido a su puntuación más alta en varios criterios clave, como facilidad de desarrollo y comunidad y soporte.

# <span id="page-33-0"></span>**8.4. Base de datos no relacional**

Las bases de datos no relacionales emergen por dos grandes motivaciones:

- 1) Superar las limitaciones de las bases de datos relacionales
- 2) Ofrecer una solución más adaptada a la emergencia de la computación distribuida.

Como el nombre indica, las bases de datos no relacionales no se basan en la definición de relaciones entre tablas de datos. Estas bases de datos suelen conocerse como bases de datos

NoSQL (not only SQL), y no aplican el modelo relacional ni solo el lenguaje SQL para el acceso y tratamiento de los datos.

Las bases de datos NoSQL no usan esquemas o arquitecturas de información fijas. Se dice que estas bases de datos escalan en forma «horizontal», ya que cada registro de datos, cada fila de una base relacional, puede crecer indefinidamente en cantidad de datos.

Las bases de datos NoSQL manejan un gran número de datos y gestionan volúmenes de lectura y escritura muy superiores a las bases de datos relacionales, ofreciendo, además, mucha más flexibilidad en el tipo de datos que pueden almacenar, así como el tipo de consultas y escrituras que se pueden hacer en los datos(Zárate & Roma Casas, 2017)

#### <span id="page-34-0"></span>**8.4.1. Base de datos no relacional con mentalidad "Offline First"**

Según Daniel Sauble (2015), tener un sistema que dependa de una conexión a Internet y no poder conectarse puede resultar extremadamente frustrante. Además, la venta de productos puede verse afectada por la calidad de la conectividad. Es común diseñar siguiendo el "camino feliz", donde se asume que todo funcionará correctamente según lo planeado. Sin embargo, cuando este escenario ideal se encuentra con problemas reales, existe el riesgo de que todo el sistema colapse y sea necesario reprogramarlo.

Crear aplicaciones con la mentalidad "Offline First" implica considerar otros aspectos, como evitar la duplicación de datos en múltiples dispositivos. Para abordar este aspecto, podemos recurrir a gestores de bases de datos. Las bases de datos que ofrecen servicios de solución de conflictos y permiten a las personas almacenar su información sin conexión a Internet resultan especialmente útiles en áreas con una conexión deficiente o en lugares donde no hay acceso a Internet.

"Offline First" prioriza almacenamiento local y sincronización con bases de datos remotas, crucial para cambios de datos y ambientes sin conexión. Bases de datos no relacionales escalables son esenciales aquí.

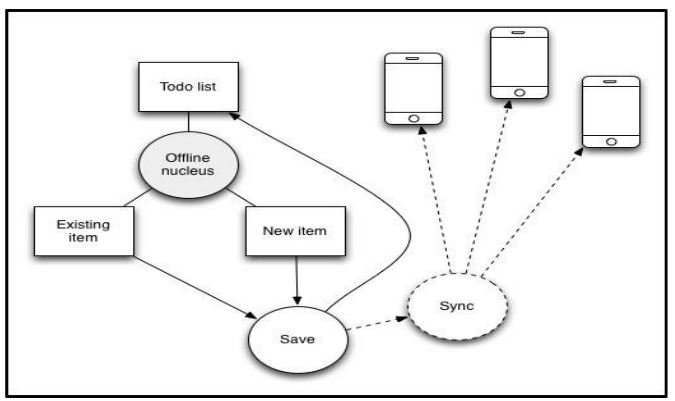

<span id="page-35-2"></span> **Ilustración 13**. Sincronización en dispositivos realizada en base de datos.  **Fuente**:(Sauble, 2015)

## <span id="page-35-0"></span>**8.4.1.1. Firebase Realtime Database**

Firebase Realtime Database es una base de datos alojada en la nube. Los datos se guardan en formato JSON y se sincronizan en tiempo real con cada cliente conectado. Cuando compilas apps multiplataforma con nuestros SDK de plataformas de Apple, Android y JavaScript, todos tus clientes comparten una instancia de Realtime Database y pueden recibir actualizaciones inmediatamente con los datos más recientes. (Firebase,2023)

| embotelladoraproject  |   | $\blacksquare$ users | ₹.<br>÷                      | Q5XXymukSjnV2gC2N7jB                                                     |
|-----------------------|---|----------------------|------------------------------|--------------------------------------------------------------------------|
| $+$ Iniciar colección |   | + Agregar documento  |                              | + Iniciar colección                                                      |
| users                 | ⋟ | Q5XXymukSjnV2gC2N7jB | $\left\langle \right\rangle$ | Agregar campo<br>$+$<br>email: "test@hotmail.com"<br>password: "1234567" |
|                       |   |                      |                              |                                                                          |

<span id="page-35-3"></span>**Ilustración 14**. Colecciones y documentos en Firebase Realtime Database **Fuente**: Autor

#### <span id="page-35-1"></span>**8.4.1.2. Realm**

Es una base de datos de objetos en lugar de una base de datos relacional, aprovechando los principios de la programación orientada a objetos sobre los modelos de bases de datos tradicionales como SQLite. Este enfoque permitirá un beneficio de maneras que no son posibles en SQLite, como tener una arquitectura de copia cero y una posibilidad casi infinita de manejar, almacenar y manipular casi cualquier formato de archivo o tipo de datos con facilidad(Cobley & Geneste, 2022)
|                      |      |                | Object instance attributes/properties |                            |                          |
|----------------------|------|----------------|---------------------------------------|----------------------------|--------------------------|
| CLASSES              |      |                | Eitter a query to filter the list     |                            | Create RealmTestClassO   |
| RealmTestClass0 1000 |      | integer<br>int | stringValue<br>string?                | dataValue<br>data?         |                          |
| RealmTestClass1      | 1000 | 9056741        | 97990266-484D-4306-A1EB-0FA884025844  | [36 bytes of data]         |                          |
|                      |      | 6702896        | 8E869908-CF4F-412C-ACE1-E04B5BC672CI  | [36 bytes of data]         |                          |
| RealmTestClass2      | 1000 | 6088682        | CAEOCB40-A8C5-4E3B-912F-92034E6EF30/  | [36 bytes of data]         |                          |
|                      |      | 4199186        | 5B08F5BC-5AA1-4590-A05F-A2EDCBA7DB-   | [36 bytes of data]         | List of object instances |
|                      |      | 922337205      | 099AB270-C358-4AD2-91C8-DDEE512417E   | [36 bytes of data]         |                          |
|                      |      | 1969817        | 98A7E587-83B4-47FF-BA35-12151016F13F  | [36 bytes of data]         |                          |
|                      |      | 0.000 0.000    |                                       | 2.0.0.2.<br><b>SECTION</b> |                          |

 **llustración 15**. Estructura de objeto de nivel superior de dominio  **Fuente**: (Cobley & Geneste, 2022)

### **8.4.1.3. Couch DB**

CouchDB es una base de datos que abarca completamente la web. Almacena tus datos con documentos JSON. Podemos acceder a los documentos por el navegador web, a través de HTTP. Consulta, combina y transforma tus documentos con JavaScript. CouchDB funciona bien con aplicaciones web y móviles modernas. Podemos distribuir los datos de manera eficiente utilizando CouchDB replicación incremental. CouchDB permite configuraciones maestro-maestro con detección automática de conflictos. Cuenta con un conjunto de funciones, como la transformación de documentos sobre la marcha y las notificaciones de cambios en tiempo real, esto hace que el desarrollo web sea muy sencillo.

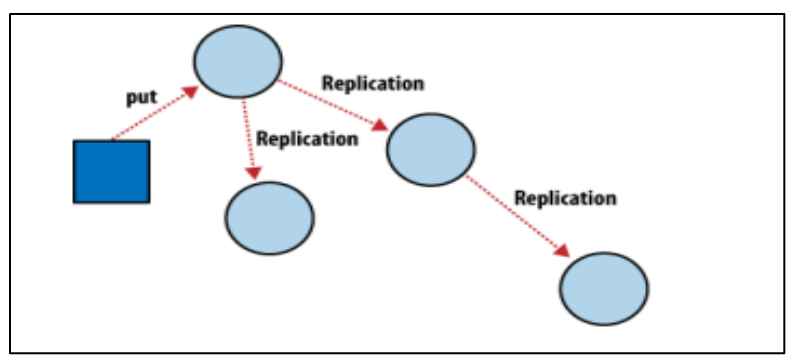

 **Ilustración 16**. Proceso incremental de replicación de nodos de CouchDB **Fuente**: (CouchDB, 2023)

Las operaciones de CouchDB tienen lugar en el contexto de un solo documento. Ya que CouchDB logra la consistencia eventual entre múltiples bases de datos mediante el uso de la replicación incremental, no tenemos que preocuparnos por la base de datos o servidores para que se mantengan en constante comunicación. La replicación incremental es un proceso en el que los cambios de documentos se copian periódicamente entre servidores.(CouchDB, 2023)

# **8.4.1.4. Comparativa entre sistemas gestores de bases de datos no relacionales con mentalidad "Offline First"**

En la tabla número 8, podemos observar cuál es el sistema gestor de base de datos no relacional con mentalidad "Offline First" que mejor se ajusta a las necesidades del sistema.

Mohamed Lachgar y Abdali Abdelmounaim (2017) resaltan cómo las bases de datos NoSQL se alinean con la idea "Offline First" al superar las limitaciones de las bases de datos relacionales y adaptarse a la distribución de datos. Zárate y Roma Casas (2017) subrayan la importancia de la sincronización, escalabilidad y consultas eficientes para la gestión de datos en modos offline y online. Daniel Sauble (2015) destaca el valor de la comunidad y el respaldo técnico para resolver desafíos en el desarrollo "Offline First." Además, Jesús M. González-Barahona (2011) también destaca cómo pueden surgir problemas en el desarrollo, lo que resalta la importancia de contar con una comunidad activa que pueda brindar soluciones. Estos criterios permiten llevar a cabo una comparación entre sistemas gestores de bases de datos con la mentalidad "Offline First."

| <b>Criterio</b>                 | <b>Firebase</b><br><b>Realtime</b><br><b>Database</b> | <b>Realm</b>   | <b>CouchDB</b> |
|---------------------------------|-------------------------------------------------------|----------------|----------------|
| Modelo de datos                 | 4                                                     | $\overline{4}$ |                |
| Sincronización y<br>replicación | 3                                                     | 4              |                |
| Escalabilidad                   | 4                                                     | 4              |                |
| Soporte consultas               | 3                                                     | 3              |                |
| Comunidad y soporte             | 4                                                     | 4              |                |
| Suma total                      | 18                                                    | 19             | 20             |

**Tabla 8**. Criterios de selección de un sistema gestor de bases de datos no relacional con mentalidad "Offline First"

 **Elaborado por:** Autor

De acuerdo con los resultados de la tabla 8 y los criterios presentados, CouchDB obtuvo la mayor puntuación con 20 puntos, superando a Realm con 19 puntos y a Firebase Realtime Database con 18 puntos.

Couch DB se destaca como la mejor opción para el desarrollo de este sistema. Su modelo de datos basado en documentos JSON con una estructura orientada a documentos hace que sea muy sencillo crear esquemas. Además, la replicación y sincronización de datos ocurre en múltiples nodos, lo que facilita la disponibilidad y la replicación de datos. CouchDB tiene una excelente capacidad para manejar grandes volúmenes de datos, lo que lo hace altamente escalable.

A diferencia de Firebase Realtime Database y Realm, CouchDB permite realizar consultas complejas y avanzadas. También cuenta con una comunidad activa y un sólido soporte por parte de la Fundación Apache.

# **8.5. Metodologías Ágiles**

La Metodología Ágil se relaciona principalmente a proyectos de base tecnológica, ya que su origen estuvo ligado a la búsqueda de modelos de mejora de desarrollo software. Surge como manera de trabajo que permite acortar los tiempos de desarrollo, eliminar la incertidumbre, mejorar la eficiencia en la producción y la calidad de los productos finales, tener capacidad de responder ante el cambio y brindar la mayor satisfacción posible al cliente a través de la entrega temprana y la retroalimentación continua durante la construcción del producto.(Martín Gómez, 2020)

### **8.5.1. Comparación entre metodologías**

En esta comparación se muestra en la tabla 9 la diferencia entre metodologías tradicionales y agiles basándonos en aspectos como el ciclo de vida, documentación, enfoque, entrega de valor, cambios y resultados

| <b>Aspecto</b>   | Metodologías tradicionales       | Metodologías ágiles                               |  |
|------------------|----------------------------------|---------------------------------------------------|--|
| Ciclo de vida    | Secuencial                       | Incremental                                       |  |
| Documentación    | Extensa                          | Orientada al valor                                |  |
| Enfoque          | Predictivo                       | Adaptativo                                        |  |
| Entrega de valor | Al final del proyecto            | Incremental y temprana                            |  |
| Cambios          | Difíciles de incorporar          | Gestionados de manera<br>flexible                 |  |
| Resultados       | Se evalúan al final del proyecto | Se evalúan de forma<br>continua en cada iteración |  |

**Tabla 9**. Metodologías Tradicionales vs Metodologías ágiles

#### **8.5.2. Scrum**

Scrum es un marco de trabajo liviano, por lo tanto, ayuda a las personas, equipos y organizaciones en la generación de valor a través de soluciones adaptativas para problemas complejos. Scrum se basa en la inteligencia colectiva de las personas que lo utilizan. No proporcionan instrucciones detalladas a las personas, en lugar de eso las reglas de Scrum guían sus relaciones e interacciones.(Schwaber & Sutherland, 2020)

Consta de roles principales como:

- **Scrum Master**: Se responsabiliza de establecer Scrum como se define en la guía de Scrum. Esto lo logra ayudando a todos a comprender la teoría y la práctica de Scrum, tanto dentro del Scrum Team como en la organización.(Schwaber & Sutherland, 2020)
- **Product Owner**: Se responsabiliza de maximizar el valor del producto que obtiene el Scrum Team. La forma en que hace esto varia ampliamente entre organizaciones, Scrum Teams e individuos. Además, es responsable de gestionar efectivamente el Product Backlog.(Schwaber & Sutherland, 2020)
- **Developers**: Dentro del Scrum Team las personas que se comprometen a crear cualquier aspecto de un Increment utilizable en cada Sprint son Developers. Un developer suele necesitar habilidades amplias y varían según el ámbito de trabajo.(Schwaber & Sutherland, 2020)

### **8.5.3. XP**

Extreme Programming es un proceso de desarrollo de software y también es una metodología. Puede ser adaptado a las necesidades específicas de equipos, proyectos, empresas, etc. Los proyectos que se realizan con la metodología XP generalmente oscilan entre 6 y 15 meses, y se utilizan mayormente por equipos que van desde dos a doce miembros. (Dudziak, 2000)

Consta de roles principales como:

• **Cliente**: El cliente define que hacer (Historias de usuario) y en qué orden. Sin embargo, en XP el cliente es responsable de los requisitos también, porque las historias las escribe él o ella. Las pruebas funcionales son derivadas y verificadas por el cliente a partir de las historias.

- **Programador:** XP es una metodología centrada principalmente en el programador. No usa especialistas como analistas, arquitectos de software o diseñadores de software. En cambio, este trabajo lo realizan los programadores
- **Coach:** El coach es el responsable de la ejecución técnica (y evolución) del proyecto. Él o ella debería tener buenas habilidades de comunicación y una "piel dura". El coach también debe ser técnicamente hábil y seguro. Su trabajo es lograr que todos los demás tomen buenas decisiones, y no decidir todo por sí mismo o sí misma.
- **Tracker:** El trabajo del tracker es recopilar las métricas que se rastrean para el proyecto, al menos el factor de carga y las puntuaciones de la prueba funcional. El tracker le preguntará a cada programador cada 2 o 3 días cuanto tiempo han dedicado en sus tareas.
- **Tester**: A diferencia de otros procesos, el tester tiene unas pocas responsabilidades. Esto se debe al hecho de que la mayoría de pruebas unitarias son realizadas por los programadores. El tester ayuda al cliente a seleccionar y escribir los tests funcionales, así como a ejecutarlos.

### **8.5.4. Kanban**

Para entenderlo más fácil, podemos comenzar con la expresión de que "con Kanban, puedes gestionar el trabajo". Es un método para gestionar todo tipo de servicios profesionales, también el denominado trabajo del conocimiento. Utilizar el Método Kanban significa aplicar un pensamiento holístico sobre los servicios, enfocándose en mejorarlos desde la perspectiva de sus clientes. Con el Método Kanban, visualizamos el trabajo y cómo se mueve a través de un flujo de trabajo. Esto nos ayuda a gestionar de manera eficiente el negocio, incluyendo la comprensión y gestión de los riesgos en la entrega de servicios a los clientes.(Kanban University, 2021)

### **8.5.5. Comparación entre metodologías agiles**

En la tabla número 10, podemos determinar cuál es la metodología ágil que mejor se ajusta a las necesidades del sistema.

Según Martín Gómez (2020), la metodología ágil surge como una forma de trabajo que acorta los tiempos de desarrollo, mejora la eficiencia en la producción, realiza entregas tempranas y continua la retroalimentación para mejoras constantes, además de permitir respuestas ágiles a

los cambios. Por lo tanto, en la elección de una metodología se han seleccionado criterios como colaboración, mejora continua, entregas frecuentes, enfoque en la calidad y flexibilidad.

| <b>Criterio</b>              | <b>Scrum</b> | <b>XP</b> | <b>Kanban</b> |
|------------------------------|--------------|-----------|---------------|
| Colaboración y comunicación  |              |           |               |
| Mejora continua              |              |           |               |
| Entrega temprana y frecuente |              |           |               |
| Enfoque en la calidad        |              |           |               |
| Flexibilidad y adaptabilidad |              |           |               |
| Suma total                   | 23           | 21        | 20            |

 **Tabla 10**. Criterios de selección de una metodología ágil

 **Elaborado por:** Autor

De acuerdo con los resultados de la tabla, Scrum obtuvo la mayor puntuación con 23 puntos, superando a XP (Extreme Programming) con 21 puntos y a Kanban con 20 puntos. En términos de colaboración y comunicación, Scrum recibió una puntuación de 5, gracias a que se basa en roles definidos que promueven una comunicación efectiva y una comprensión compartida de los objetivos del proyecto. En cuanto a la mejora continua, Scrum también obtuvo una puntuación de 5, lo que muestra que es altamente efectivo para impulsar mejoras constantes en el proceso de desarrollo mediante retroalimentación constante y adaptación a través de los sprints. Además, Scrum destaca en su capacidad para adaptarse a cambios y situaciones imprevistas, lo cual es importante para la adaptabilidad del proyecto. Finalmente, Scrum comparte el enfoque en la calidad con la metodología XP y Kanban, lo que asegura que el producto entregado sea de alta calidad.

### **8.6. Metodología Mobile-D para desarrollo móvil**

Para superar los desafíos involucrados en el desarrollo de aplicaciones móviles se creó un enfoque de desarrollo ágil llamado Mobile-D.

El enfoque Mobile-D está optimizado para un equipo de menos de diez desarrolladores que trabajan en un espacio de oficina, con el objetivo de entregar una aplicación móvil completamente funcional en poco tiempo.(Abrahamsson<sup>1</sup> et al., 2017)

Mobile-D consta de cinco fases:

- **Exploración**: El equipo de trabajo debe generar un plan y establecer las características del proyecto.
- **Iniciación**: Los desarrolladores preparan e identifican todos los recursos necesarios. Se preparan los planes para las siguientes fases y se establece el entorno técnico como los recursos físicos, tecnológicos y de comunicaciones.
- **Producción**: Se repite la programación de tres días (planificación, trabajo, liberación) se repite iterativamente hasta implementar todas las funcionalidades.
- **Estabilización**: Se llevan a cabo las últimas acciones de integración para asegurar que el sistema completo funciona correctamente.
- **Prueba y reparación del sistema:** Tiene como meta la disponibilidad de una versión estable y plenamente funcional del sistema.(Daniel & Balaguera, 2013)

### **8.7. Gestión y control de ventas**

La mayoría de personas obtienen su sustento, ya sea directa o indirectamente de la venta. Incluso aquellos que no participan directamente en la venta entran en contacto con ella en su papel de consumidores. Al igual que otras funciones del negocio, es necesario cambiar y adaptarse a las circunstancias en términos de manejar una venta.

La manera más fácil de pensar en la naturaleza y el rol de vender, es pensar en un vendedor, ya que su función es realizar una venta. Esto parece bastante simple y obvio, pero en realidad la labor de un vendedor implica tener una serie de principios y técnicas para poder obtener lo mejor de una venta.

Muchas compañías descubren que el 80% de sus ventas provienen del 20% de sus clientes, por lo tanto, dentro del control y gestión de ventas, debemos dedicar recursos considerables para retener el alto volumen existente, el alto potencial y a los clientes altamente rentables.

La fuerza de ventas moderna necesita ser entrenada en el uso y creación de base de datos de clientes, y cómo usar Internet para ayudar a las ventas. Es importante además gestionar las relaciones con los clientes, esto requiere que la fuerza de ventas se enfoque en el largo plazo y no simplemente en cerrar la próxima venta.

El énfasis debe estar en crear situaciones beneficiosas para todos los clientes para que ambas partes de la interacción ganen y se pueda continuar con ese vínculo.

El vendedor moderno debe tener la capacidad de identificar y satisfacer las necesidades de los clientes. Al reducir los costos o crear una situación donde gane la compañía y el cliente, estará añadiendo valor al negocio. El control y gestión de ventas es cada más profesional, y aquellos individuos involucrados en estas actividades ahora deben ser hábiles en una variedad de técnicas gerenciales.(Jobber et al., 2009)

### **8.8. Data Mining (Minería de datos)**

Pérez López y Santin González (2007) definen el Data Mining como un proceso de descubrimiento de nuevas y significativas relaciones, patrones y tendencias al examinar una gran cantidad de datos. La disponibilidad de estos datos más el uso generalizado de herramientas ha transformado el análisis de los datos y esto lo ha orientado hacia técnicas ya especializadas que se han englobado con el nombre de minería de datos o Data Mining.

Las técnicas de Data Mining persiguen el descubrimiento automático del conocimiento contenido en la información almacenada de modo ordenado en grandes bases de datos. Estas técnicas tienen como objetivo descubrir patrones, perfiles y tendencias a través del análisis de los datos orientándolo hacia determinadas técnicas especializadas englobadas bajo el nombre de minería de datos o Data Mining.

### **8.8.1. Clustering**

También llamada Segmentación, esta herramienta permite la identificación de tipologías o grupos donde los elementos guardan similitud entre sí y diferencias con aquellos de otros grupos. Para alcanzar las distintas tipologías o grupos existentes en una base de datos, estas herramientas requieren, como entrada, información sobre el colectivo a segmentar.

Esta información corresponderá a los valores concretos, para cada elemento en un momento del tiempo, de una serie de variables ("Segmentación estática") o a través del comportamiento en el tiempo de cada uno de los elementos del colectivo ("Segmentación dinámica").

Como resultado del tratamiento de la información, estas herramientas presentan los distintos grupos detectados junto con los valores característicos de las variables. Este tipo de herramientas se basan en técnicas de carácter estadístico, de empleo de algoritmos matemáticos, de generación de reglas y de redes neuronales para el tratamiento de registros.

Para otro tipo de elementos a agrupar o segmentar, como texto y documentos, se usan técnicas de reconocimiento de conceptos.(Beatriz Beltrán Martínez, 2001)

### **8.8.2. Simulación**

Las herramientas de Simulación forman parte también del conjunto de herramientas veteranas de la investigación científica. Como ejemplo están las herramientas de diseño y producción asistidas por ordenador, "CAD" - "CAM", en las cuales se revisan los diseños sometiéndoles a una amplísima serie de condiciones reales normales y extremas.(Beatriz Beltrán Martínez, 2001)

Ello permite no sólo ajustar y adaptar el diseño sino posteriormente establecer márgenes y límites de funcionamiento. La simulación se puede definir como la generación de múltiples escenarios o posibilidades sujetas, normalmente, a unas reglas o esquemas con el objeto de analizar la idoneidad y comportamiento de una decisión o prototipo en un marco de posibles condiciones futuras o para analizar todas las posibles variaciones o alternativas a una decisión o situación y también se usa para el cálculo numérico.(Beatriz Beltrán Martínez, 2001).

#### **8.8.3. Previsión**

La Previsión establece el comportamiento futuro más probable dependiendo de la evolución pasada y presente. Esta herramienta tiene una amplia tradición de uso. (Beatriz Beltrán Martínez, 2001)

Esta herramienta tiene su uso fundamental en el tratamiento de Series Temporales y las técnicas asociadas disponen de una importante madurez, y tiene una amplia tradición de uso. (Beatriz Beltrán Martínez, 2001)

Las herramientas de Previsión utilizan bien la propia información histórica, o bien, la información histórica relativa a otras variables de las cuales la primera depende.(Beatriz Beltrán Martínez, 2001).

#### **8.8.4. Comparativa entre técnicas de Data Mining (minería de datos)**

En la tabla número 11, podemos determinar cuál es la técnica de Data Mining que vamos a utilizar en este sistema y que mejor se ajusta a las necesidades de la empresa.

Según Pérez López y Santin González (2007), el Data Mining examina una gran cantidad de datos con el propósito de descubrir patrones, perfiles o tendencias. Dada esta búsqueda, la flexibilidad y adaptabilidad son criterios esenciales para acomodar la diversidad y cambios en los datos. Debido a la variabilidad en los tipos de datos recibidos, se ha considerado el criterio del tipo de datos. El Data Mining busca identificar patrones y datos significativos, por lo que la naturaleza de los datos también se ha establecido como criterio. En relación con el agrupamiento, se ha tomado como criterio debido a la necesidad de categorizar a vendedores y clientes según los patrones encontrados en sus características.

| <b>Criterios</b>             | <b>Clustering</b> | <b>Simulación</b> | <b>Previsión</b> |  |
|------------------------------|-------------------|-------------------|------------------|--|
|                              |                   |                   |                  |  |
| Tipo de datos                |                   |                   |                  |  |
| Naturaleza de los resultados |                   |                   |                  |  |
| Flexibilidad y adaptabilidad |                   |                   |                  |  |
| Capacidad de agrupar         |                   |                   |                  |  |
| Suma total                   | $\mathcal{L}$     | $\overline{4}$    |                  |  |

**Tabla 11**. Criterios de selección de una técnica de minería de datos.

**Elaborado por:** Autor

De acuerdo con la tabla comparativa número 11, Clustering obtuvo la mayor puntuación con 17 puntos, superando a Simulación y Previsión, ambos con 14 puntos. En términos de los tipos de datos, todas las técnicas obtuvieron una puntuación de 4, lo que indica que son capaces de trabajar con diferentes tipos de datos, lo que las hace versátiles y adecuadas para una variedad de situaciones. En cuanto a la naturaleza de los resultados, Clustering obtuvo una puntuación de 5, mostrando que sus resultados son altamente descriptivos y significativos.

Esto implica que Clustering puede proporcionar resultados claros y útiles que ayudan en la comprensión de los datos. Respecto a la flexibilidad, todas las técnicas obtienen una puntuación de 3, lo que sugiere que tienen cierto grado de flexibilidad y adaptabilidad para ajustarse a diferentes necesidades y contextos.

En cuanto a la capacidad de agrupar, Clustering obtuvo una puntuación de 5, demostrando su capacidad sobresaliente para agrupar datos de manera efectiva y eficiente.

# **9. PREGUNTAS CIENTÍFICAS O HIPÓTESIS**

### **9.1. Hipótesis**

Es necesario implementar este sistema compuesto por una aplicación web y una aplicación móvil para controlar y gestionar las ventas. Esto mejorará la organización de la empresa, y gracias al uso de técnicas de minería de datos, los procesos de toma de decisiones serán mejores.

# **10. METODOLOGÍA Y DISEÑO EXPERIMENTAL**

### **10.1. Tipos de Investigación**

### **10.1.1. Investigación de campo**

La investigación de campo recopila datos de la realidad, es por eso que se utilizó esta investigación. Es posible obtener información del usuario final que es el gerente de la empresa y en base a eso podemos saber en qué entorno se usará el software.

### **10.1.2. Investigación Bibliográfica**

Se utilizó esta investigación ya que necesitaba obtener ciertos conocimientos previos y enfoques que se utilizaron para realizar el sistema, además permitió la extracción de los referentes teóricos necesarios para realizar esta investigación.

### **10.2. Métodos de Investigación**

### **10.2.1. Observación**

En este proyecto se usó este método de investigación para poder observar las ventas en acción.

La interacción entre un vendedor y un cliente es clave para poder realizar este sistema, aquí podemos ver en que puede mejorar la empresa gracias al uso de nuestro sistema.

Así que se recorrió los sectores del sector La Maná junto a al gerente y vendedores para poder analizar de cerca como realizan las ventas y las registran, esto me da una idea clara de los requerimientos que debe tener el sistema.

### **10.3. Técnicas de Investigación**

### **10.3.1. Entrevista**

El principal objetivo de una entrevista es obtener información de forma oral y personalizada sobre acontecimientos, experiencias, opiniones de personas. Siempre, participan –como mínimo- dos personas. Una de ellas adopta el rol de entrevistadora y la otra el de entrevistada, generándose entre ambas una interacción en torno a una temática de estudio(Folgueiras Bertomeu, 2016)

En este proyecto de investigación fue vital la interacción con el gerente de la empresa, el conoce las deficiencias de la empresa y en que puede mejorar. Las preguntas que se formularon ayudaran a esclarecer las ideas del gerente y averiguar los puntos en que podemos mejorar a la empresa mediante el uso del sistema.

# **11. ANÁLISIS Y DISCUSIÓN DE LOS RESULTADOS**

### **11.1. Requerimientos del sistema**

Las técnicas de investigación permitieron analizar las necesidades de la empresa "Embotelladora de Agua Fresh" y mejorar su sistema de control y gestión de ventas con nuestro sistema. Los requisitos para el desarrollo del sistema se encuentran en la tabla 12 y son los siguientes:

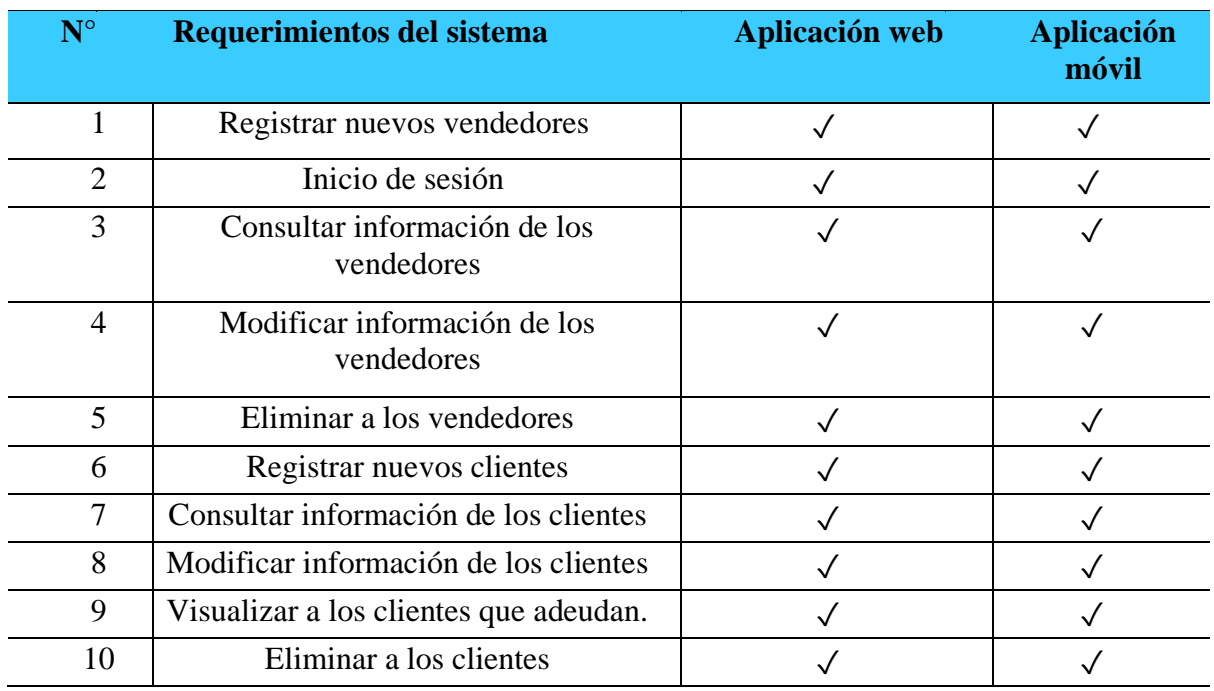

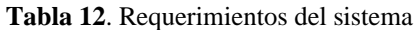

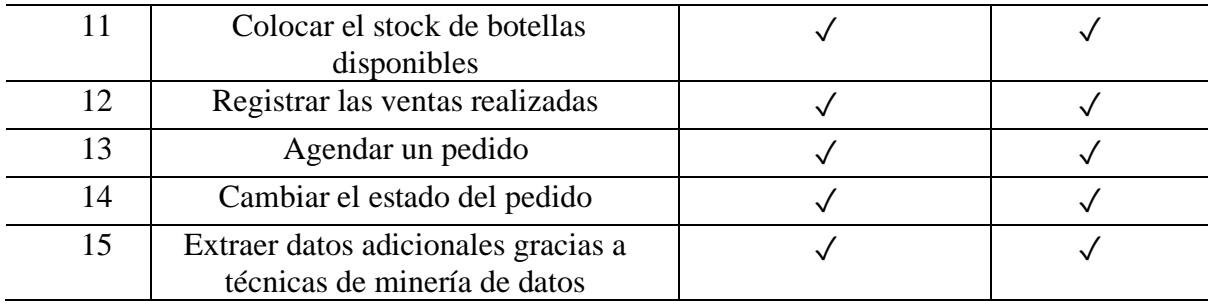

 **Elaborado por:** Autor

# **11.2. Aplicación de la metodología Mobile-D para la inicialización de la aplicación móvil 11.2.1. Configuración del Ambiente del Desarrollo**

Gracias a esta actividad se pudo a empezar con el desarrollo de la aplicación móvil Android ya que gracias a esto el ambiente estará listo para empezar con el desarrollo.

- **Tipo de proyecto**: Aplicación móvil Android
- **Framework para la aplicación móvil:** React Native

# **11.2.2. Preparación del Ambiente**

Se instalaron las siguientes herramientas: Visual Studio Code, Node-JS. Además, se creó un nuevo proyecto con el framework de React Native.

# **11.2.3. Capacitaciones**

El desarrollador se capacitó en el uso del framework React Native, lo que permitió agilizar significativamente el proceso de desarrollo. React Native cuenta con una amplia variedad de componentes nativos y bibliotecas que resultan esenciales para construir aplicaciones móviles eficientes. Gracias a esta capacitación, el desarrollador pudo aprovechar al máximo estas características, lo que se tradujo en un desarrollo más rápido y eficiente de la aplicación.

# **11.3. Aplicación de la metodología Scrum**

# **11.3.1. Equipo de trabajo**

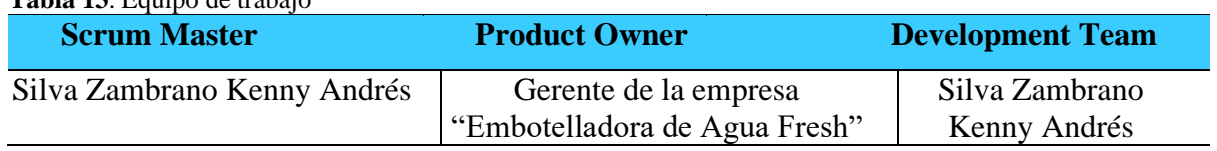

**Tabla 13**. Equipo de trabajo

### **11.4. Historias de usuario**

**Tabla 14**. Historia de usuario#1

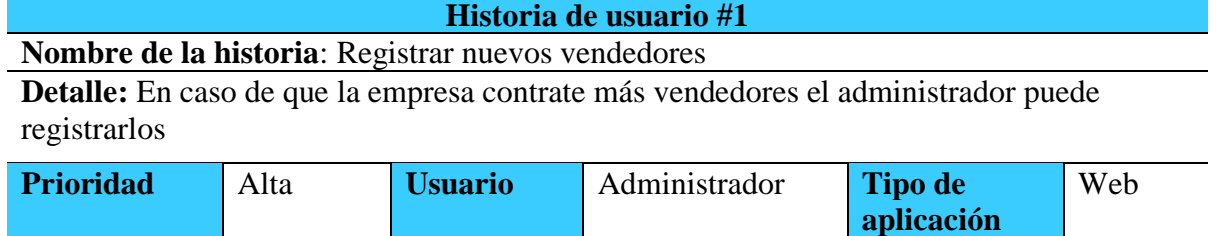

 **Elaborado por:** Autor

**Tabla 15**. Historia de usuario #2

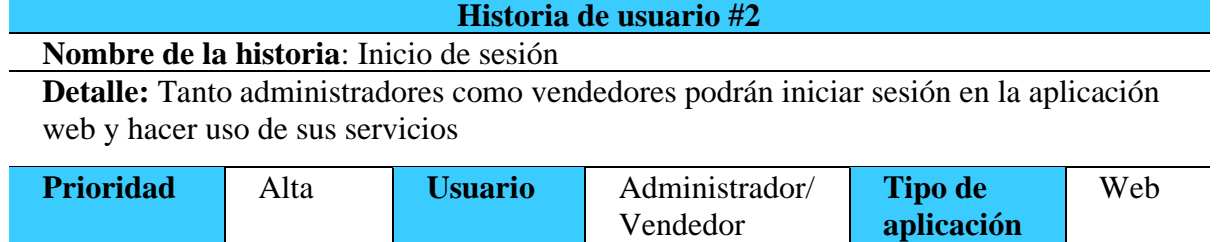

 **Elaborado por:** Autor

#### **Tabla 16**. Historia de usuario #3

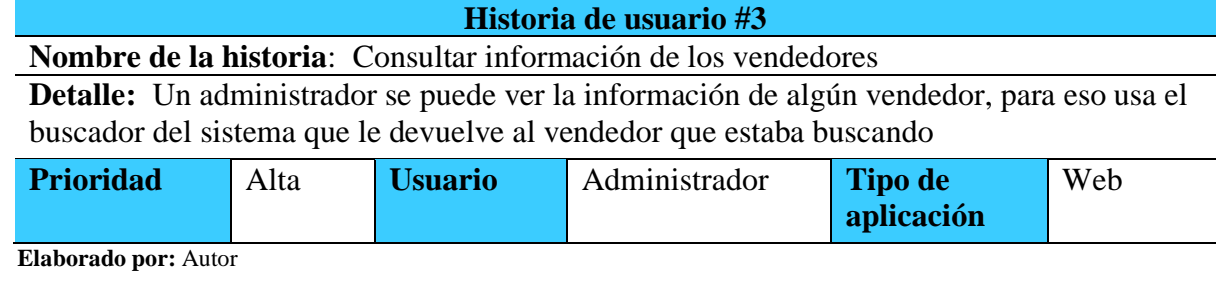

### **Tabla 17**. Historia de usuario #4

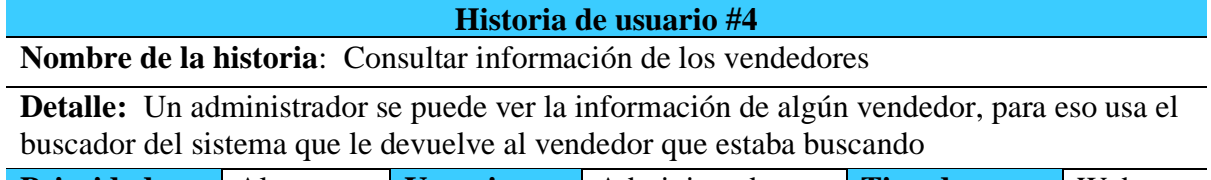

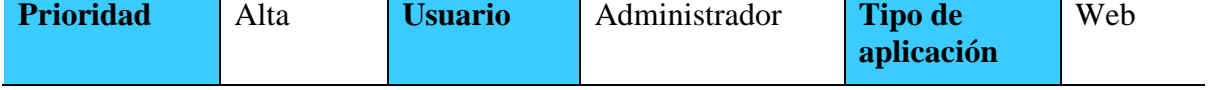

 **Elaborado por:** Autor

**Tabla 18**. Historia de usuario #5

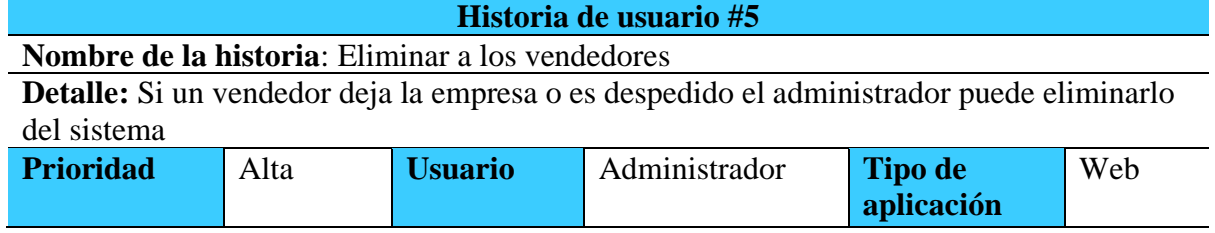

35

**Tabla 19**. Historia de usuario #6

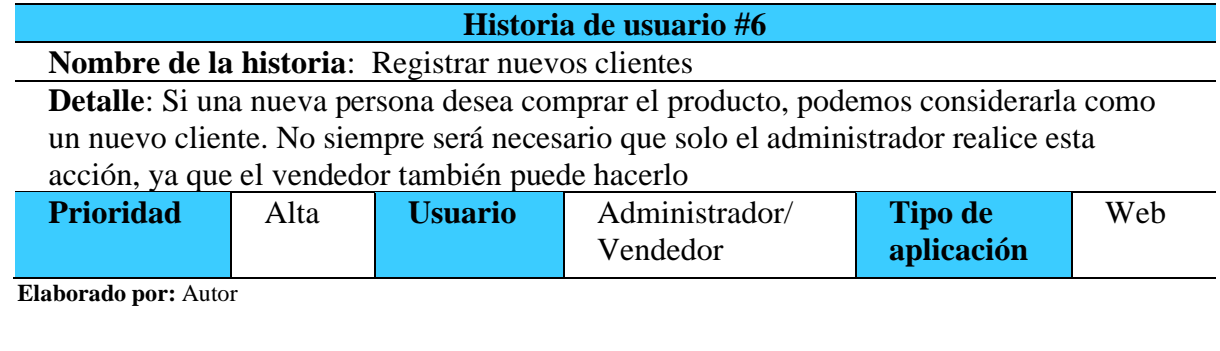

**Tabla 20**. Historia de usuario #7

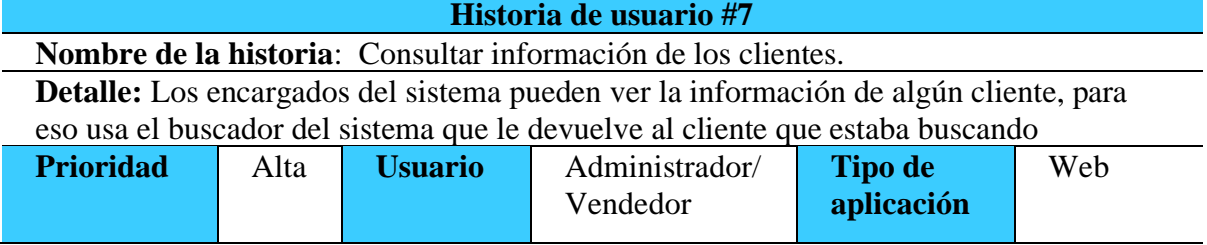

 **Elaborado por:** Autor

**Tabla 21**. Historia de usuario #8

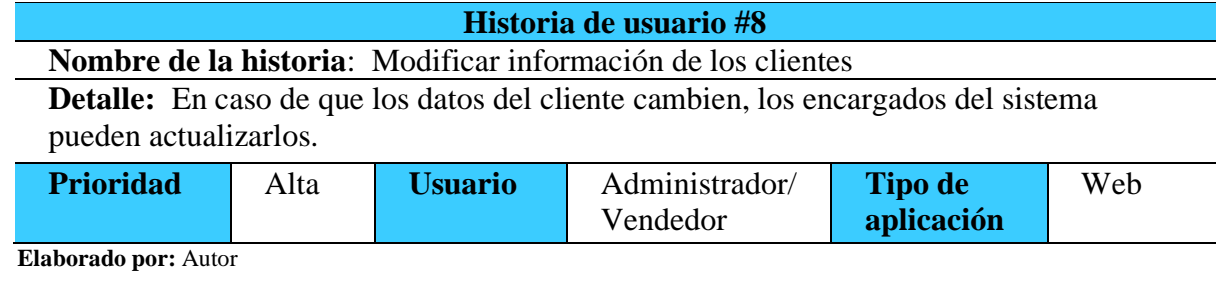

**Tabla 22**. Historia de usuario #9

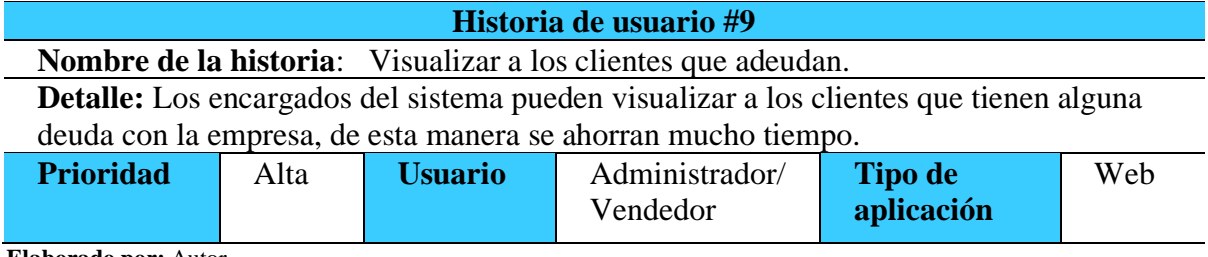

 **Elaborado por:** Autor

**Tabla 23**. Historia de usuario #10

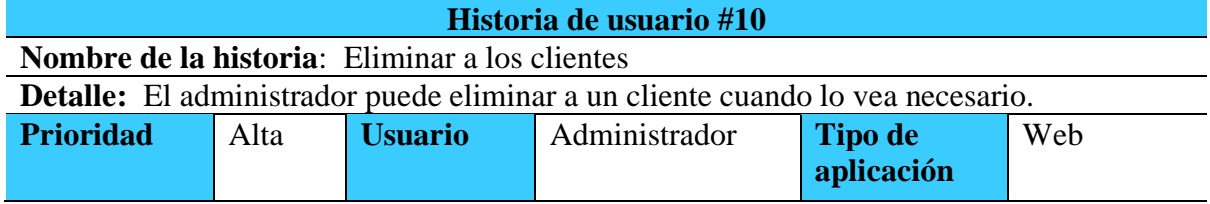

**Tabla 24**. Historia de usuario #11

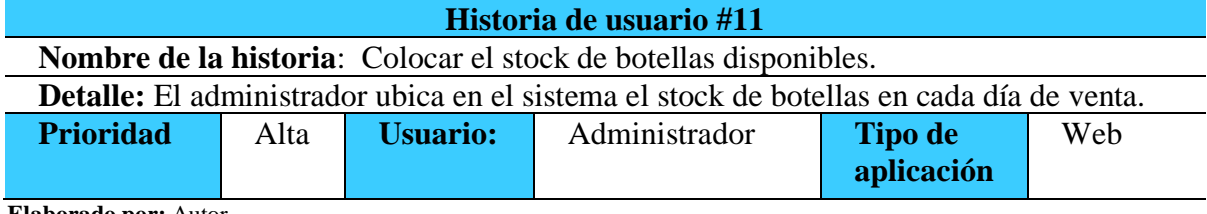

 **Elaborado por:** Autor

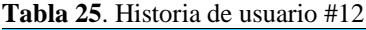

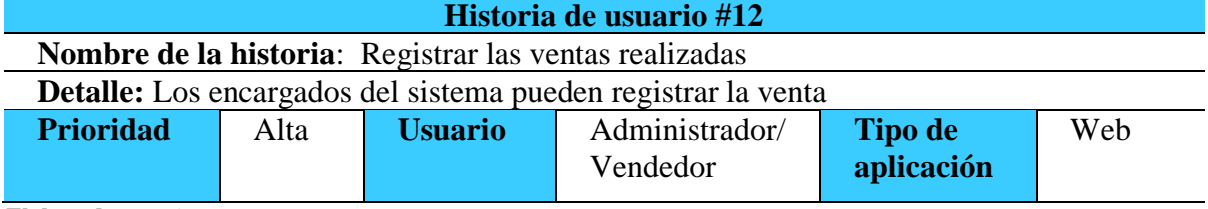

 **Elaborado por:** Autor

#### **Tabla 26**. Historia de usuario #13

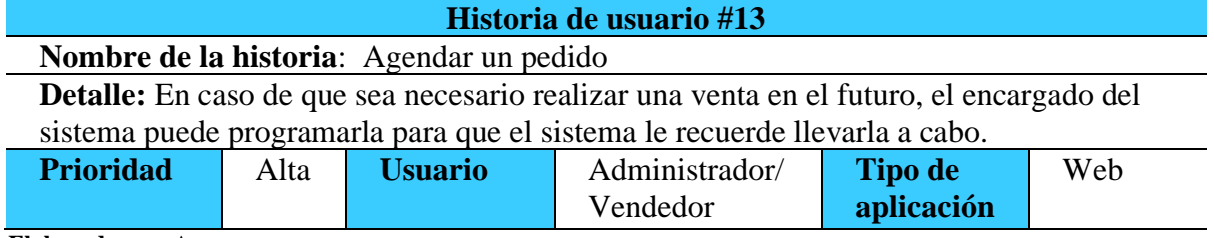

 **Elaborado por:** Autor

#### **Tabla 27**. Historia de usuario #14

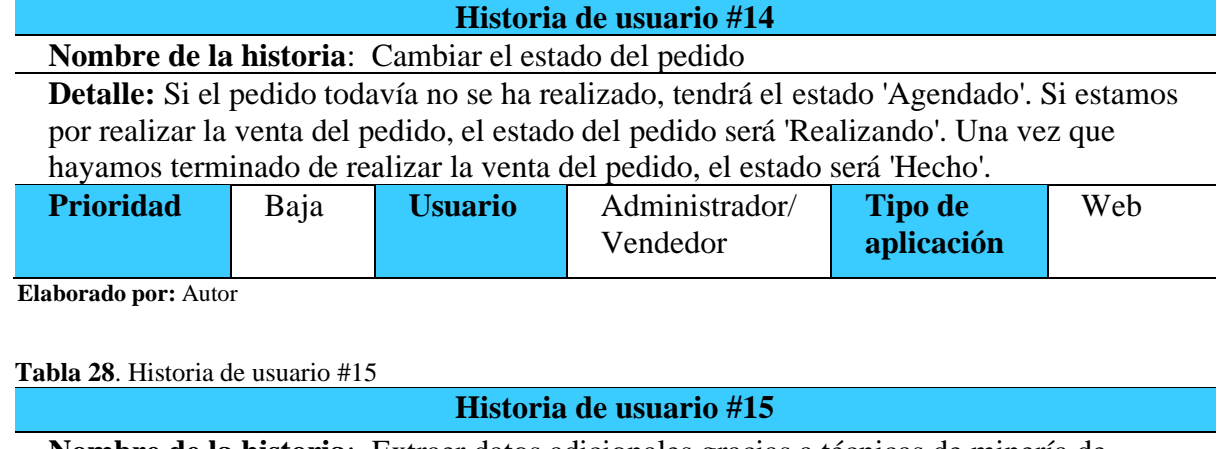

**Nombre de la historia**: Extraer datos adicionales gracias a técnicas de minería de datos

**Detalle:** Gracias a la minería de datos, podemos encontrar patrones en los conjuntos de datos de la empresa, lo cual ayuda a mejorar las decisiones de la empresa.

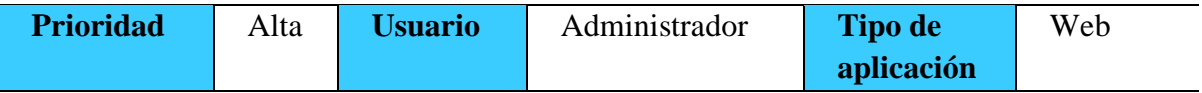

**Tabla 29**. Historia de usuario #16

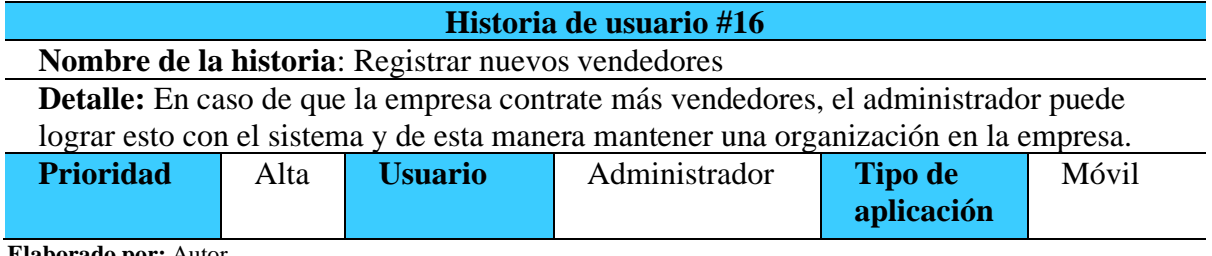

 **Elaborado por:** Autor

**Tabla 30**. Historia de usuario #17

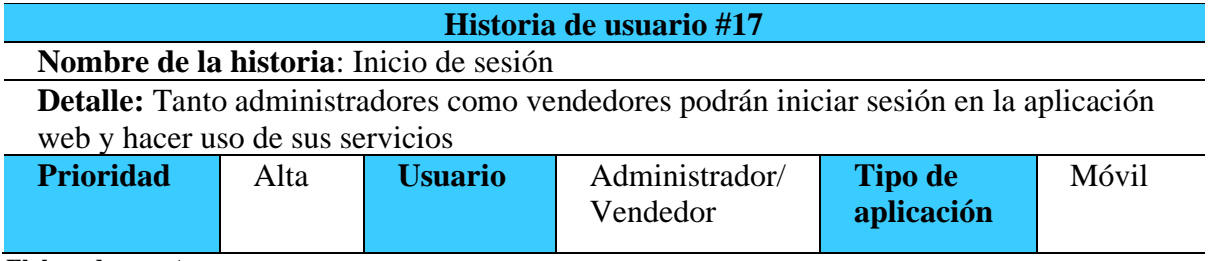

 **Elaborado por:** Autor

**Tabla 31**. Historia de usuario #18

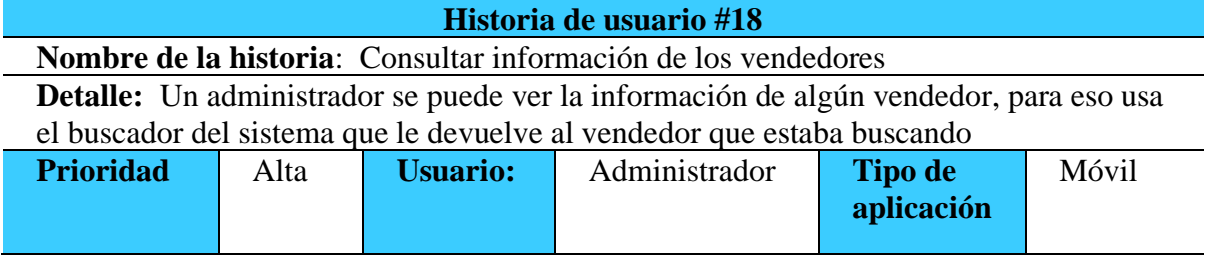

 **Elaborado por:** Autor

**Tabla 32**. Historia de usuario #19

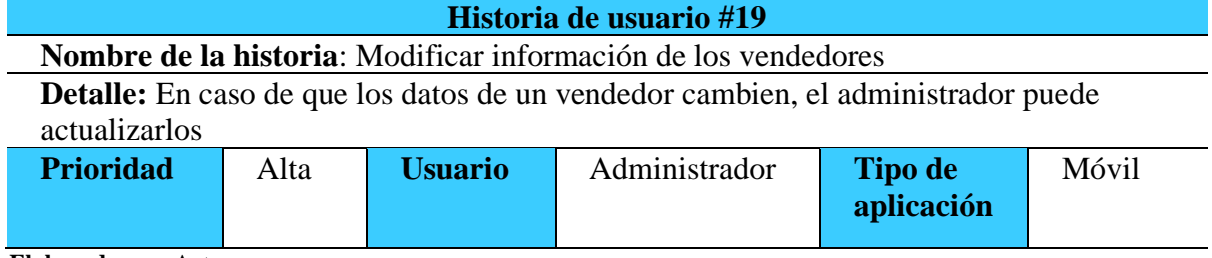

 **Elaborado por:** Autor

**Tabla 33**. Historia de usuario #20

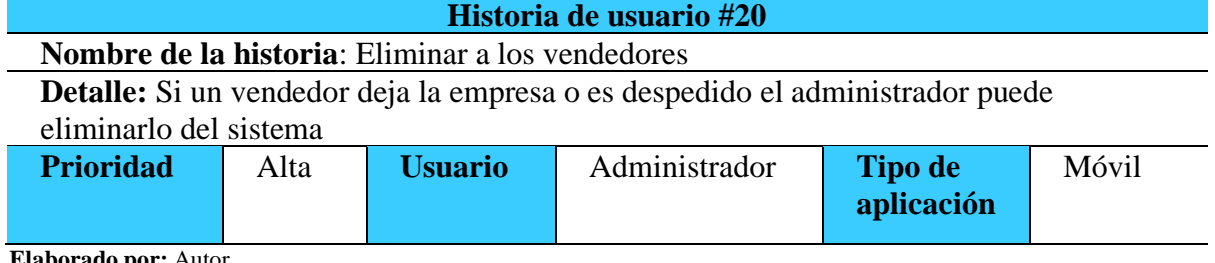

**Tabla 34**. Historia de usuario #21

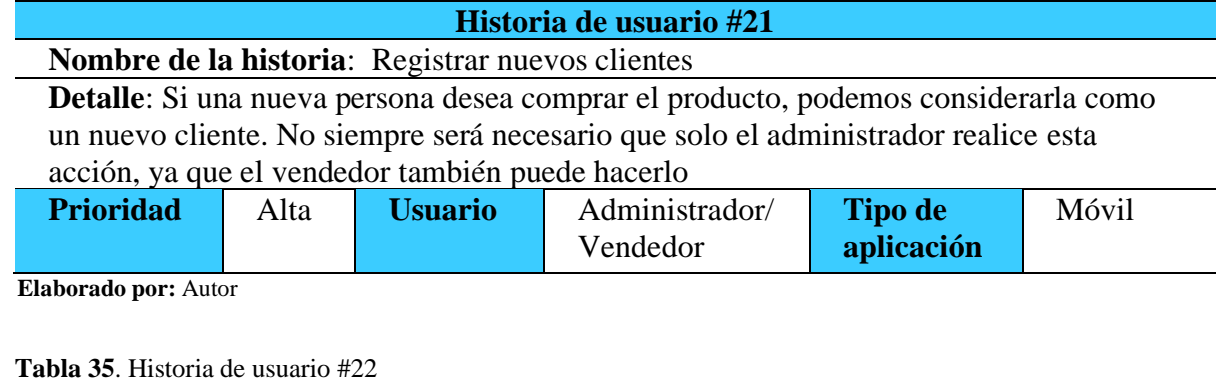

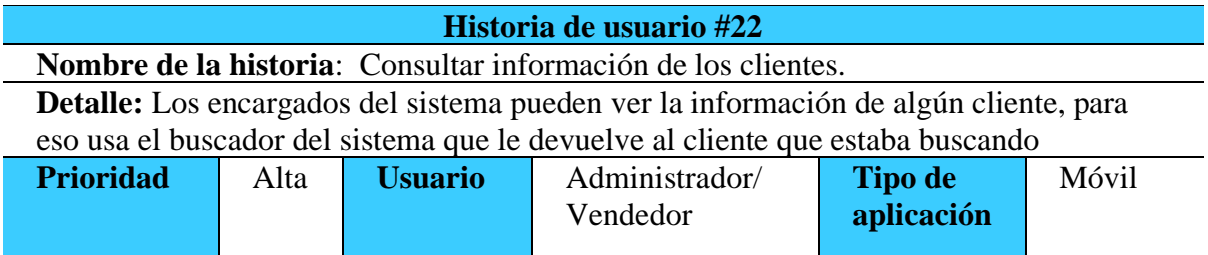

 **Elaborado por:** Autor

**Tabla 36**. Historia de usuario #23

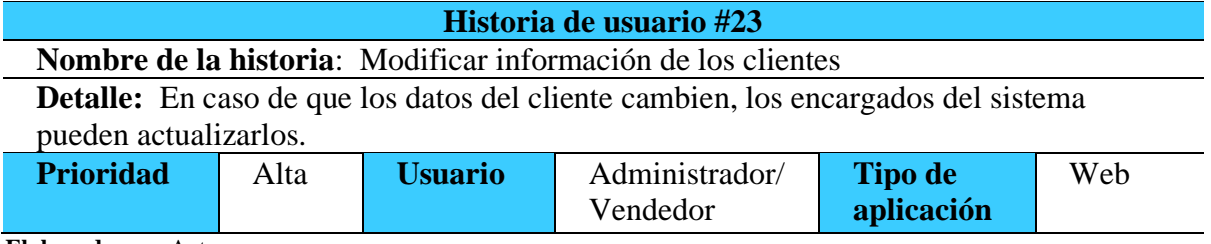

 **Elaborado por:** Autor

**Tabla 37**. Historia de usuario #24

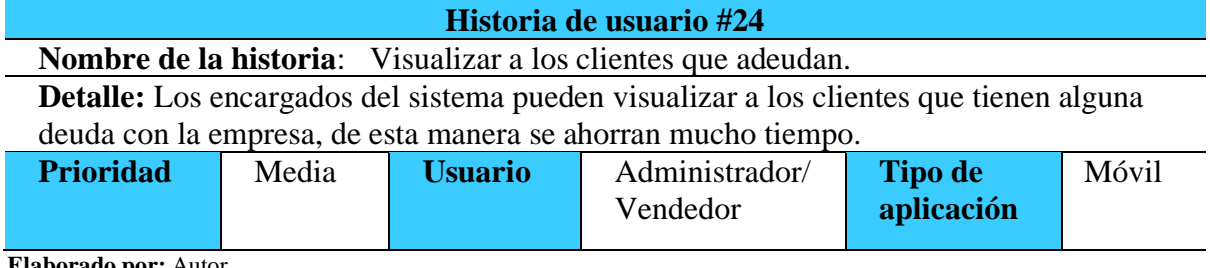

 **Elaborado por:** Autor

**Tabla 38**. Historia de usuario #25

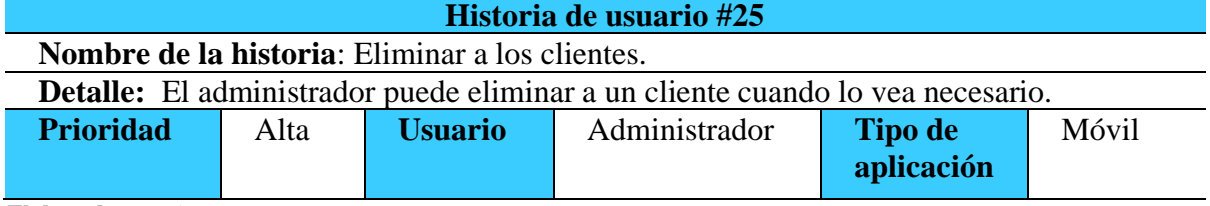

**Tabla 39**. Historia de usuario #26

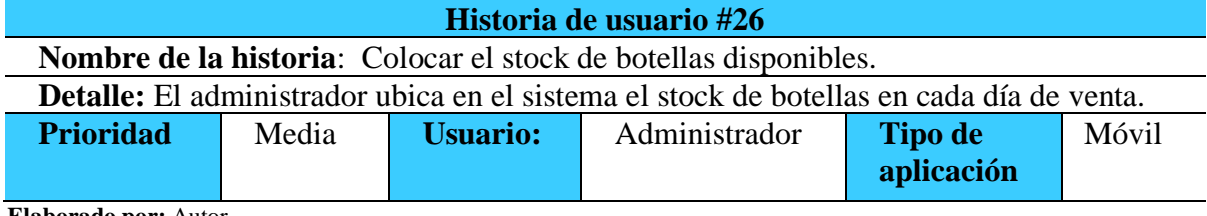

 **Elaborado por:** Autor

**Tabla 40**. Historia de usuario #27

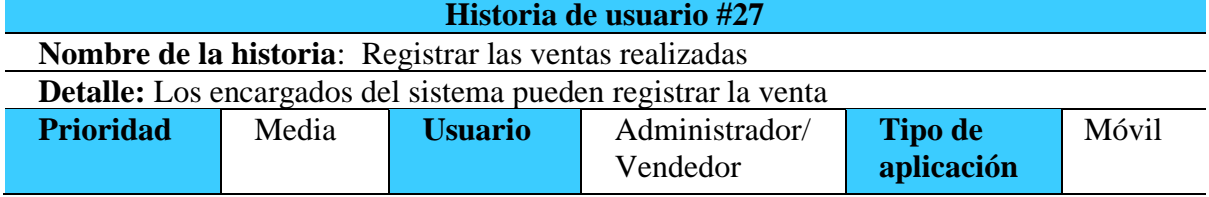

 **Elaborado por:** Autor

**Tabla 41**. Historia de usuario #28

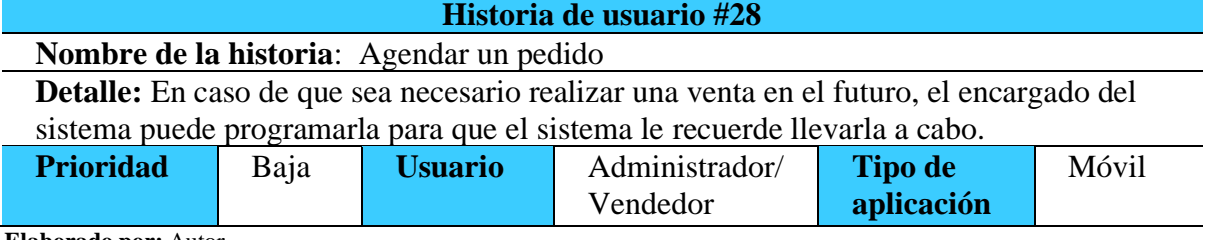

 **Elaborado por:** Autor

#### **Tabla 42**. Historia de usuario #29

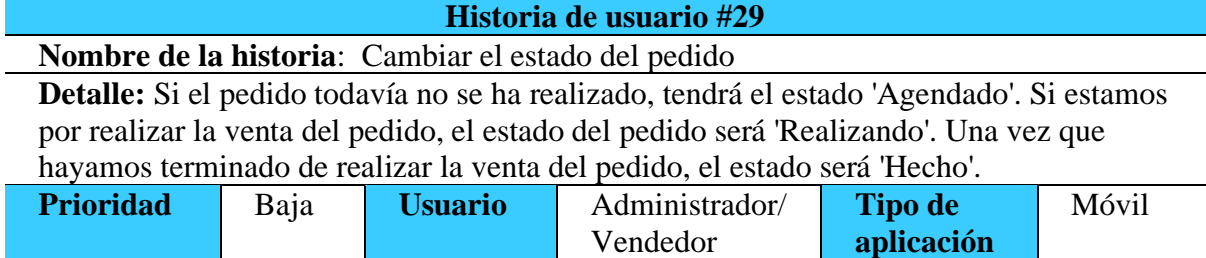

 **Elaborado por:** Autor

**Tabla 43**. Historia de usuario #30

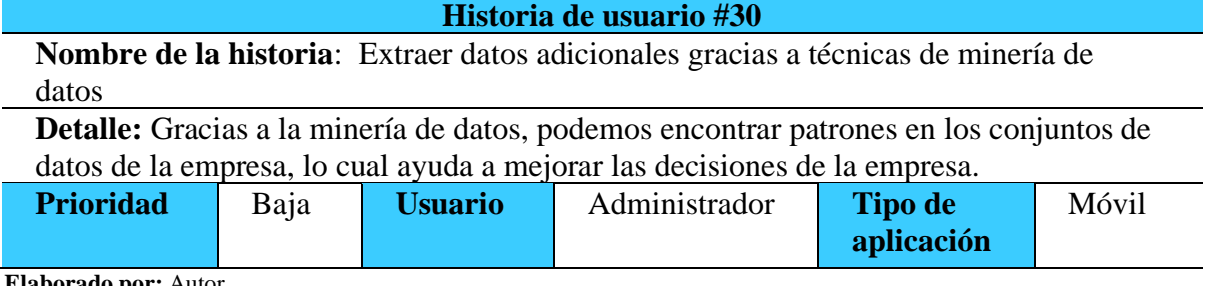

# **11.5. Product Backlog**

Con ayuda del Product Backlog se pueden conocer los requisitos del sistema, así como quién está a cargo de su realización. Además, podemos visualizar la prioridad de cada requisito y en qué sprint se llevará a cabo

| N.                      | <b>1 avia 77.</b> I Tought Dacking<br><b>Requisitos del</b>               | <b>Responsable</b> | <b>Tipo de</b> | <b>Sprint</b>  | <b>Prioridad</b> |
|-------------------------|---------------------------------------------------------------------------|--------------------|----------------|----------------|------------------|
|                         | sistema                                                                   |                    | aplicación     |                |                  |
| $\mathbf{1}$            | Registrar nuevos<br>vendedores                                            | Kenny Silva        | Web            | $\mathbf{1}$   | Alta             |
| $\boldsymbol{2}$        | Inicio de sesión                                                          | Kenny Silva        | Web            | $\mathbf{1}$   | Alta             |
| $\overline{\mathbf{3}}$ | Consultar                                                                 | Kenny Silva        | Web            | $\mathbf{1}$   | Alta             |
|                         | información de los<br>vendedores                                          |                    |                |                |                  |
| $\overline{\mathbf{4}}$ | Modificar<br>información de los<br>vendedores                             | Kenny Silva        | Web            | $\mathbf{1}$   | Alta             |
| 5                       | Eliminar a los<br>vendedores                                              | Kenny Silva        | Web            | $\mathbf{1}$   | Alta             |
| 6                       | Registrar nuevos<br>clientes                                              | Kenny Silva        | Web            | $\mathbf{1}$   | Alta             |
| $\overline{7}$          | Consultar<br>información los<br>clientes                                  | Kenny Silva        | Web            | $\mathbf{1}$   | Alta             |
| 8                       | Modificar<br>información de los<br>clientes                               | Kenny Silva        | Web            | $\mathfrak{2}$ | Alta             |
| 9                       | Visualizar a los<br>clientes que<br>adeudan                               | Kenny Silva        | Web            | $\overline{2}$ | Alta             |
| 10                      | Eliminar a los<br>clientes                                                | Kenny Silva        | Web            | $\overline{2}$ | Alta             |
| 11                      | Colocar el stock<br>de botellas<br>disponibles                            | Kenny Silva        | Web            | $\overline{2}$ | Alta             |
| 12                      | Registrar las<br>ventas realizadas                                        | Kenny Silva        | Web            | $\overline{2}$ | Alta             |
| 13                      | Agendar un<br>pedido                                                      | Kenny Silva        | Web            | $\overline{2}$ | Alta             |
| 14                      | Cambiar el estado<br>del pedido                                           | Kenny Silva        | Web            | $\overline{2}$ | Alta             |
| 15                      | Extraer datos<br>adicionales gracias<br>a técnicas de<br>minería de datos | Kenny Silva        | Web            | $\overline{2}$ | Alta             |
| 16                      | Registrar nuevos<br>vendedores                                            | Kenny Silva        | Móvil          | $\overline{3}$ | Alta             |

**Tabla 44**. Product Backlog

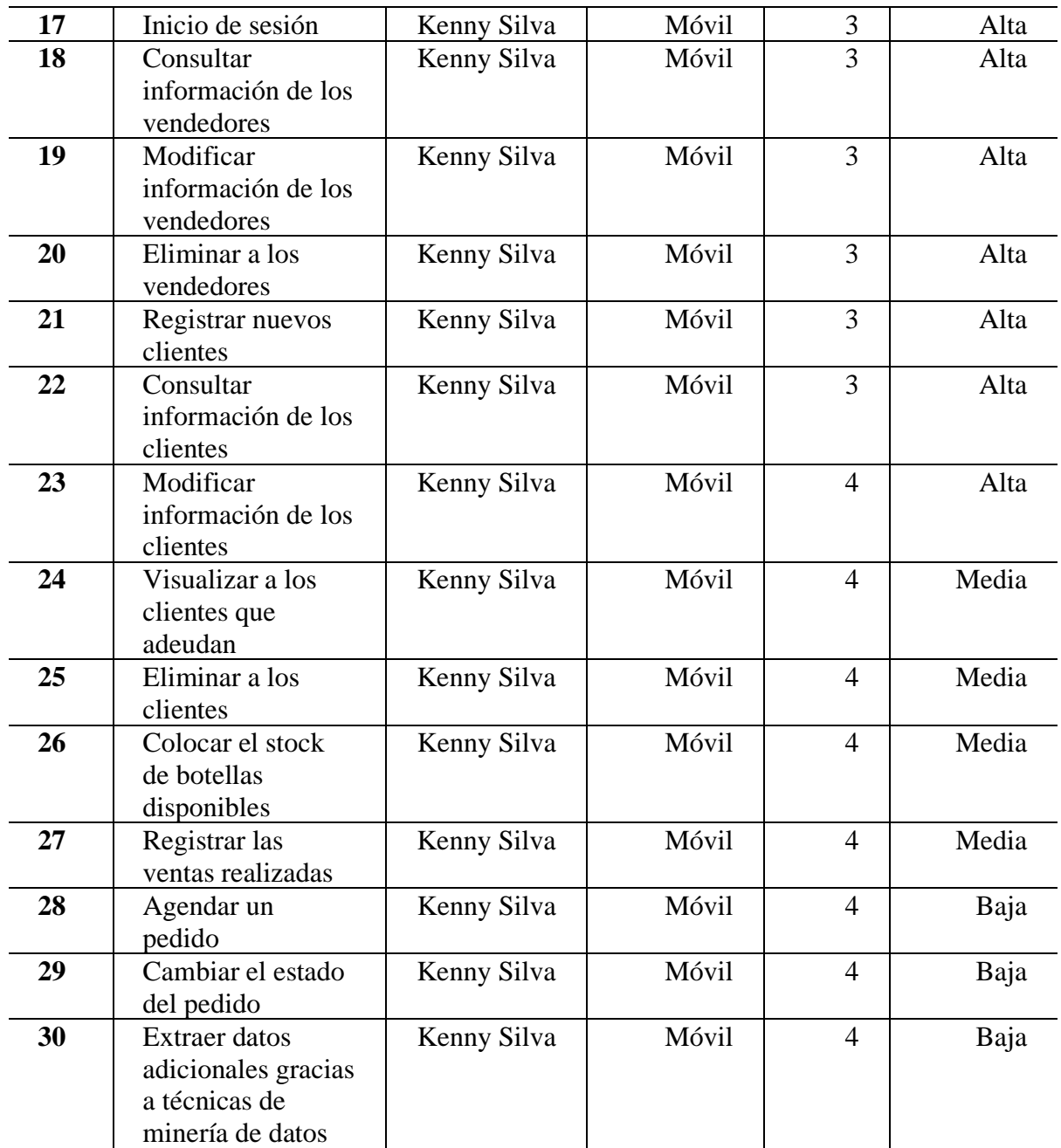

 **Elaborado por:** Autor

### **11.6. Sprints**

Para el desarrollo de este proyecto se han llevado a cabo 4 sprints, cada uno con su fecha de inicio y fecha de cierre. Las actividades que realizamos se ejecutan según su prioridad. Dentro de cada sprint, es fundamental conocer el progreso de cada actividad, por lo que utilizamos los siguientes estados: 'no iniciado' cuando la actividad aún no ha comenzado, 'en progreso' cuando el equipo está trabajando en ella y 'finalizado' cuando la actividad ha sido completada.

### **Tabla 45**. Sprint 1

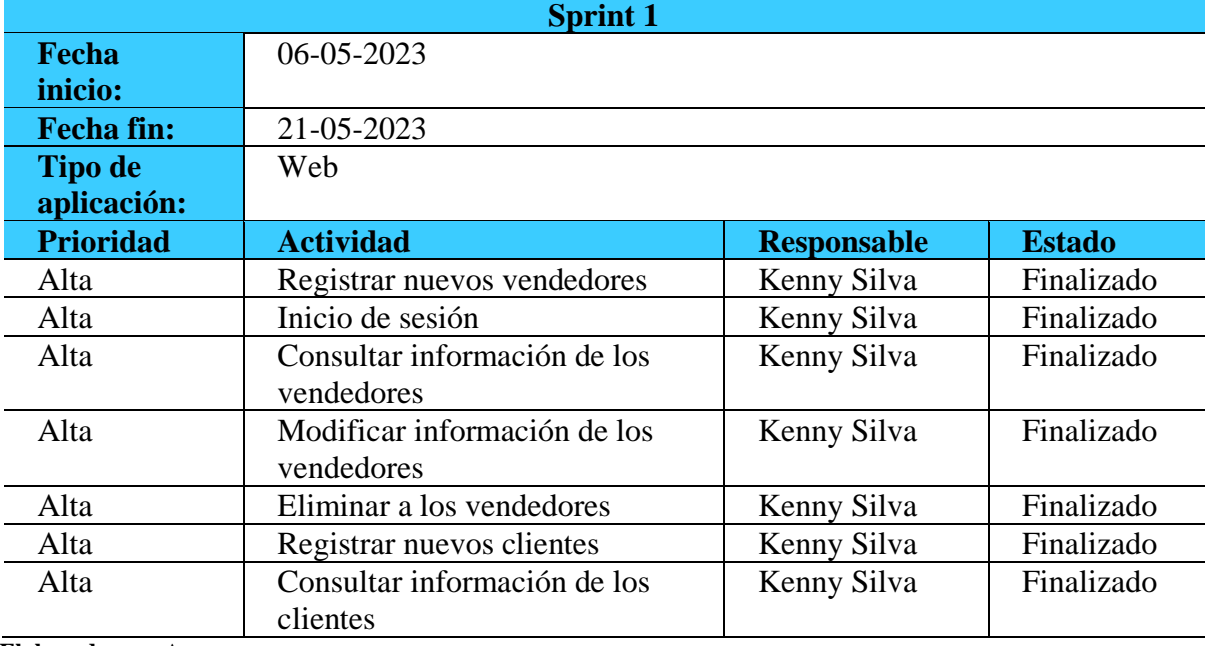

 **Elaborado por:** Autor

**Tabla 46**. Sprint 2

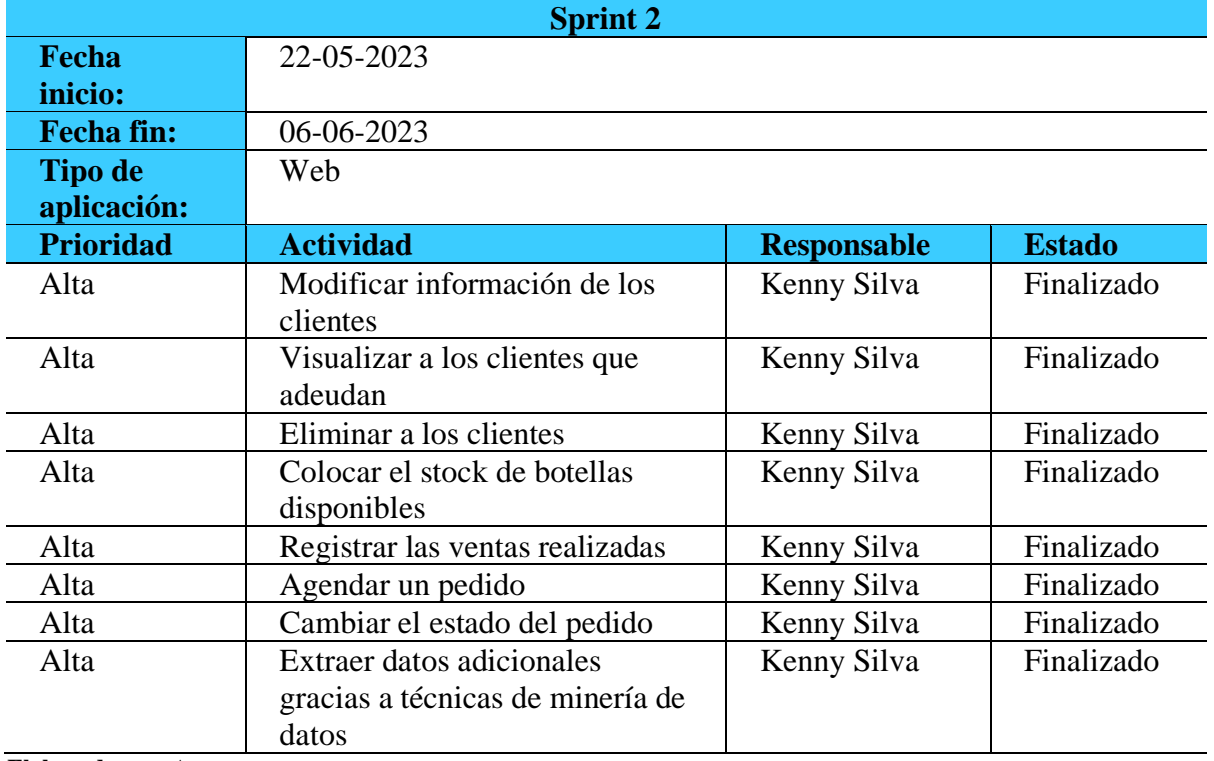

# **Tabla 47**. Sprint 3

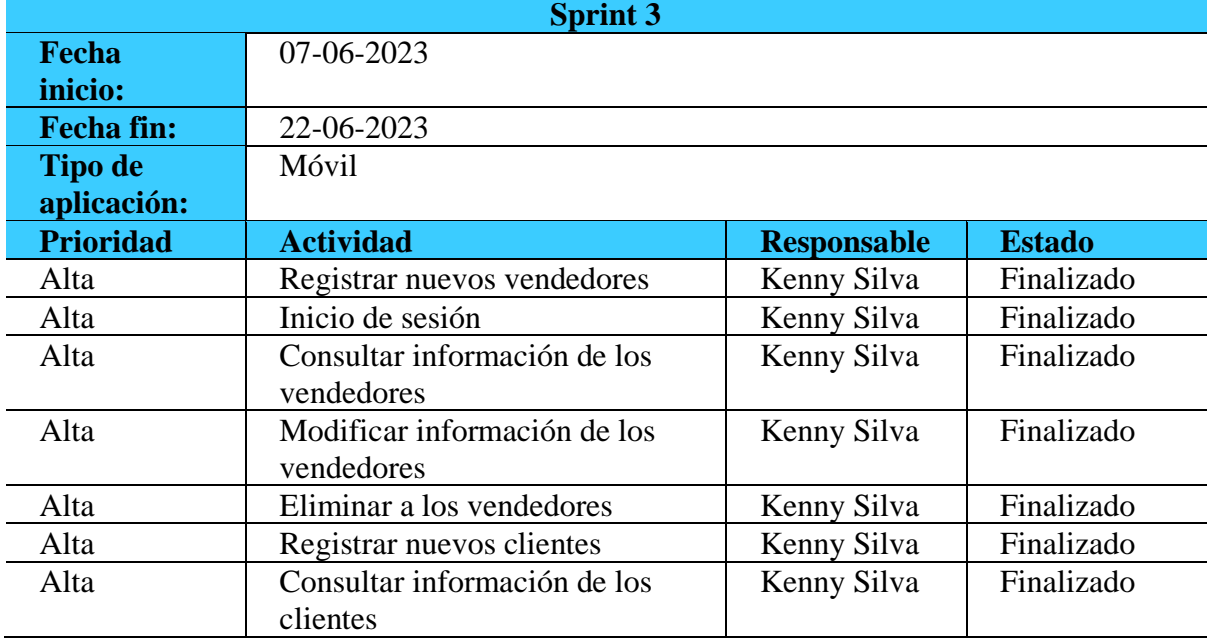

 **Elaborado por:** Autor

### **Tabla 48**. Sprint 4

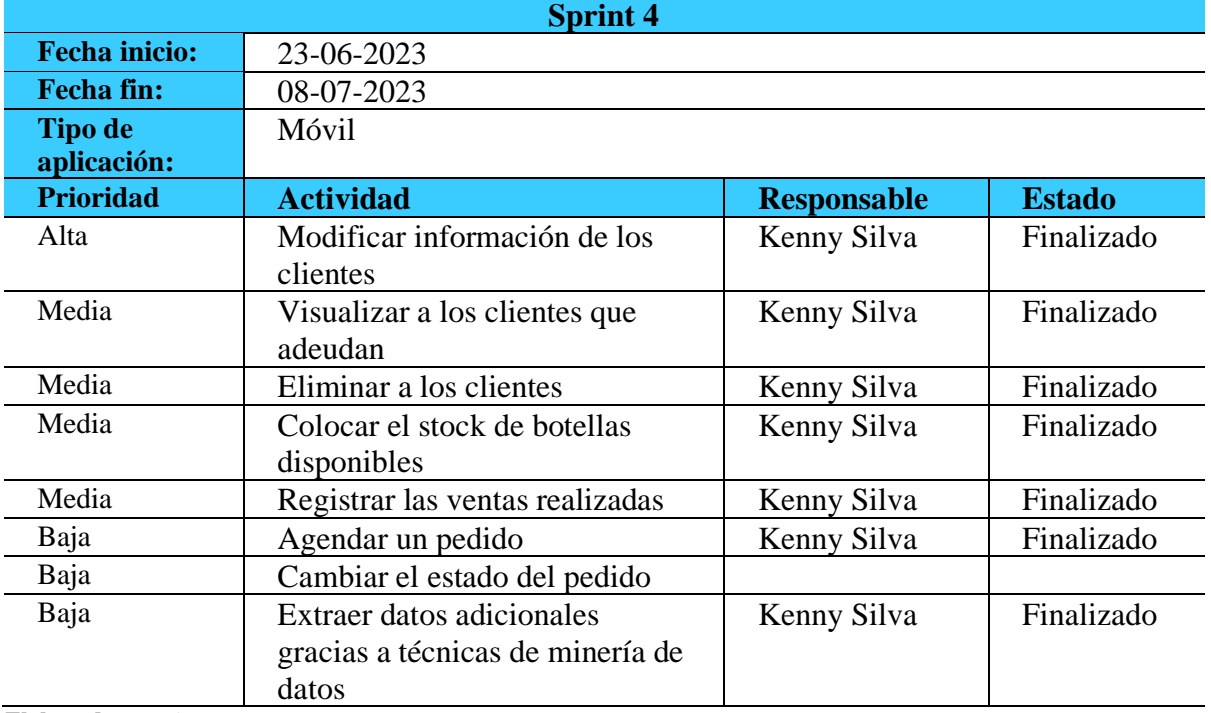

### **11.7. Diagrama de clases**

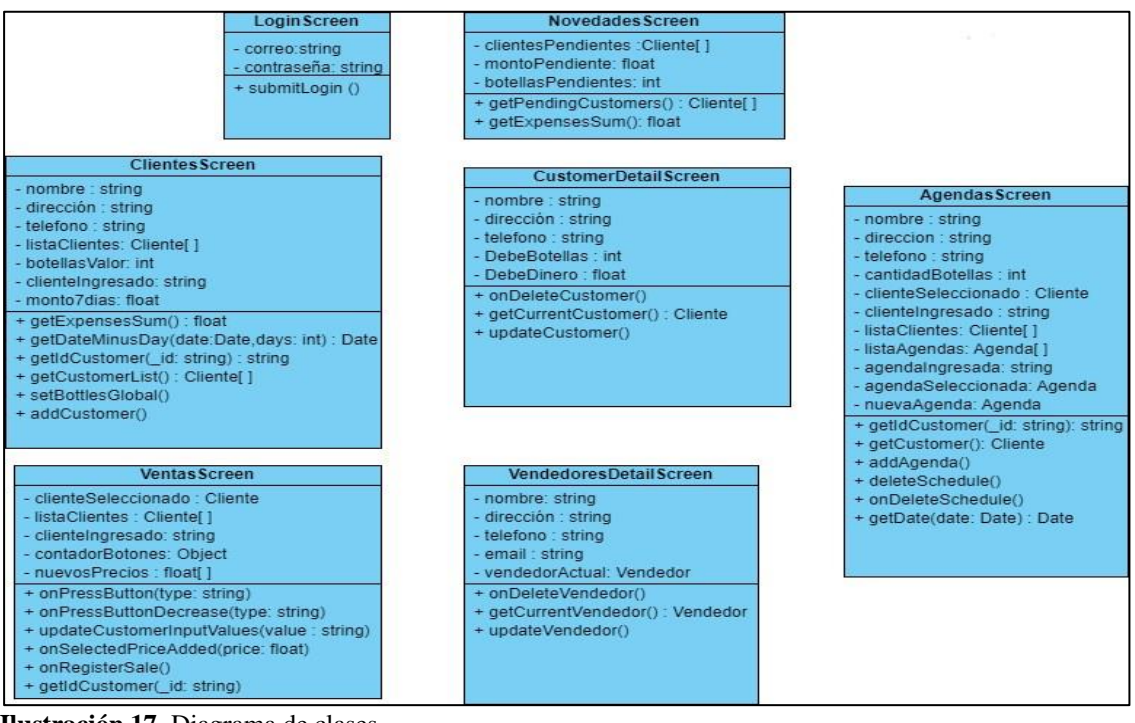

**Ilustración 17**. Diagrama de clases **Fuente**: Autor

# **11.8. Diagrama de casos de uso general**

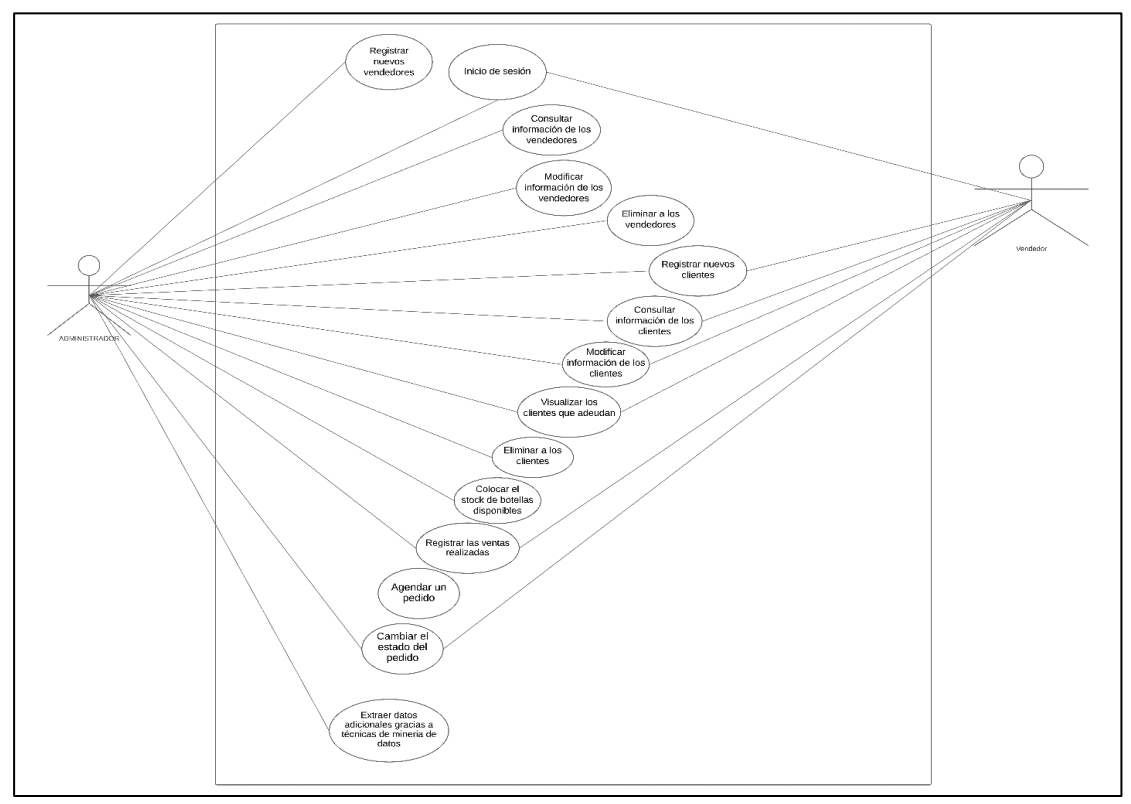

 **Ilustración 18**. Diagrama de casos de uso general  **Fuente**: Autor

### **11.9. Diagramas de caso de uso de bajo nivel**

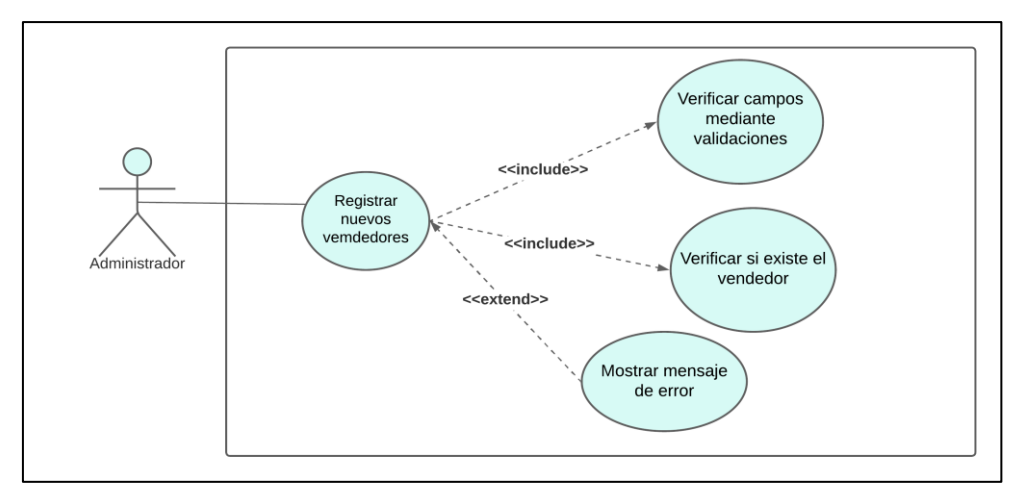

 **Ilustración 19**. Caso de uso de bajo nivel (Registrar nuevos vendedores)  **Fuente**: Autor

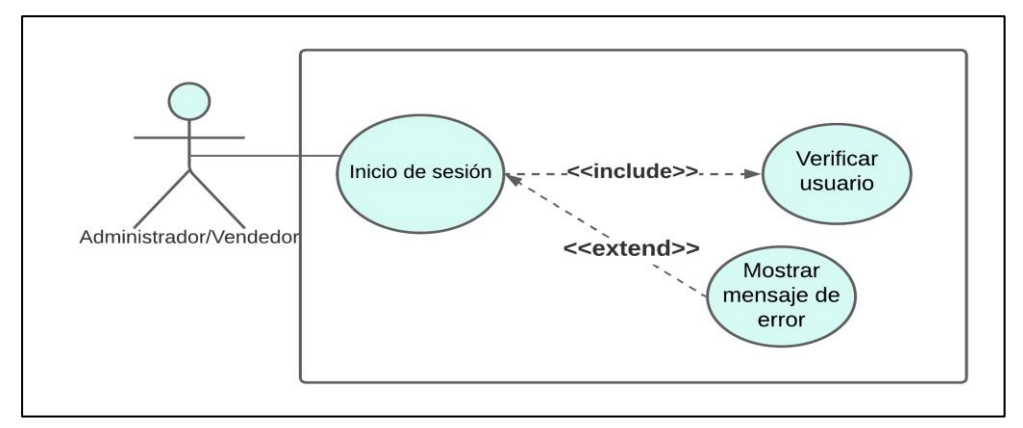

 **Ilustración 20**. Caso de uso de bajo nivel (Inicio de sesión)  **Fuente**: Autor

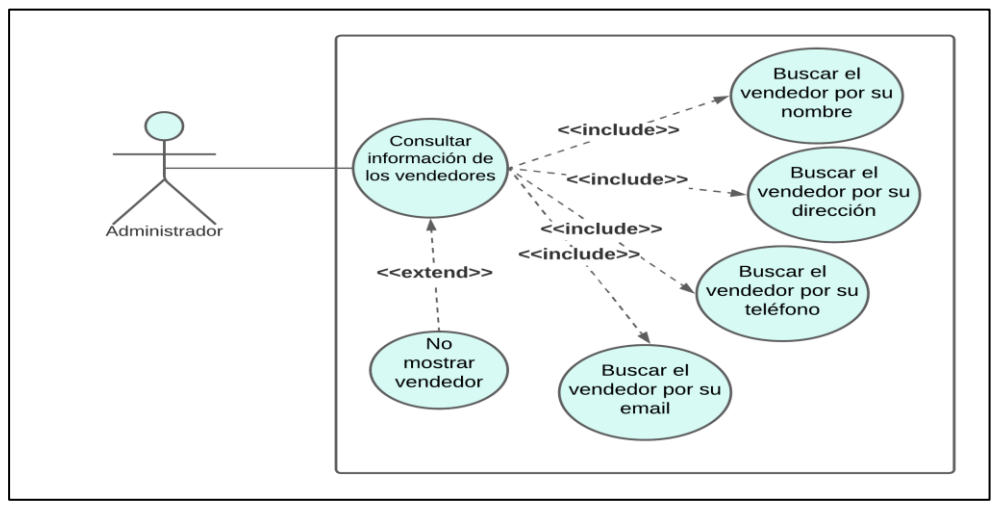

 **Ilustración 21**. Caso de uso de bajo nivel (Consultar información de los vendedores)  **Fuente**: Autor

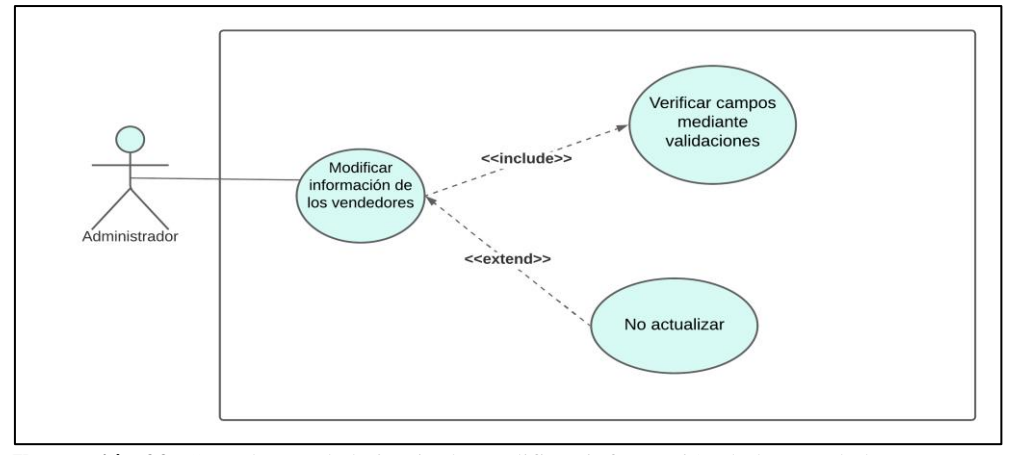

 **Ilustración 22**. Caso de uso de bajo nivel (Modificar información de los vendedores)  **Fuente**: Autor

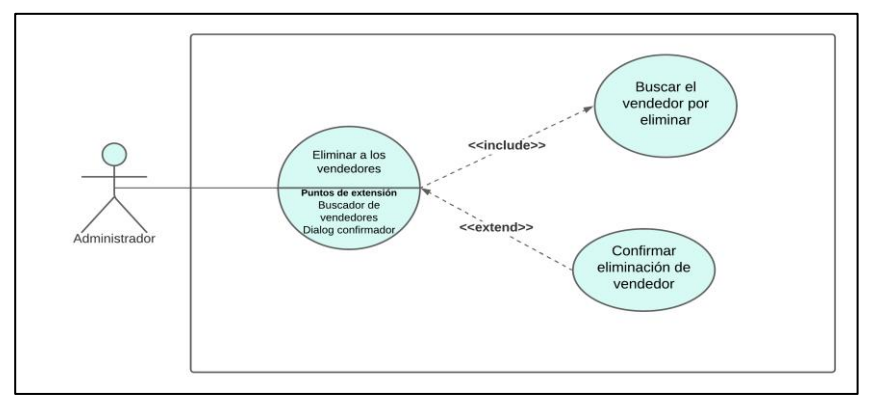

 **Ilustración 23**. Caso de uso de bajo nivel (Eliminar a los vendedores)  **Fuente**: Autor

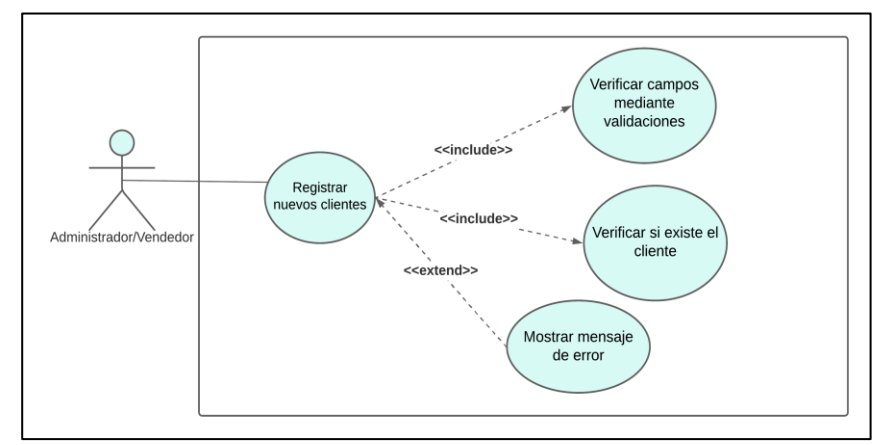

 **Ilustración 24**. Caso de uso de bajo nivel (Registrar nuevos clientes)  **Fuente**: Autor

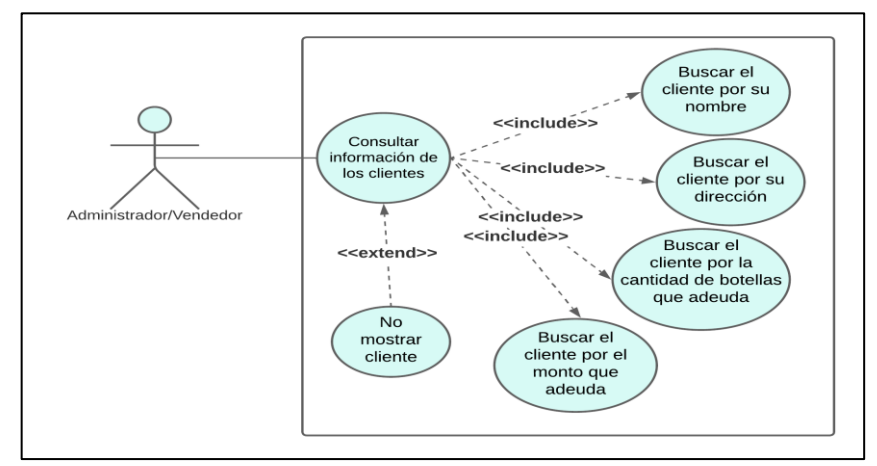

 **Ilustración 25**. Caso de uso de bajo nivel (Consultar información de los clientes)  **Fuente**: Autor

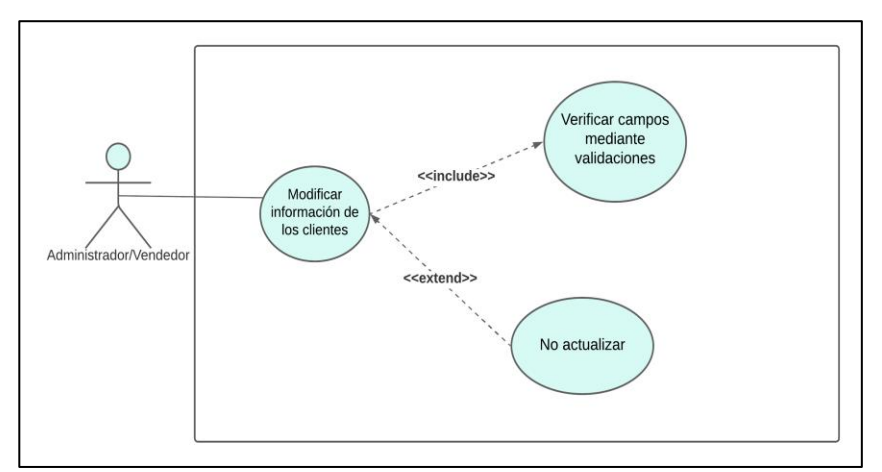

 **Ilustración 26**. Caso de uso de bajo nivel (Modificar información de los clientes)  **Fuente**: Autor

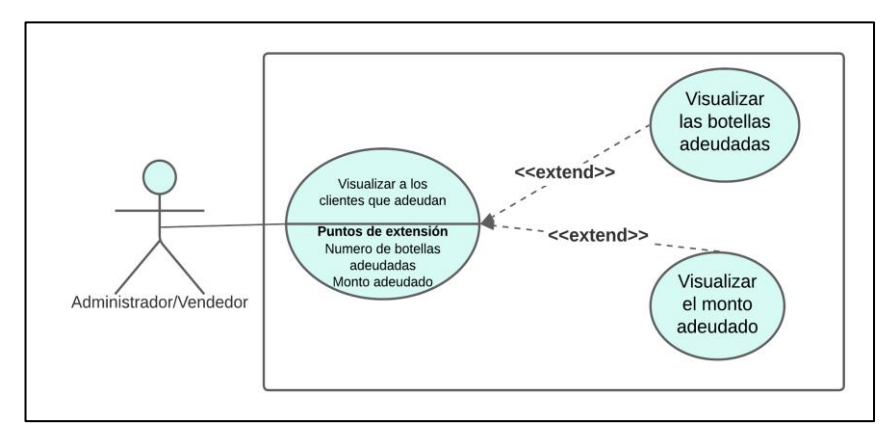

 **Ilustración 27**. Caso de uso de bajo nivel (Visualizar a los clientes que adeudan)  **Fuente**: Autor

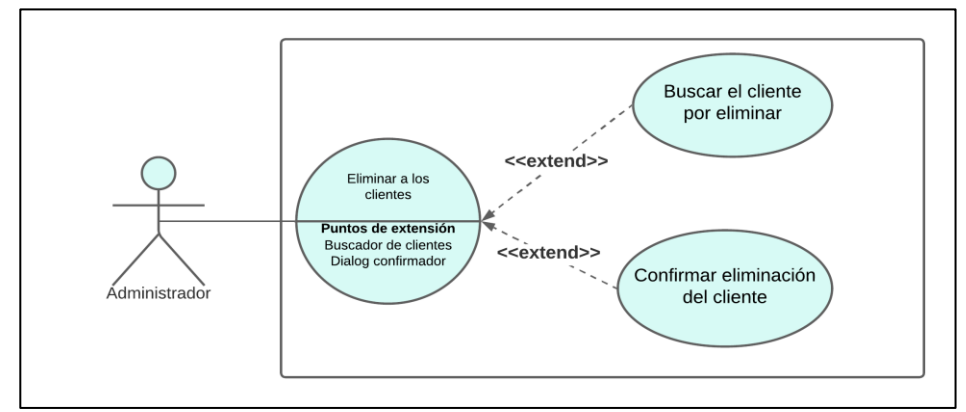

 **Ilustración 28**. Caso de uso de bajo nivel (Eliminar a los clientes)  **Fuente**: Autor

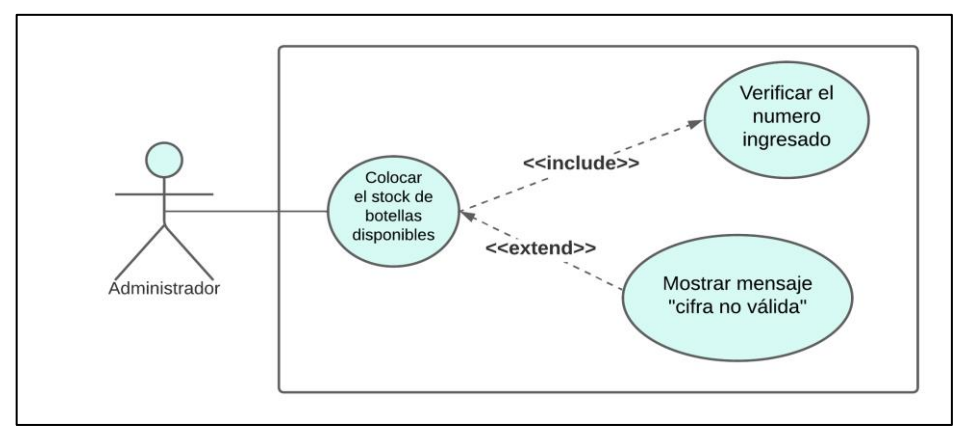

 **Ilustración 29**. Caso de uso de bajo nivel (Colocar el stock de las botellas disponibles)  **Fuente**: Autor

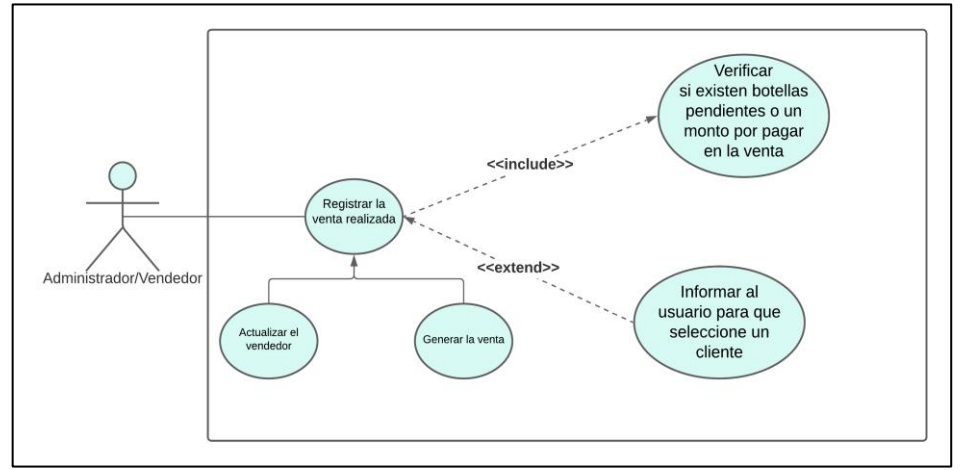

 **Ilustración 30**. Caso de uso de bajo nivel (Registrar la venta realizada)  **Fuente**: Autor

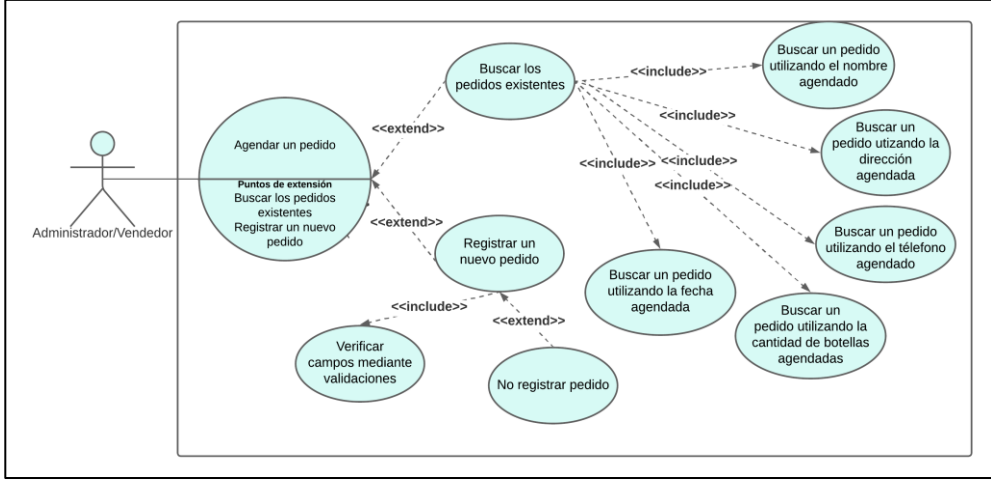

 **Ilustración 31**. Caso de uso de bajo nivel (Agendar un pedido)  **Fuente**: Autor

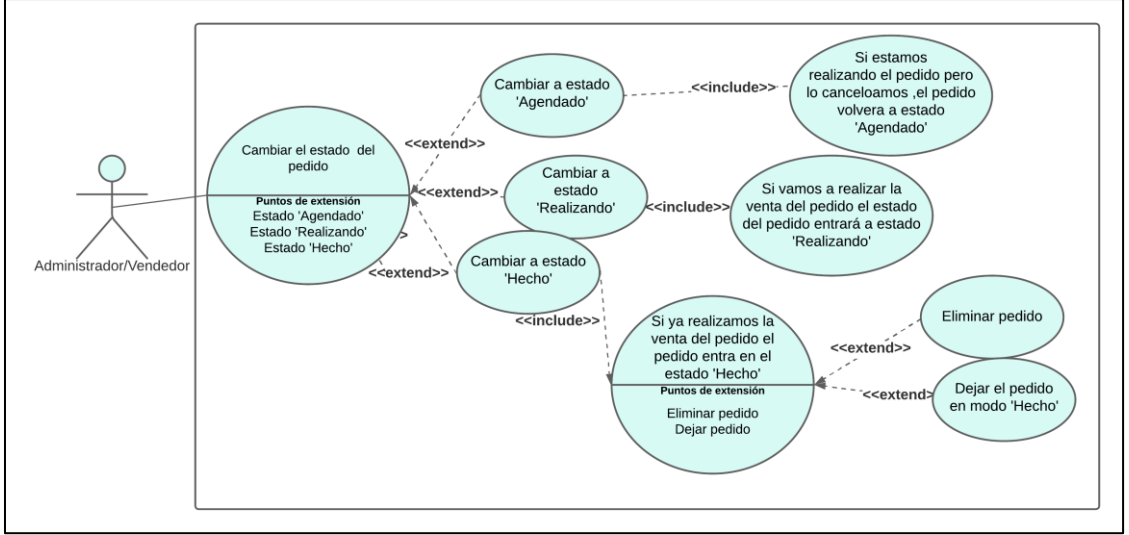

 **Ilustración 32**. Caso de uso de bajo nivel (Cambiar el estado del pedido)  **Fuente**: Autor

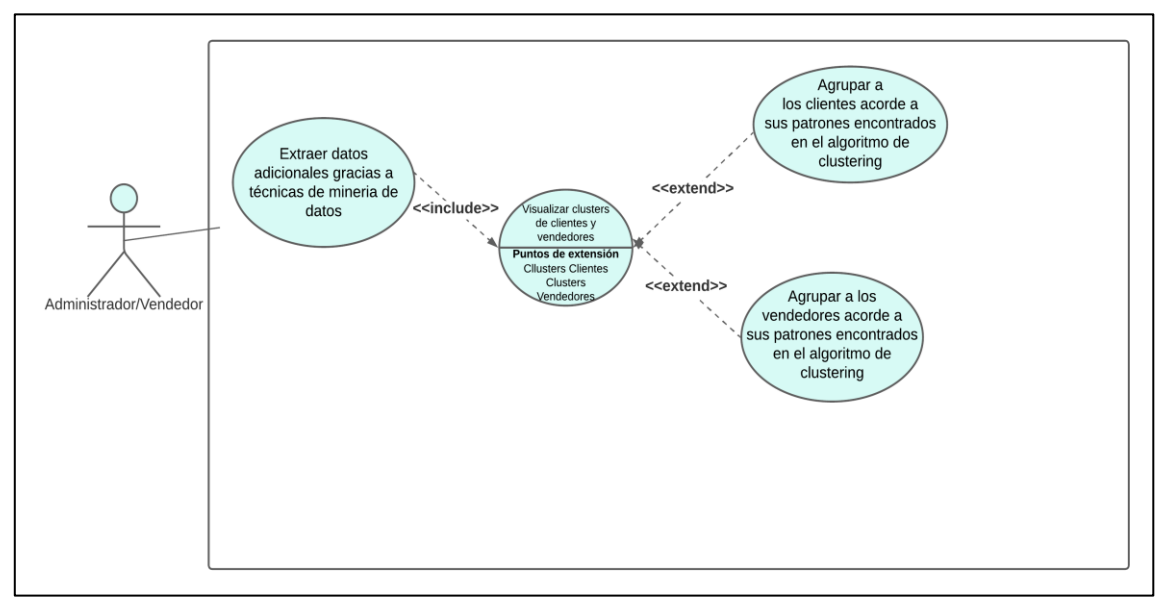

 **Ilustración 33**. Caso de uso de bajo nivel (Extraer datos adicionales gracias a técnicas de minería de datos)  **Fuente**: Autor

### **11.10. Proceso de aplicar técnicas de minería de datos utilizando Clustering**

Para este proyecto de investigación, se utilizó la técnica de minería de datos llamada "Clustering". Para llevar a cabo este proceso, es necesario tener definidos los atributos que se van a utilizar. Como se muestra en la ilustración 34, los atributos utilizados para el caso de los vendedores son: id, nombre, dirección, teléfono, correo electrónico, botellas vendidas y monto total. En el caso de los clientes, los atributos son: id, nombre, dirección, teléfono, deuda de botellas y deuda de dinero.

Cada uno de estos atributos proviene de documentos almacenados en la base de datos de CouchDB. Además, se requieren los documentos de tipo "sale" que contienen la información de cada venta realizada en la empresa. Para determinar la similitud entre los objetos, se utilizarán principalmente los datos numéricos presentes en los campos mencionados.

Se realizó un mapeo de los datos para que al final cada objeto pueda tener los datos necesarios para realizar el proceso de clustering.

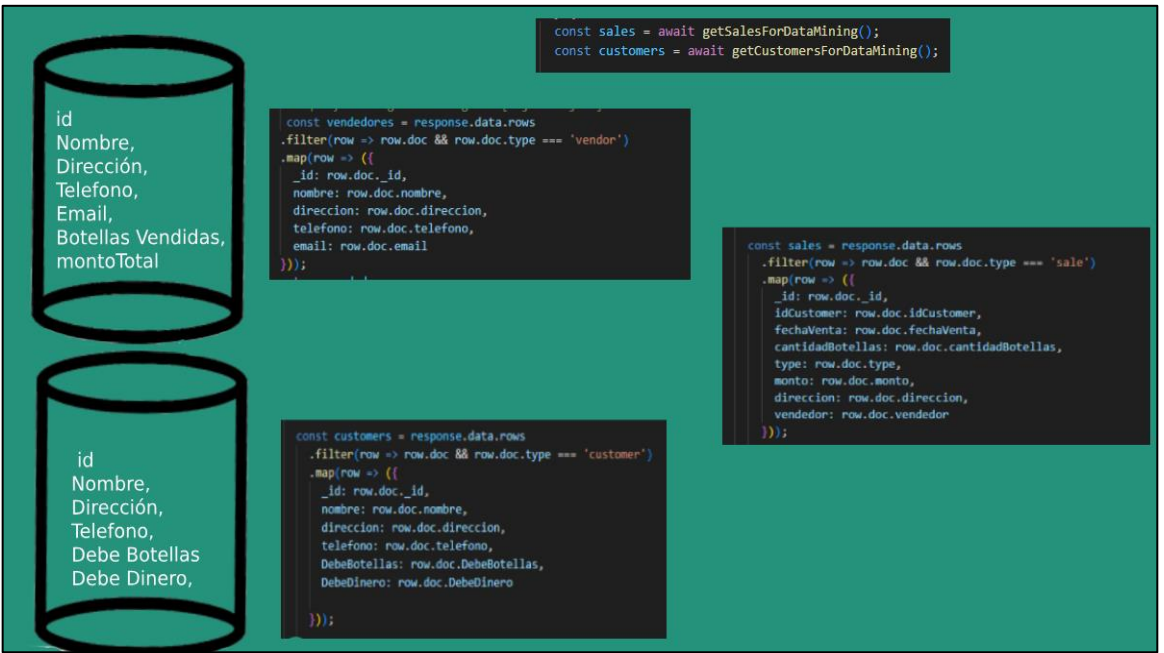

 **Ilustración 34**. Preparación de datos del vendedor y del cliente  **Fuente**: Autor

Cuando ya tenemos los datos para realizar el proceso, determinamos cuantas agrupaciones queremos. En este caso el algoritmo determinara 3 agrupaciones (clusters). El algoritmo K-Means necesita saber cuántos elementos existen en cada cluster durante la ejecución para así calcular los centroides. Los centroides son las aproximaciones en que puede quedar cada

cliente, como una especie de promedio, un vendedor puede acercarse o alejarse a un centroide para un determinado criterio, en este caso pueden ser el monto, la cantidad de botellas vendidas y en el caso de los clientes para la cantidad de botellas adeudadas y el dinero adeudado.

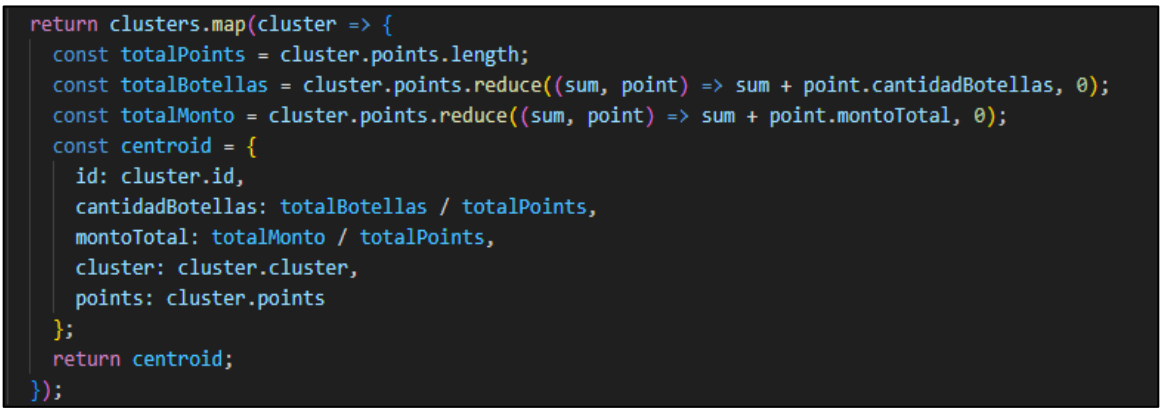

 **Ilustración 35**. Determinación de centroides.  **Fuente**: Autor

Después de formar los centroides, el algoritmo K-Means asigna cada punto de datos al centroide más cercano. En este contexto, un cliente o vendedor puede quedar asignado a un centroide específico según ciertas características. Para determinar a qué centroide será asignado un cliente o vendedor, se realiza una medición de la distancia euclidiana. La distancia euclidiana se utiliza para medir la similitud entre los puntos, como se puede observar en la Ilustración 36.

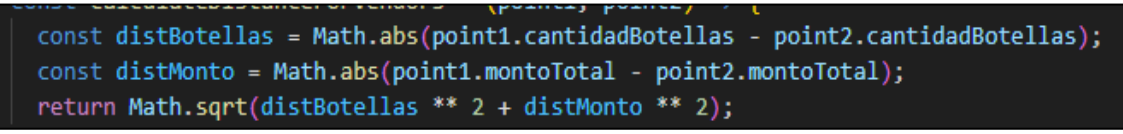

 **Ilustración 36**. Preparación de datos del vendedor y del cliente  **Fuente**: Autor

Después de este proceso, podemos asignar cada cliente o vendedor a su respectivo agrupamiento (cluster). Utilizamos este proceso para identificar patrones y relaciones en la información que ya tenemos sobre los vendedores, clientes y las ventas realizadas. A partir de esta información, podemos extraer datos adicionales que nos ayudarán a tomar decisiones en nuestra empresa.

Al asignar los clientes y vendedores a clusters específicos, podemos comprender mejor sus comportamientos y adaptar nuestras decisiones empresariales en consecuencia.

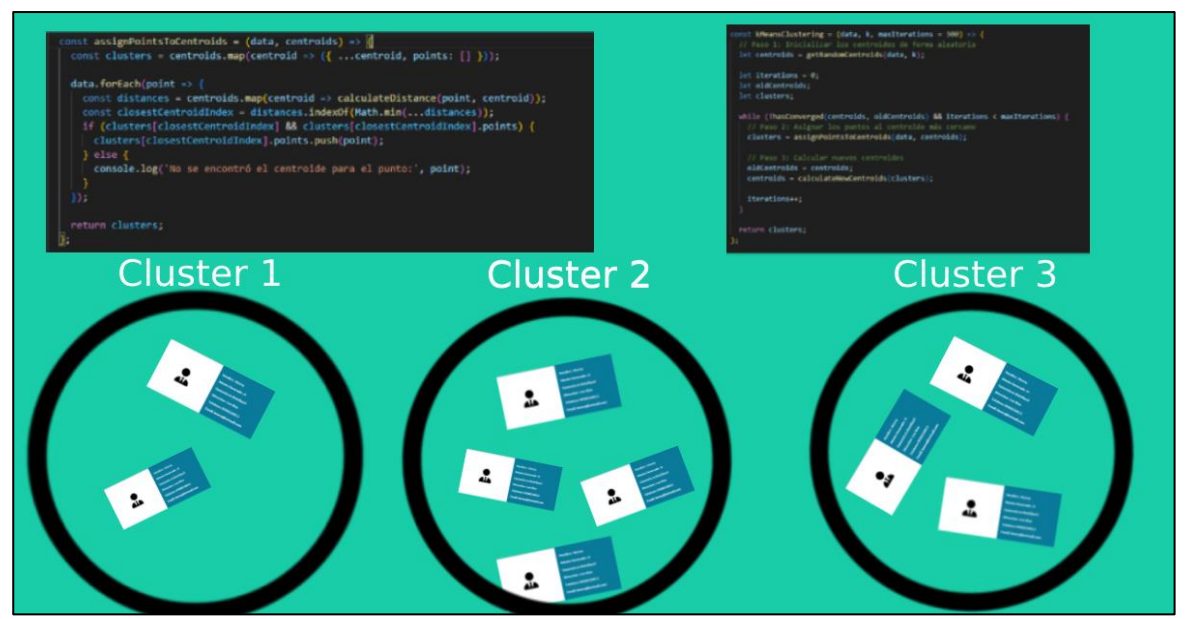

 **Ilustración 37.** Asignación de vendedores y clientes en 3 clusters diferentes.  **Fuente**: Autor

# **11.11. Pruebas de caja negra (Web y Móvil)**

**Tabla 49.** Primer caso de prueba (Caja negra)

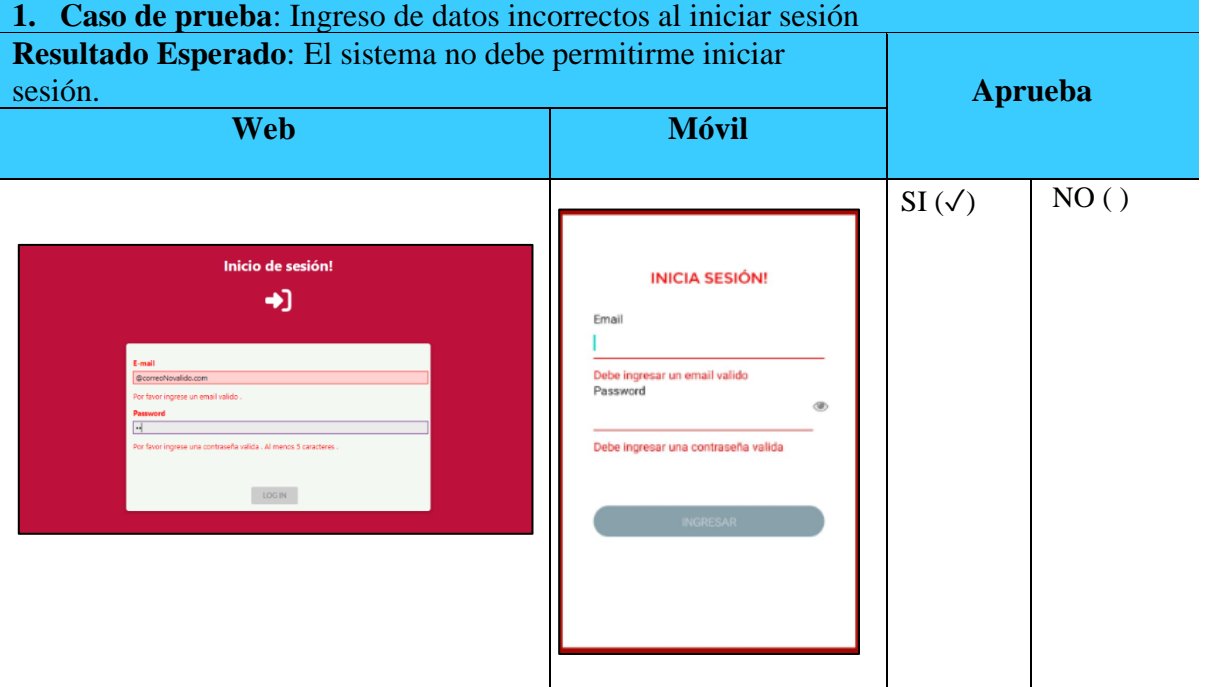

 **Elaborado por:** Autor

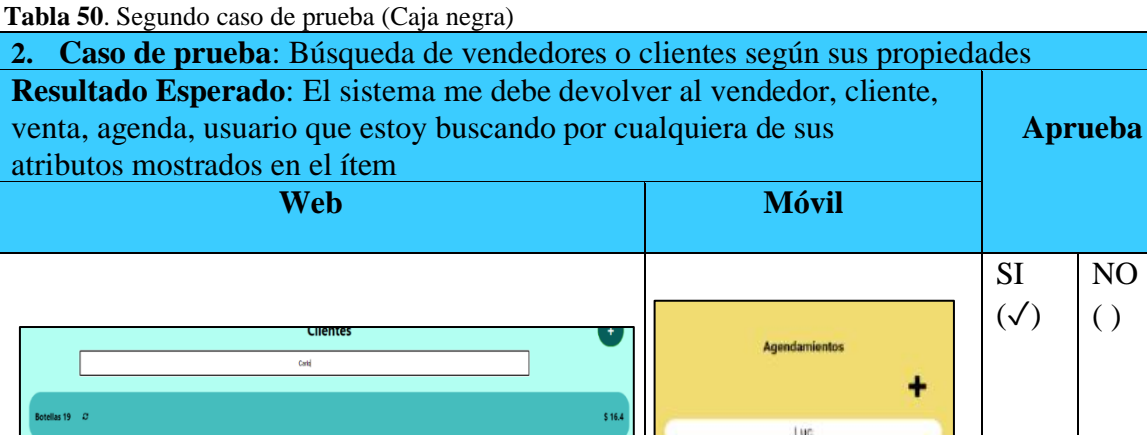

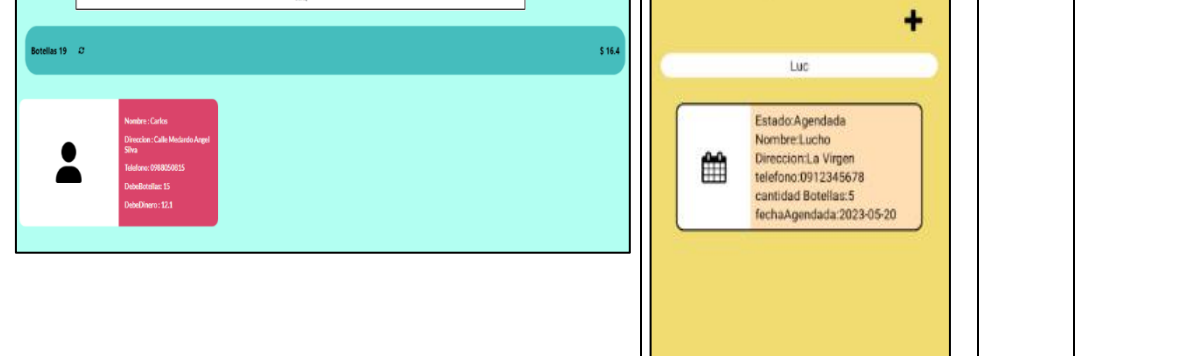

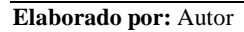

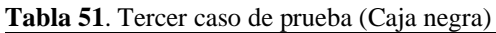

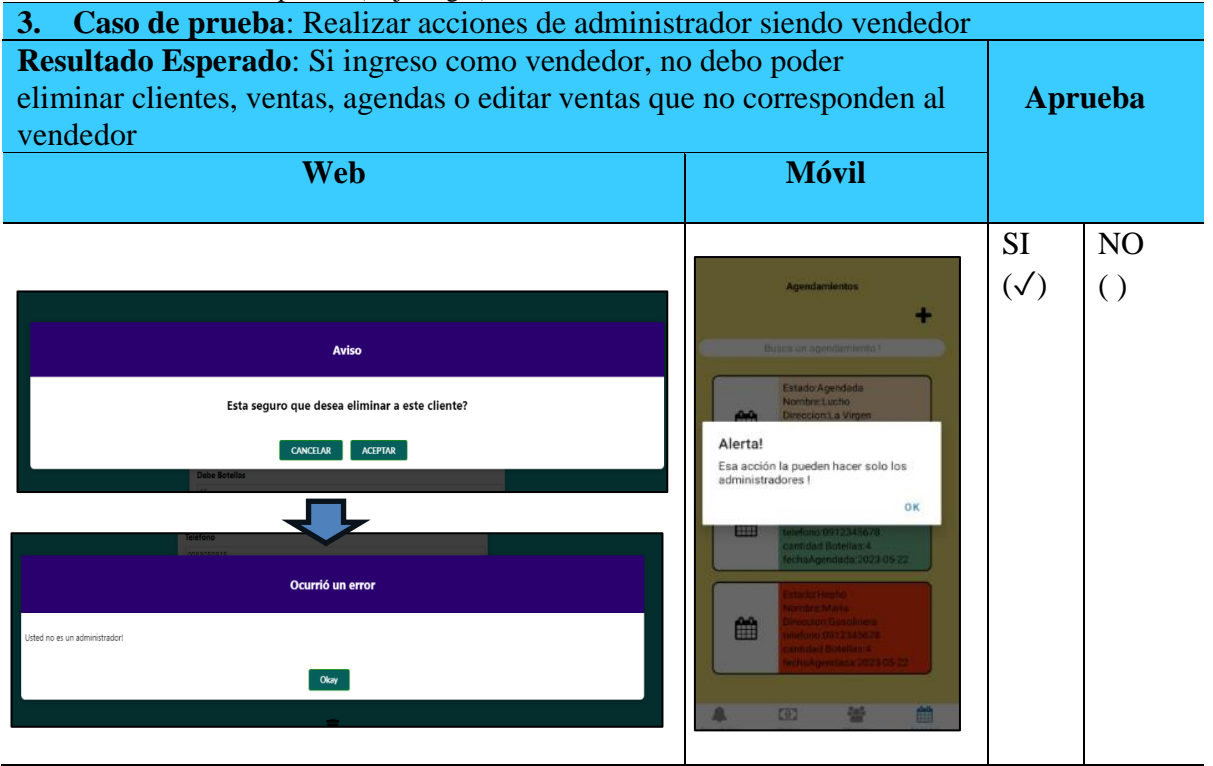

 **Elaborado por:** Autor

NO  $( )$ 

### **11.12. Pruebas de caja blanca (Web, Móvil, Backend)**

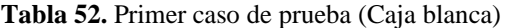

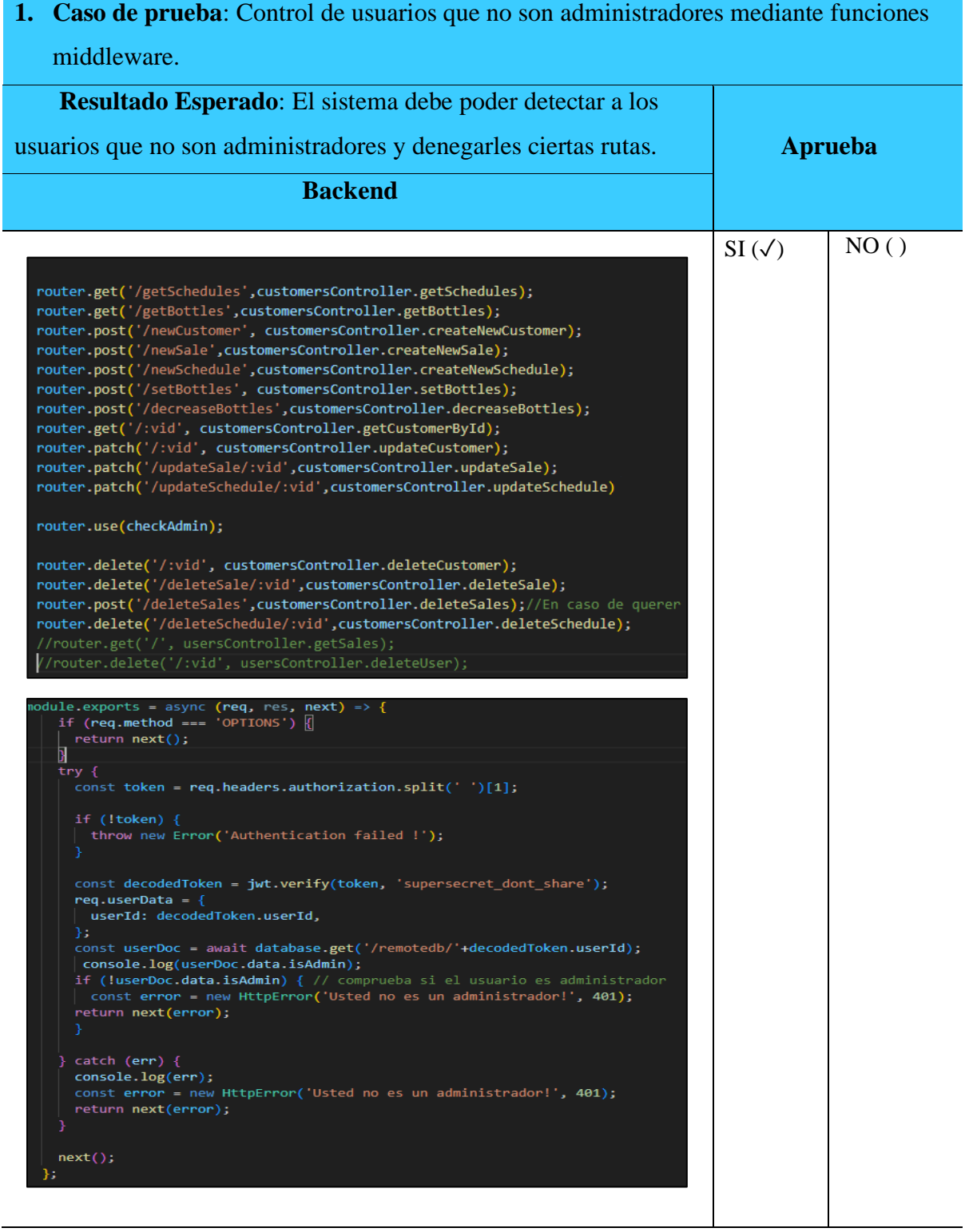

**Tabla 53**. Segundo caso de prueba (Caja blanca)

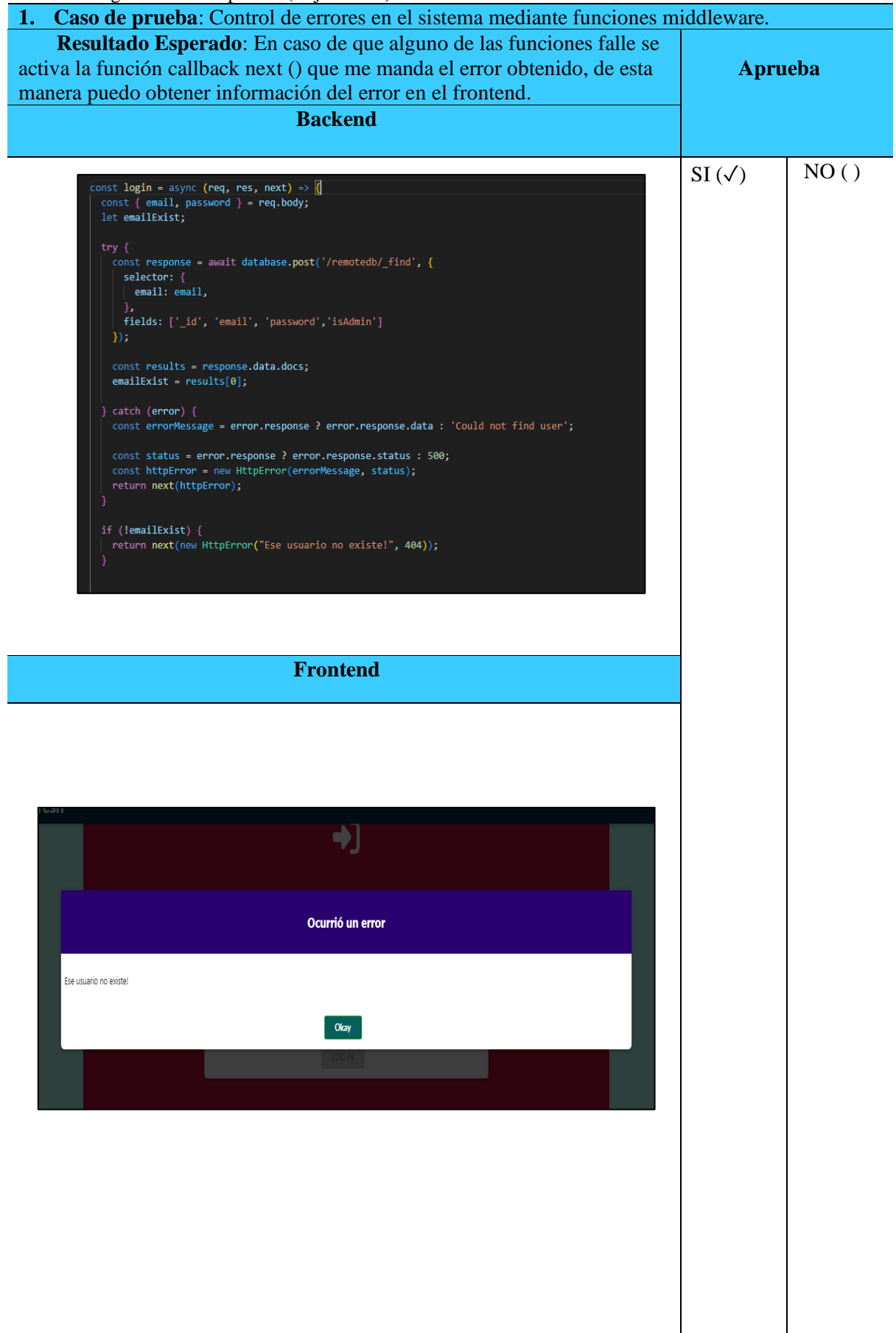

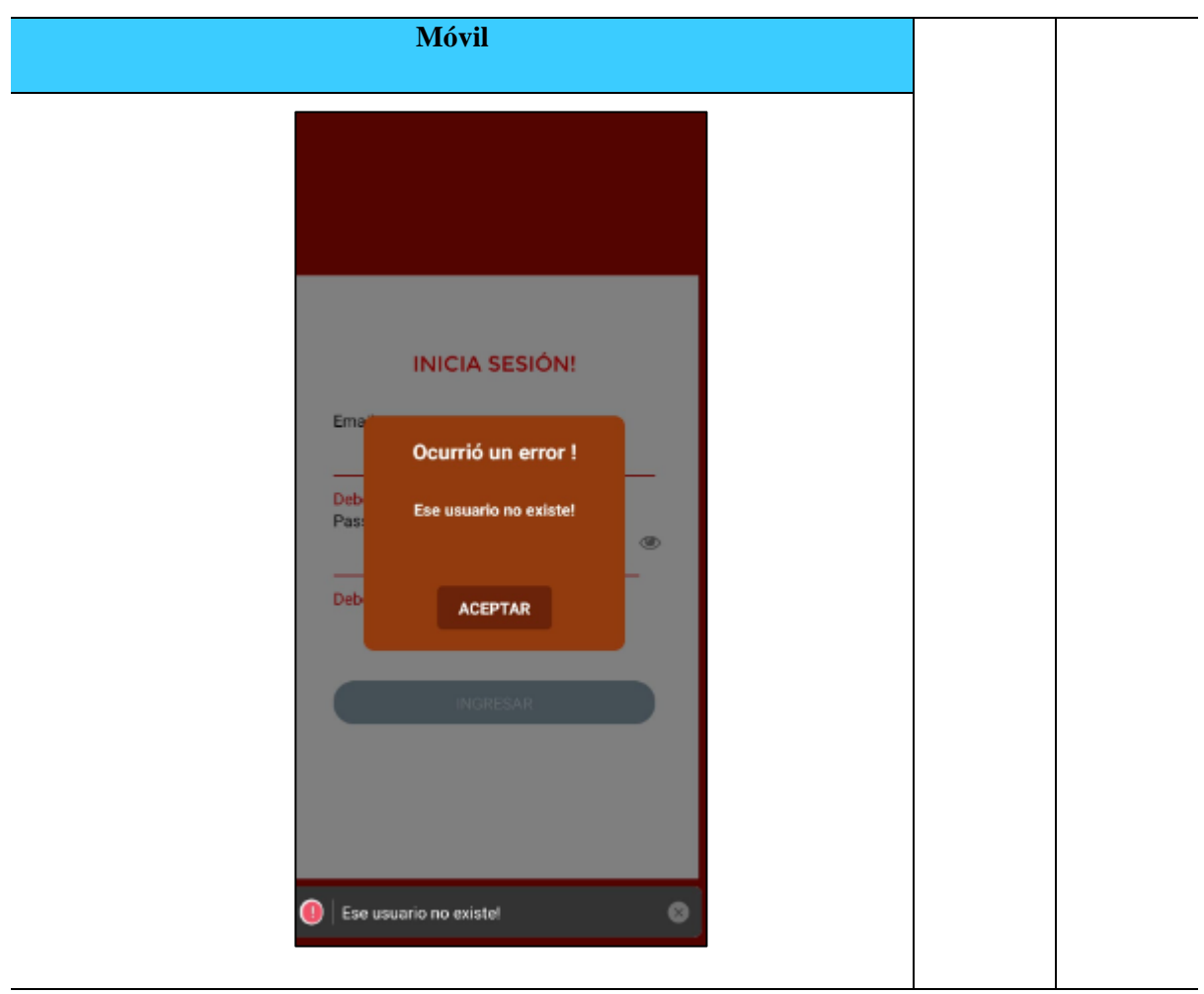

 **Elaborado por:** Autor

# **12. IMPACTOS (TÉCNOLOGICOS, SOCIALES, AMBIENTALES)**

# **12.1. Impacto tecnológico**

Al no tener ningún sistema previo a la construcción de este, el impacto tecnológico en la empresa "Embotelladora de Agua Fresh" es muy grande. Gracias a esto, la confiabilidad y seguridad de los datos, así como la mejor estructuración de los mismos, ayudarán a tomar mejores decisiones en el ambiente laboral.

# **12.2. Impacto social**

El impacto social de la implementación del sistema en la empresa "Embotelladora de Agua Fresh" conlleva varios beneficios.

Tanto el gerente como el personal ya no tienen que preocuparse por olvidar registrar si un cliente ha pagado por su producto o no, o registrar alguna venta u olvidar realizar las ventas de los pedidos.
Además, gracias a la estructuración de la información y al uso del clustering como técnica de minería de datos, se puede obtener un mayor nivel de conocimiento sobre los datos generados en el sistema. Estos cambios benefician a los clientes, ya que sus datos se encuentran mejor organizados y se evitan confusiones.

Además, mediante el uso del clustering, los datos se agrupan de manera más efectiva y los administradores del sistema pueden determinar en qué grupo se encuentra cada cliente y asignar una recompensa al cliente.

### **12.3. Impacto ambiental**

En cuanto al impacto ambiental, podemos destacar que gracias al sistema implementado la empresa "Embotelladora de Agua Fresh" contribuye a que se reduzca el uso de papel, esto gracias a que se eliminó la necesidad de registrar datos manualmente en hojas.

# **13. PRESUPUESTO PARA LA ELABORACIÓN DEL PROYECTO**

| PRESUPUESTO PARA LA ELABORACIÓN                |                            |               |                   |                          |  |  |  |  |
|------------------------------------------------|----------------------------|---------------|-------------------|--------------------------|--|--|--|--|
| <b>Recursos</b>                                | <b>Cantidad</b>            | <b>Unidad</b> | V. Unitario<br>\$ | <b>Valor</b><br>Total \$ |  |  |  |  |
| <b>Equipos</b>                                 |                            |               |                   |                          |  |  |  |  |
| Laptop                                         |                            | unidad        | \$500             | \$500                    |  |  |  |  |
| Dispositivo celular<br>'Samsung Galaxy A30     | 1                          | unidad        | \$350             | \$150                    |  |  |  |  |
| Dispositivo celular<br>'Samsung Galaxy J7 Pro' | 1                          | unidad        | \$400             | \$400                    |  |  |  |  |
|                                                | <b>Servicios</b>           |               |                   |                          |  |  |  |  |
| Internet                                       | 3                          | meses         | \$28              | \$84                     |  |  |  |  |
| Hosting                                        | 3                          | meses         | \$10              | \$30                     |  |  |  |  |
| Pago a Play Store                              |                            | unidad        | \$25              | \$25                     |  |  |  |  |
|                                                | Herramientas de desarrollo |               |                   |                          |  |  |  |  |
| <b>Visual Studio Code</b>                      |                            | unidad        | \$0               | \$0                      |  |  |  |  |
| Base de datos (Couch DB)                       |                            | unidad        | \$0               | \$0                      |  |  |  |  |
| Técnicas de minería de<br>datos (Clustering)   | 1                          | unidad        | \$0               | \$0                      |  |  |  |  |
| Desarrollo en React                            | $\mathbf{1}$               | unidad        | \$0               | \$0                      |  |  |  |  |
| Desarrollo en React Native                     |                            | unidad        | \$0               | \$0                      |  |  |  |  |
|                                                |                            |               | <b>Sub Total</b>  | \$1189.00                |  |  |  |  |
|                                                |                            |               | 12%               | \$142.68                 |  |  |  |  |
|                                                |                            |               | <b>TOTAL</b>      | \$1.331.68               |  |  |  |  |

**Tabla 54.** Presupuesto para la elaboración del proyecto.

#### **14. CONCLUSIONES Y RECOMENDACIONES**

#### **14.1. Conclusiones**

- Gracias a las técnicas y métodos de investigación como la investigación de campo, pudimos descubrir cuáles eran las falencias que tenía la empresa "Embotelladora de Agua Fresh". De esta manera, obtuvimos la información necesaria para poner en marcha el desarrollo de nuestro sistema. Es vital mantener una comunicación constante con la persona que solicita el sistema para su posterior construcción. Además, visitar los lugares donde se realizan las ventas fue de gran ayuda para comprender la situación de la empresa en términos de control y gestión de ventas.
- Se pudo determinar qué herramientas se ajustaban mejor a las necesidades, gracias en gran parte a los requisitos que teníamos para desarrollar este proyecto de investigación. Con base en estos requisitos, realizamos un análisis y utilizamos cuadros comparativos para determinar las mejores herramientas para la creación del Frontend, Backend, la gestión de la base de datos y la selección de una técnica de minería de datos. Gracias a este proceso, logramos reunir todas las herramientas necesarias para comenzar posteriormente el desarrollo de la aplicación web y la aplicación móvil para Android.
- La implementación del software en la empresa ha permitido integrar nuevas soluciones tecnológicas para el control y gestión de ventas. Ahora, la empresa puede registrar los datos de manera más sencilla tanto en la aplicación web como en la aplicación móvil. Puede realizar este procedimiento incluso sin conexión a internet, gracias al desarrollo de la aplicación móvil. Esto garantiza que las ventas sigan un flujo constante y no estén limitadas por la disponibilidad de conexión. Con el nuevo sistema, la empresa puede registrar y gestionar nuevos vendedores y clientes, así como controlar el stock total de botellas. Además, se puede identificar rápidamente los clientes que tienen deudas en la empresa, tanto en términos de cantidad de botellas como de dinero adeudado. La capacidad de búsqueda por propiedades registradas permite acceder rápidamente a la información de vendedores y clientes cuando sea necesario. También se pueden aplicar filtros para analizar las ventas según diferentes criterios, lo que facilita la obtención de información específica. El software también ofrece la posibilidad de agendar pedidos futuros y administrarlos en función de su estado, como "Agendado", "Realizado" o "Hecho". Además, gracias a la técnica de minería de datos llamada "Clustering", se obtienen datos adicionales

sobre vendedores y clientes a través de agrupamientos basados en sus propiedades y las ventas realizadas en la organización. Esto permite obtener información más detallada y patrones relevantes sobre el comportamiento de los vendedores y clientes.

• Gracias a la realización de las pruebas de funcionamiento, se verificó que el sistema cumple con los requerimientos iniciales establecidos. Durante las pruebas de funcionamiento, se corrigieron todos los posibles errores en el sistema hasta alcanzar las expectativas del gerente. Mediante las pruebas de caja negra, se pudo determinar las funcionalidades del sistema sin tener en cuenta aspectos complejos, se verificó por ejemplo la verificación de entradas y salidas de datos. Por otro lado, mediante las pruebas de caja blanca, se evaluaron funcionalidades más específicas del sistema, como el uso de middleware para la detección de usuarios que no son administradores y la asignación de roles correspondientes.

#### **14.2. Recomendaciones**

- Para agilizar el proceso de desarrollo de un proyecto de investigación, es fundamental contar con los requisitos desde el principio. Mantener una comunicación constante con el gerente o los vendedores encargados nos permite comprender las problemáticas que podemos resolver mediante las funcionalidades de nuestro sistema. Es importante familiarizarnos con la empresa y su forma de trabajo para poder entregar un sistema que se ajuste mejor a sus necesidades y expectativas. Esto nos garantiza que el sistema desarrollado sea relevante y cumpla con los objetivos planteados. La colaboración y la comprensión profunda de los requerimientos del cliente son elementos clave para el éxito del proyecto de investigación
- Se recomienda realizar una investigación exhaustiva sobre las herramientas y funcionalidades menos conocidas antes de utilizarlas en un sistema. Por ejemplo, en el desarrollo de este proyecto, se utilizaron bases de datos no relacionales y se adoptó un enfoque "Offline-first". Se destinó un tiempo considerable a investigar sobre estas herramientas, ya que no son ampliamente utilizadas. Esta investigación previa fue crucial para comprender y aplicar adecuadamente estas tecnologías, permitiendo alcanzar los resultados deseados en el proyecto.
- Recomendamos complementar la aplicación web con una aplicación móvil al desarrollar un sistema que funcione en diferentes entornos laborales. En el desarrollo de este sistema, era fundamental contar con ambas interfaces, ya que en el entorno de trabajo no resulta conveniente ni cómodo utilizar exclusivamente una aplicación web. La dificultad de uso o la baja conectividad a internet podrían afectar el rendimiento del sistema. Por esta razón, se optó por desarrollar una aplicación móvil para dispositivos Android, que funcione sin conexión a internet y pueda sincronizar los datos con la aplicación web cuando se recupere la conectividad. La disponibilidad de ambas interfaces, tanto la web como la móvil, contribuye a agilizar los resultados esperados y garantiza una experiencia óptima de uso en diferentes situaciones laborales.
- Para realizar pruebas de funcionamiento, es recomendable contar con la ayuda de otras personas, ya que pueden identificar fallas que nosotros podríamos pasar por alto.

La perspectiva externa puede ser muy valiosa para encontrar posibles problemas o mejoras en el sistema.Las pruebas de caja negra son una técnica eficaz para evaluar el comportamiento externo del sistema, sin tener en cuenta los detalles internos de su implementación. Estas pruebas se centran en validar la funcionalidad desde la perspectiva del usuario final.Por otro lado, las pruebas de caja blanca nos permiten verificar procesos más complejos, ya que se analiza la estructura interna del sistema y se evalúa cómo se comporta frente a diferentes escenarios. Estas pruebas nos brindan una visión más detallada y técnica del funcionamiento del sistema.

# **15. BIBLIOGRAFÍA**

- Ali, L., & Medrano, A. (2022). ANÁLISIS COMPATIVO DE TECNOLOGÍAS FRONTEND ANGULAR JS VS REACT JS , EN EL MODELO DE PROCESOS PARA EL DESARROLLO DE APLICACIONES WEB.
- Beatriz Beltrán Martínez, M. (2001). MINERÍA DE DATOS.
- Bhaskar, A., & A.E, M. (2020). An Interpretation and Anatomization of Angular: A Google Web Framework. International Research Journal of Engineering and Technology. www.irjet.net
- Cobley, P., & Geneste, G. (2022). Realm. In Mobile Forensics The File Format Handbook (pp. 181–221). Springer International Publishing. https://doi.org/10.1007/978-3-030-98467-0\_8
- CouchDB. (2023). Apache CouchDB.
- Drake, & M, J. (2008). Programación orientada a objetos: Lenguages, Metodologías y Herramientas.
- Dudziak, T. (2000). eXtreme Programming An Overview.
- Dumitru Boboia, R. (2019). Herramientas y buenas prácticas para el desarrollo, mantenimiento y evolución de Software en Java.
- Folgueiras Bertomeu, P. (2016). La entrevista.
- Guillermo. (2018). Sublime Text Unofficial Documentation Release 3.0.
- Ivan, F. (2014). IMPLEMENTACIÓN DE UN SISTEMA DE INFORMACIÓN WEB PARA EL CONTROL DE VENTAS EN LA EMPRESA VERDAL R.S.M. PERÚ S.A.C. http://creativecommons.org/licenses/by-nc-sa/2.5/pe/
- Kahlert, T., & Giza, K. (2016). VisualStudioCode-TipsAndTricks-Vol.1.
- Kanban University. (2021). The-Official-Kanban-Guide\_Spanish\_A4. 1.
- Lizárraga Osuna, K. A. (2020). Implementación de Flutter para el desarrollo de aplicaciones móviles nativas en iOS y Android.
- Martín Gómez, S. (2020). Aplicación de las Metodologías Ágiles al proceso de enseñanza-aprendizaje universitario. Revista d'Innovació Docent Universitària, 62– 73. https://doi.org/10.1344/ridu2020.12.7
- Martínez Moncaleano, C. J., & Palencia Fajardo, O. (2021). Modelo de minería de datos para el análisis de la productividad y crecimiento personal en las mujeres emprendedoras: el caso de la Asociación las Rosas. Suma de Negocios, *12*(26), 23–

30. https://doi.org/10.14349/sumneg/2021.v12.n26.a3

- Mohamed, L., & Abdelmounaïm, A. (2017). Decision Framework for Mobile Development Methods. International Journal of Advanced Computer Science and Applications, *8*(2). https://doi.org/10.14569/ijacsa.2017.080215
- Mora, S. L. (2002). PROGRAMACIÓN DE APLICACIONES WEB: HISTORIA. PRINCIPIOS BÁSICOS Y CLIENTES WEB.
- Nelson, B. (2018). Getting to Know Vue.js. In Getting to Know Vue.js. Apress. https://doi.org/10.1007/978-1-4842-3781-6
- Paul, A., & Nalwaya, A. (2019). React Native for Mobile Development. In React Native for Mobile Development. Apress. https://doi.org/10.1007/978-1-4842-4454-8
- Rapp, A., Agnihotri, R., & Forbes, L. (2008). The sales force technologyperformance chain: The role of adaptive selling and effort. Journal of Personal Selling and Sales Management, *28*(4), 335–350. https://doi.org/10.2753/PSS0885- 3134280401
- Rojas Quijano, Z. G. (2017). LA GESTIÓN DE VENTAS Y LA RENTABILIDAD.
- Rudas, V., & Favio, J. (2014). DISEÑO DE UN SISTEMA BASADO EN TECNOLOGÍA WEB PARA EL CONTROL Y GESTIÓN DE VENTA DE UNIDADES MÓVILES.
- Sabo, M. (2020). NestJS. https://urn.nsk.hr/urn:nbn:hr:126:058660
- Schwaber, K., & Sutherland, J. (2020). La Guía de Scrum.
- Torres Torres, A., & Sierra Betancur, E. A. (2020). Desarrollo e implementación de una aplicación android para gestionar el inventario de una tienda de productos cárnicos para venta al detal.
- Vikas Waghmare, D., & Pratibha Adkar, P. (2019). Agile Development using Ruby on Rails Framework.
- Xiao, Z., Withana, C. P., Alsadoon, A., & Elchouemi, A. (2017). A Front-End User Interface Layer Framework for Reactive Web Applications. American Journal of Applied Sciences,  $14(12)$ ,  $1081-1092$ . https://doi.org/10.3844/ajassp.2017.1081.1092
- Zárate, J. A., & Roma Casas, J. (2017). Bases de datos no relacionales.
- WebStorm. (2023, 16 junio). Getting started with WebStorm. JetBrains.
- Hoque, S. (2020). Full-Stack React Projects: Learn MERN stack development by building modern web apps using MongoDB, Express, React, and Node. js. Packt

Publishing Ltd.

- Windmill, E. (2020). Flutter in action. Simon and Schuster.
- Microsoft. (2022, 20 septiembre). What is Xamarin?
- Sauble, D. (2015). Offline Fist Web Development.
- Firebase. (2023, 21 junio). Firebase Realtime Database. Firebase. https://firebase.google.com/docs/database?
- Pérez López, C., & Santin González, D. (2007). Minería de datos. Técnicas y herramientas: técnicas y herramientas. Ediciones Paraninfo, SA.
- Jobber, D., Lancaster, G., & Lancaster, J. •. (2009). Selling and Sales Management 8th edition. www.pearson-books.com.
- Abrahamsson<sup>1</sup>, P., Hanhineva<sup>1</sup>, A., Hulkko<sup>1</sup>, H., Ihme<sup>1</sup>, T., Jäälinoja<sup>1</sup>, J., Korkala<sup>2</sup>, M., Koskela<sup>1</sup>, J., Kyllönen<sup>1</sup>, P., & Salo<sup>1</sup>, O. (2017). Mobile-D: An Agile Approach for Mobile Application Development.
- Daniel, Y., & Balaguera, A. (2013). Metodologías ágiles en el desarrollo de aplicaciones para dispositivos móviles. Estado actual.
- Margarita, S., Luna, M., María, L., Hinojosa, M., Armando, J., & Moreno, P. (2007). Manual práctico para el diseño de la Escala Likert.
- Autentia. (2020). INTRODUCCIÓN AL BACKEND Y JAVA. https://www.autentia.com/libros/.
- Desarrollo De Software, M. DE, & Gabriel Pacienzia, E. (2015). Metodologías de desarrollo de software.
- González-Barahona, J. M. (2011). EL CONCEPTO DE SOFTWARE LIBRE. http://firstmonday.org/htbin/cgiwrap/bin/ojs/index.php/fm/article/viewArticle/1470/1 385.
- SWE 432. (2016). Backend Development, Design and Implementation of Software for the Web. https://nodejs.org.

### **15.1. Bibliografía de imágenes**

- Visual Studio Code. Recuperado de https://visualstudio.microsoft.com/
- JetBrains.Recuperado de http://www resources.jetbrains.com
- Angular. Recuperado de https://docs.angular.lat/
- Sublime Text.Recuperado de http://www.sublimetext.com/
- JetBrains.Recuperado de http://www resources.jetbrains.com/
- NestJS. Recuperado de https://nestjs.com/
- Vue.js. Recuperado de https://vuejs.org/
- Ruby on Rails. Recuperado de https://rubyonrails.org/
- Express. Recuperado de https://expressjs.com/es/
- Flutter. Recuperado de https://flutter.dev/
- React Native. Recuperado de https://reactnative.dev/
- Microsoft Recuperado de https://learn.microsoft.com/en-us/xamarin/getstarted/what-is-xamarin

AFFIDS

### **16. ANEXOS**

**Anexo 1:** Curriculum Vitae tutor

# **HOJA DE VIDA**

# I. **DATOS PERSONALES:**

**NOMBRES Y APELLIDOS:** Victor Alfonso Cusco Vinueza **DOCUMENTO DE IDENTIDAD:** 180464775-6 **FECHA DE NACIMIENTO:** 14 de marzo de 1991 **ESTADO CIVIL:** Casado **DIRECCIÓN:** La Península-Ambato **TELÉFONO:** 022491211 – 0998869267 **EMAIL:** cuscovictor@gmal.com

# II. **FORMACIÓN ACADÉMICA ESTUDIOS SECUNDARIOS:**

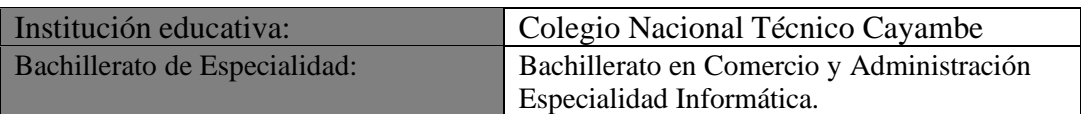

# III. **ESTUDIOS SUPERIORES:**

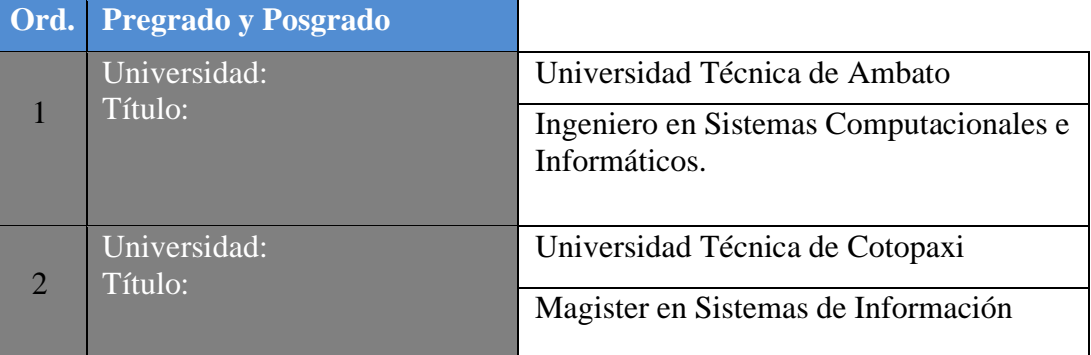

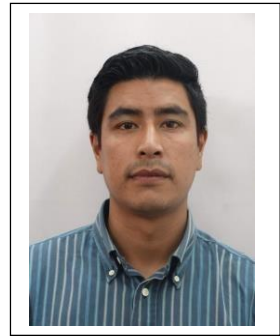

# **CURRICULUM VITAE**

# **INFORMACIÓN PERSONAL**

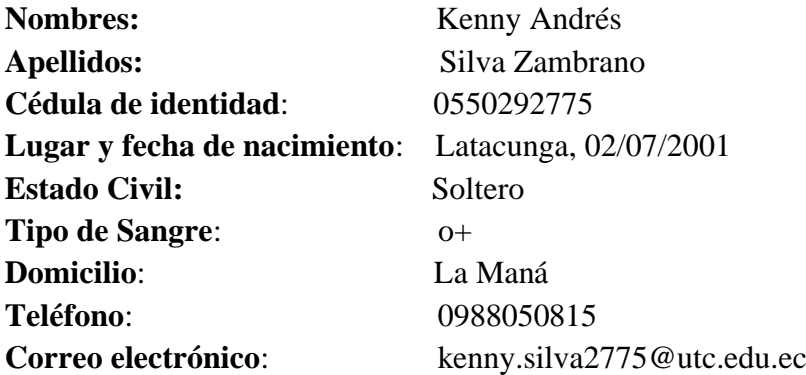

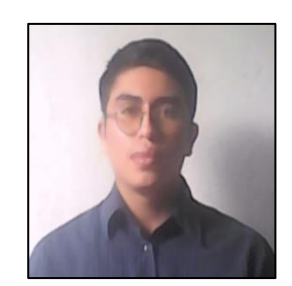

# **ESTUDIOS REALIZADOS**

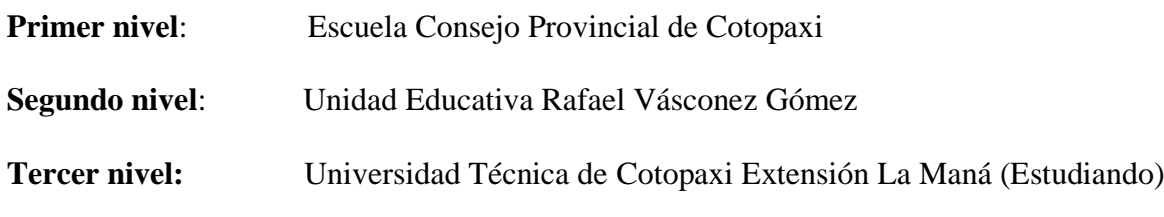

# **TITULOS**

• Título de Bachiller en Técnico-Industriales en Electromecánica Automotriz

# **IDIOMAS**

- Español (nativo)
- $\bullet$  Inglés (B1)

# **CERTIFICADOS**

- **Certificado: "IV JORNADAS SISTEMAS DE INFORMACIÓN"**
- **Certificado: "VII CONGRESO INTERNACIONAL DE INVESTIGACIÓN CIENTIFICA"**
- **Certificado: "React, NodeJS, Express &MongoDB-The MERN Fullstack Guide"**
- **Certificado: "Aprende Programación en Java (de Básico a Avanzado)"**
- **Certificado: " React Native- The Practical Guide [2023]"**
- **Certificado: "The Complete 2023 Web Development Bootcamp"**
- **Certificado: "Android Completo: Aprende Creando Apps"**

# **ENTREVISTA REALIZADA AL GERENTE DE LA EMPRESA "EMBOTELLADORA AGUA FRESH"**

### **Fecha:02-05-2023**

**1.-** ¿Considera que los usuarios se benefician al tener su registro y control de ventas de la empresa?

**2.-** ¿Cuáles son los principales desafíos que enfrenta al gestionar y controlar las ventas en su trabajo?

**3.-** ¿Cuánto tiempo y esfuerzo se requiere para acceder a la información de sus clientes actualmente?

**4.-** ¿Cree que la implementación de un sistema podría ayudar a resolver este problema?

**5.-** ¿Realiza alguna clasificación o agrupación de los clientes según criterios específicos, como aquellos con mayores deudas, u otros criterios relevantes?

**6.-** ¿Cuánto tiempo y esfuerzo requiere para acceder a la información de sus vendedores actualmente?

**7.-** ¿Tiene conocimiento de cuáles de sus vendedores generan mayores montos de ventas en la empresa?

**8.-** ¿Está al tanto de los lugares donde se realizan más ventas y los lugares con menor volumen de ventas?

**9.-** ¿Qué características o funcionalidades le gustaría tener en el nuevo sistema?

**10.-** ¿Podrán los vendedores utilizar también el nuevo sistema implementado?

**Anexo 4:** Requisitos mencionados por el gerente

### **REQUISITOS INICIALES**

**Fecha:02-05-2023**

- **1.** Consultar información de los clientes
- **2.** Consultar información de los vendedores
- **3.** Agendar pedidos
- **4.** Registrar las ventas
- **5.** Visualizar a los clientes que adeudan
- **6.** Agrupar a los clientes y vendedores en secciones

**Anexo 5:** Manual de usuario

### **Aplicación web**

Cuando exista la necesidad de ingresar un nuevo vendedor el administrador puede presionar el botón que se muestra en la Ilustración 38.

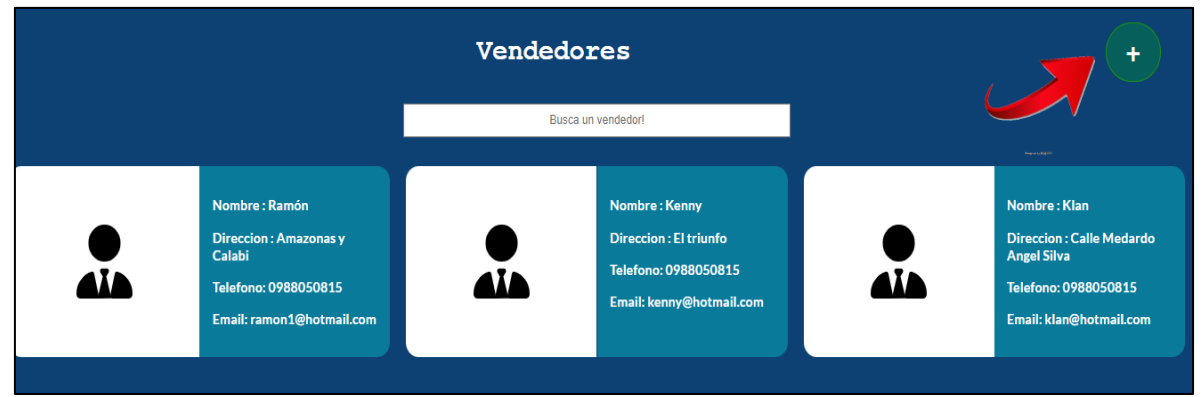

 **Ilustración 38**. Botón de ingreso de nuevos vendedores (Web)  **Fuente**: Autor

Una vez hecho esto podrá ingresar el nombre, dirección, teléfono, email, y password (contraseña) del nuevo vendedor.

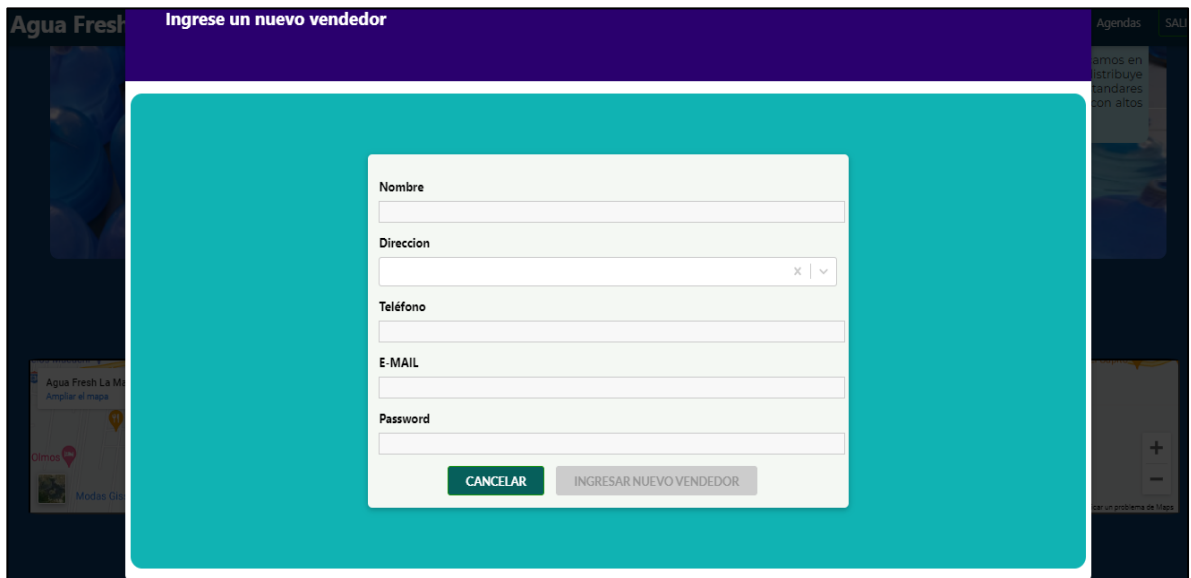

 **Ilustración 39**. Ingreso de nuevos vendedores (Web) **Fuente**: Autor

Puede ingresar a la aplicación si es administrador o vendedor con sus respectivas credenciales.

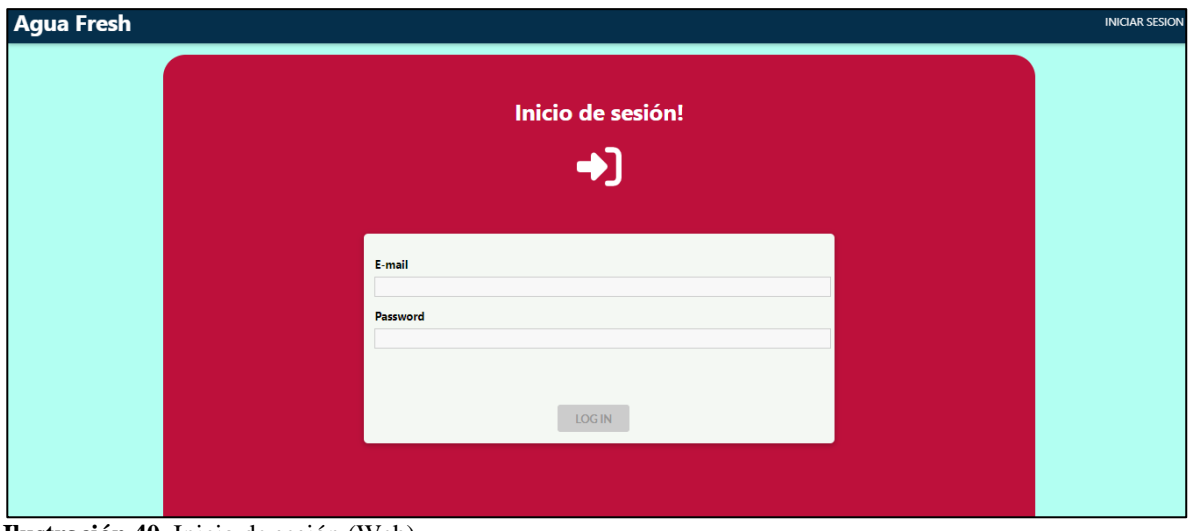

**Ilustración 40**. Inicio de sesión (Web) **Fuente**: Autor

Si es administrador puede visualizar a los vendedores con los que cuenta en su empresa. Además, puede buscarlos usando su nombre, dirección, teléfono y email.

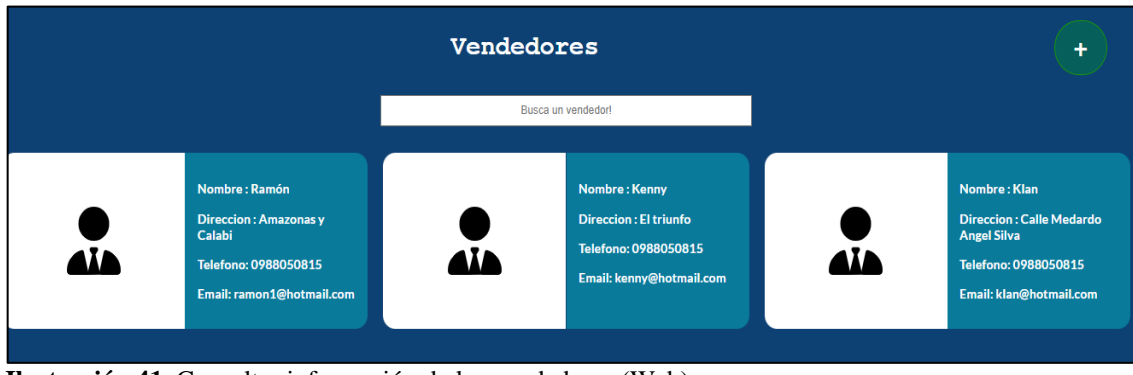

 **Ilustración 41**. Consultar información de los vendedores (Web)  **Fuente**: Autor

Si da click en algún ítem del vendedor, lo redigirá a una página donde podrá ver los datos actuales del vendedor y, si es necesario, actualizar sus datos.

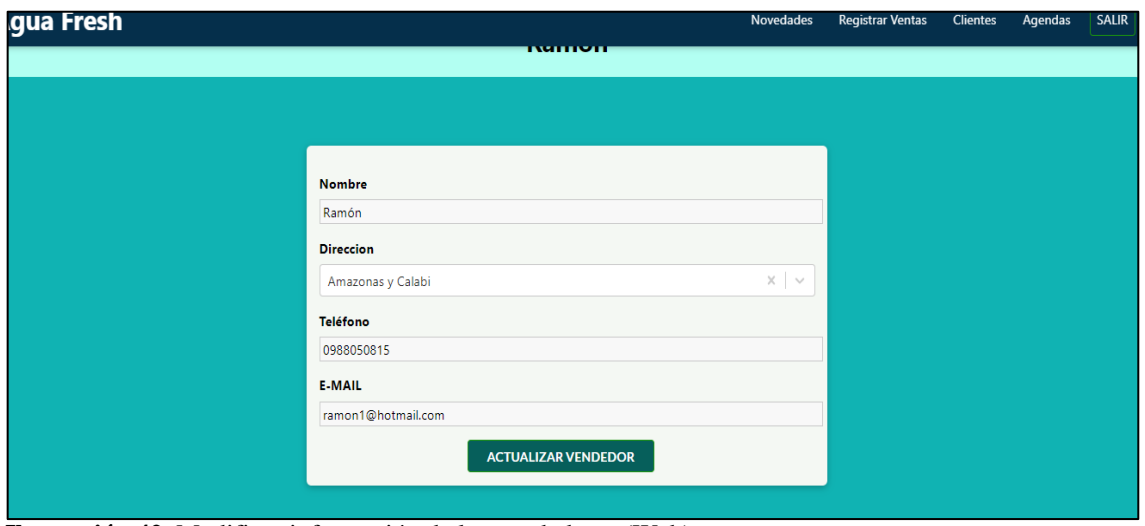

 **Ilustración 42**. Modificar información de los vendedores (Web)  **Fuente**: Autor

Si desea eliminar a un vendedor de click en el icono con forma de basurero. Le aparecerá una ventana emergente donde podrá cancelar esa acción o eliminar al vendedor.

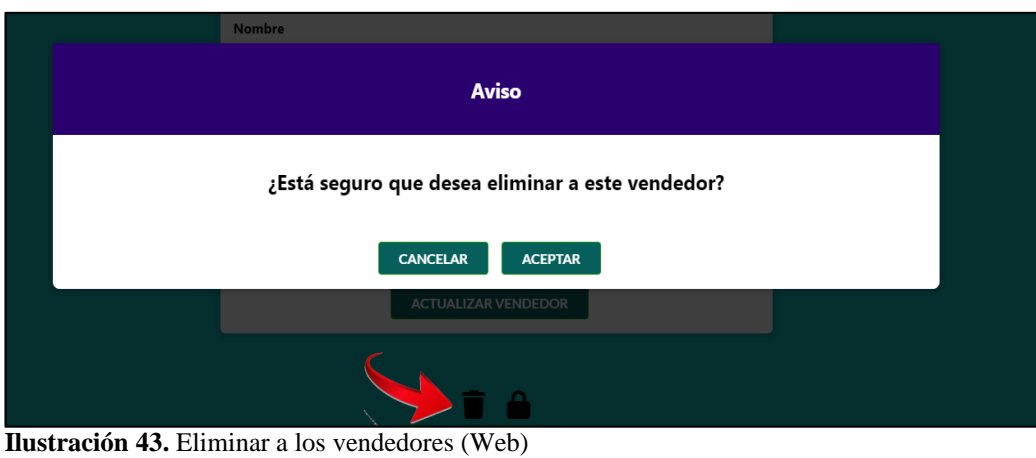

**Fuente**: Autor

Si es administrador o vendedor, podrá registrar a un nuevo cliente. En el menú de opciones seleccione 'Clientes', donde puede hacer click en el botón mostrado en la ilustración 44.

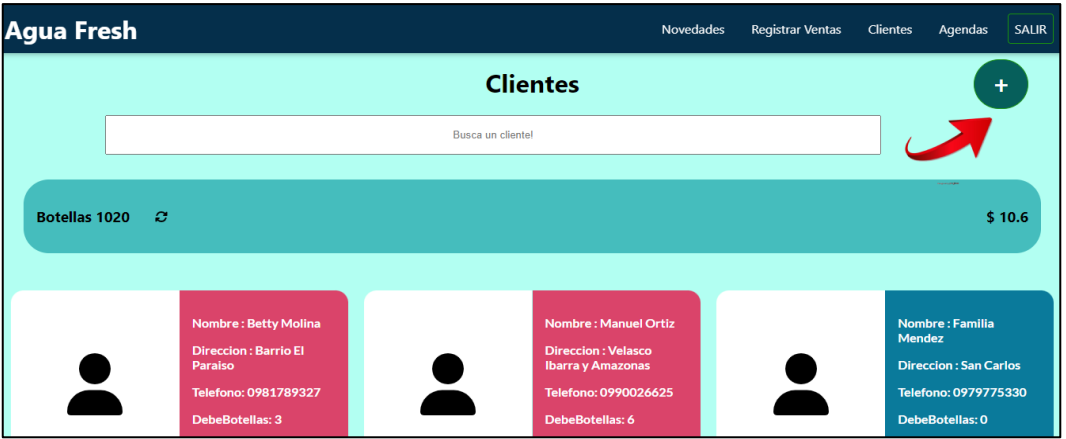

 **Ilustración 44**. Botón para ingresar nuevos clientes (Web)  **Fuente**: Autor

Una vez hecho esto podrá ingresar el nombre, dirección y teléfono del cliente.

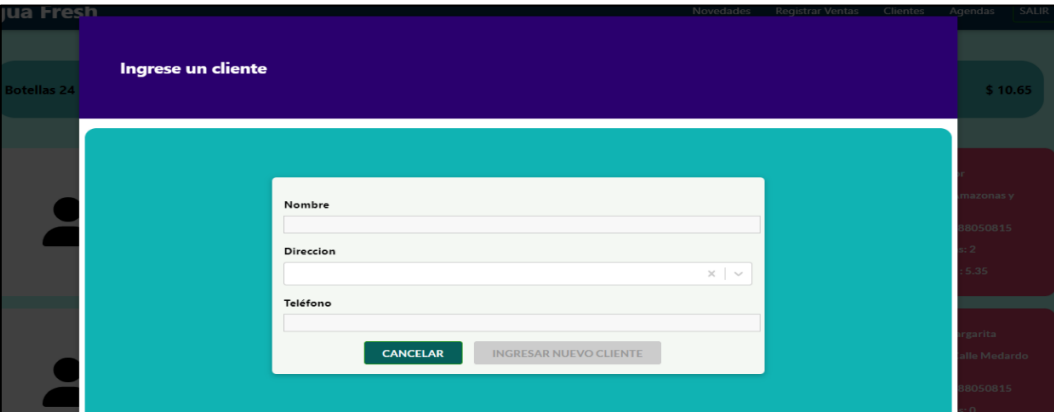

 **Ilustración 45**. Registrar nuevos clientes (Web) **Fuente:** Autor

Si es administrador o vendedor puede visualizar a los clientes que forman parte de la empresa. Además, puede buscarlos usando su nombre, dirección, teléfono, la cantidad de botellas adeudadas o el dinero pendiente de pago.

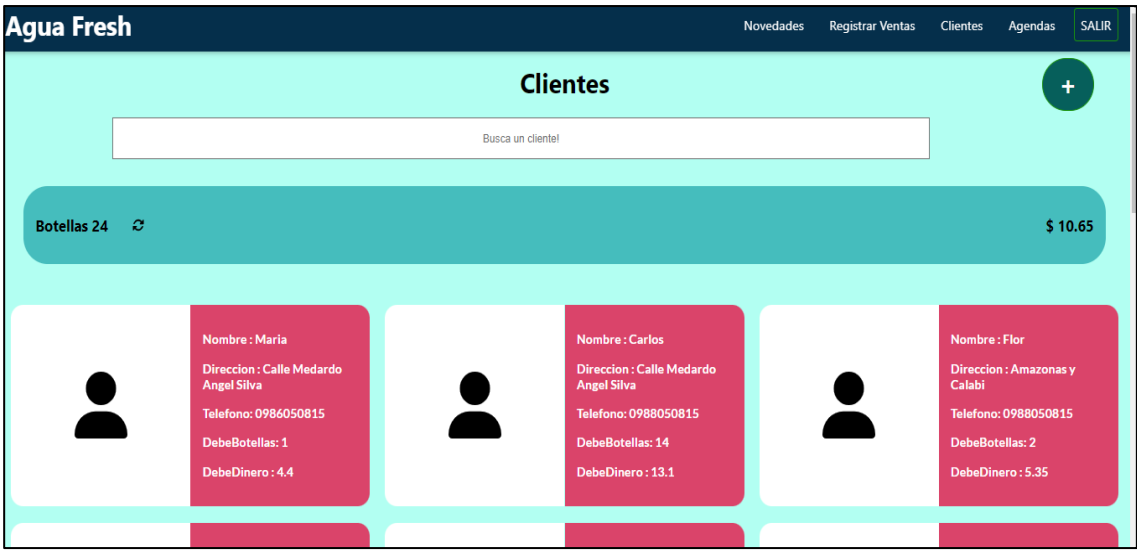

 **Ilustración 46**. Consultar información de los clientes (Web)  **Fuente**: Autor

Si da click en algún ítem del cliente, lo redigirá a una página donde podrá ver los datos actuales del cliente y, si es necesario, actualizar sus datos.

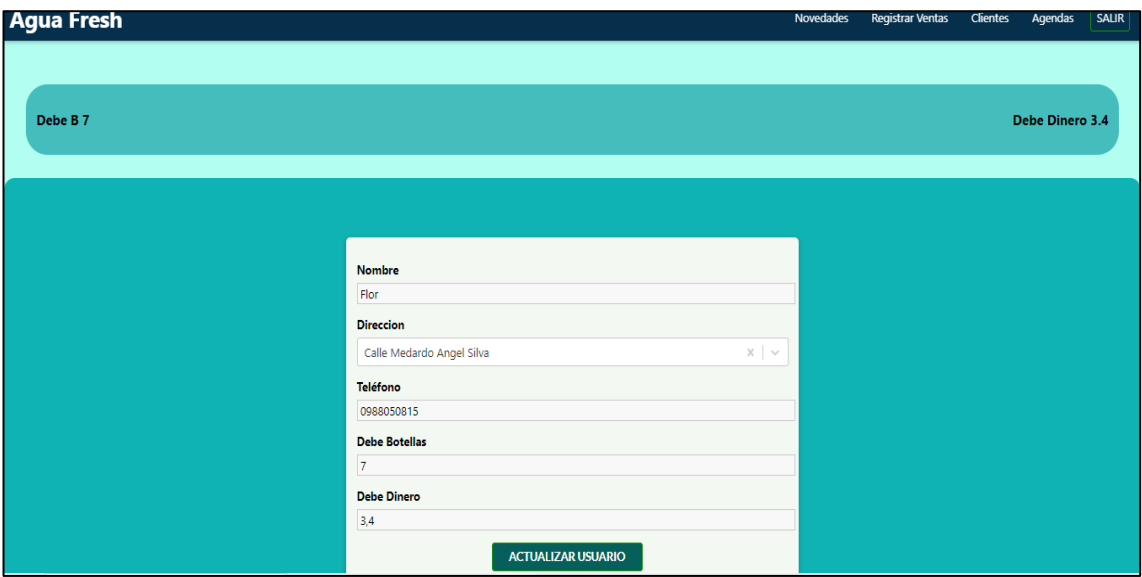

 **Ilustración 47**. Modificar información de los clientes (Web)  **Fuente**: Autor

Si desea eliminar a un vendedor y es administrador, de click en el icono con forma de basurero. Le aparecerá una ventana emergente donde podrá cancelar esa acción o eliminar al cliente.

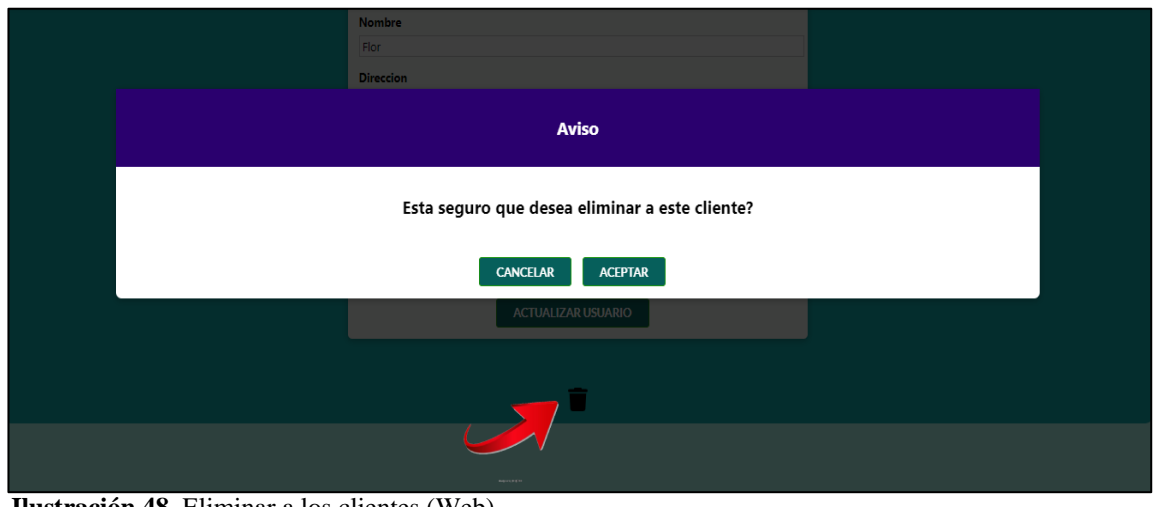

 **Ilustración 48.** Eliminar a los clientes (Web)  **Fuente**: Autor

En el menú de opciones, puede dar click en 'Novedades', bajar un poco y encontrará la sección de 'Clientes Pendientes', donde puede ver los clientes que adeudan botellas o dinero.

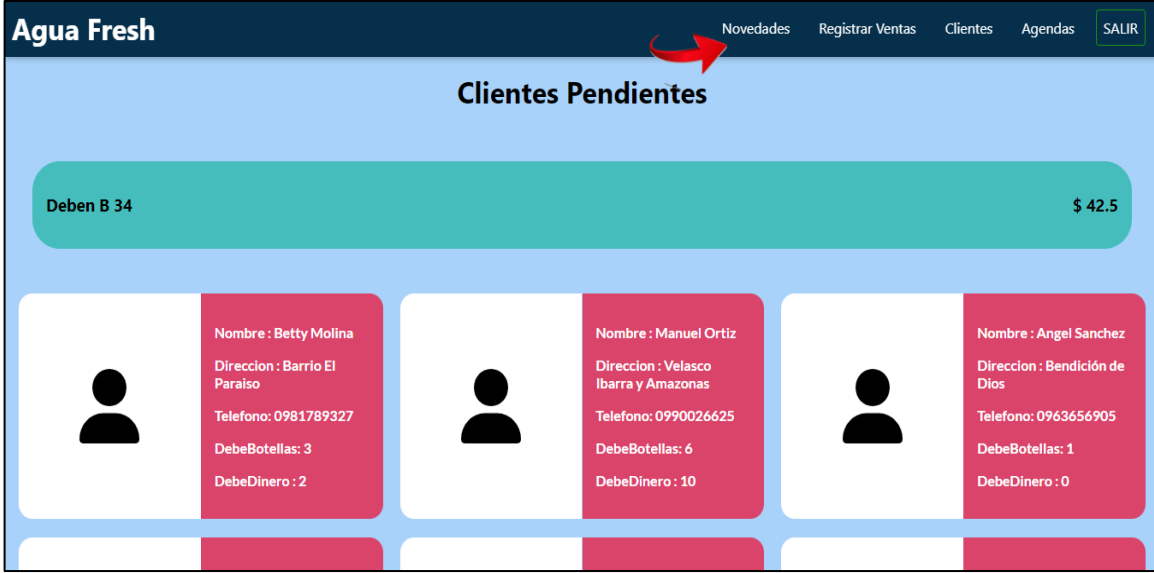

**Ilustración 49**. Visualizar a los clientes pendientes (Web) **Fuente**: Autor

Si es administrador, puede modificar el stock de botellas, simplemente ingrese la cantidad que desea agregar a la cantidad actual del stock y se añadirá automáticamente.

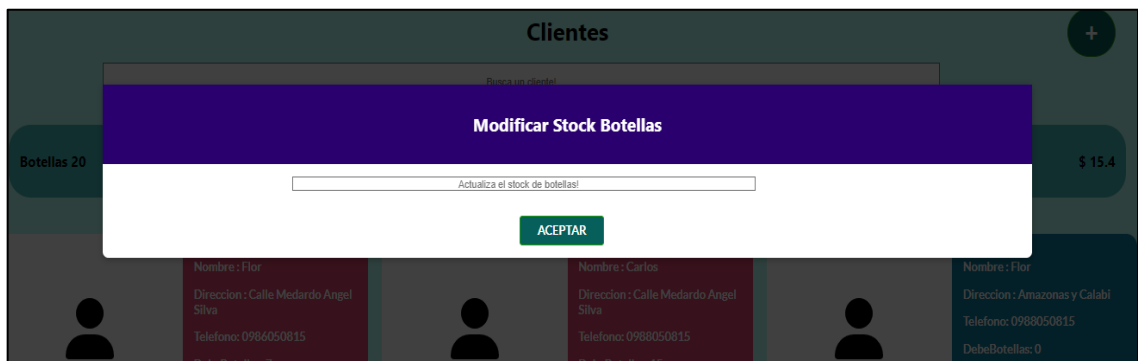

**Ilustración 50.** Colocar el stock de botellas disponibles (Web)  **Fuente**: Autor

Para realizar una venta, diríjase a la opción 'Registrar ventas'.

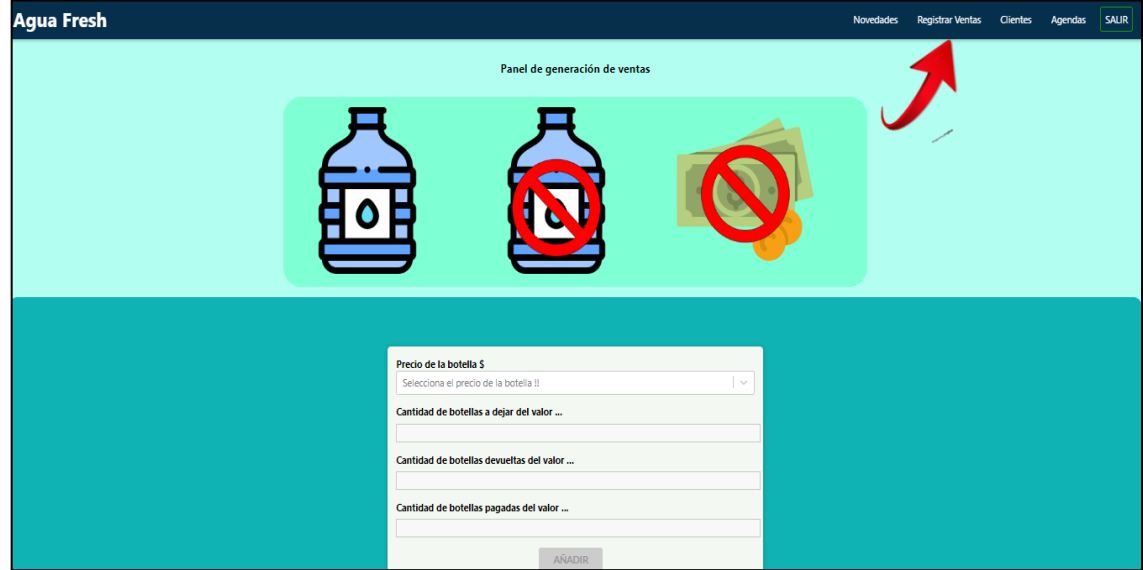

 **Ilustración 51**. Panel de generación de ventas (Web)  **Fuente**: Autor

- 1. Escoja el precio de la botella que va a vender.
- 2. Ingrese la cantidad de botellas a dejar del precio seleccionado.
- 3. Ingrese la cantidad de botellas devueltas por el cliente del precio seleccionado.
- 4. Ingrese la cantidad de botellas pagadas por cliente del precio seleccionado.
- 5.De click en el botón 'AÑADIR'.

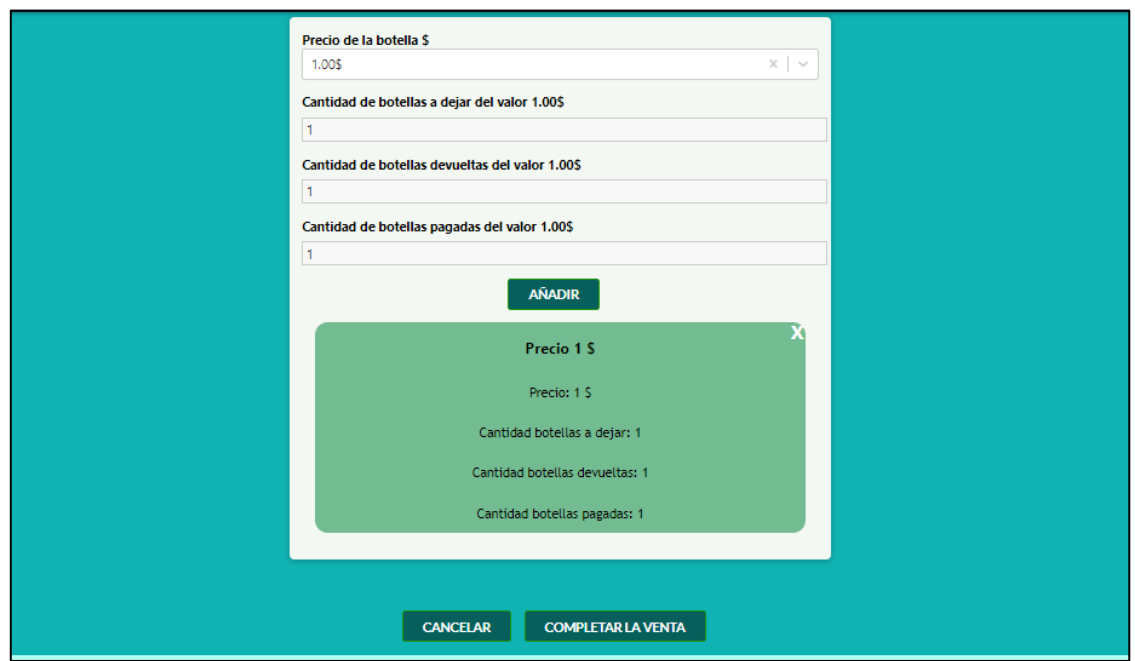

 **Ilustración 52**. Seleccionar las opciones del precio de la venta (Web) **Fuente**: Autor

- 6. Escoja a un cliente.
- 7. Complete la venta.

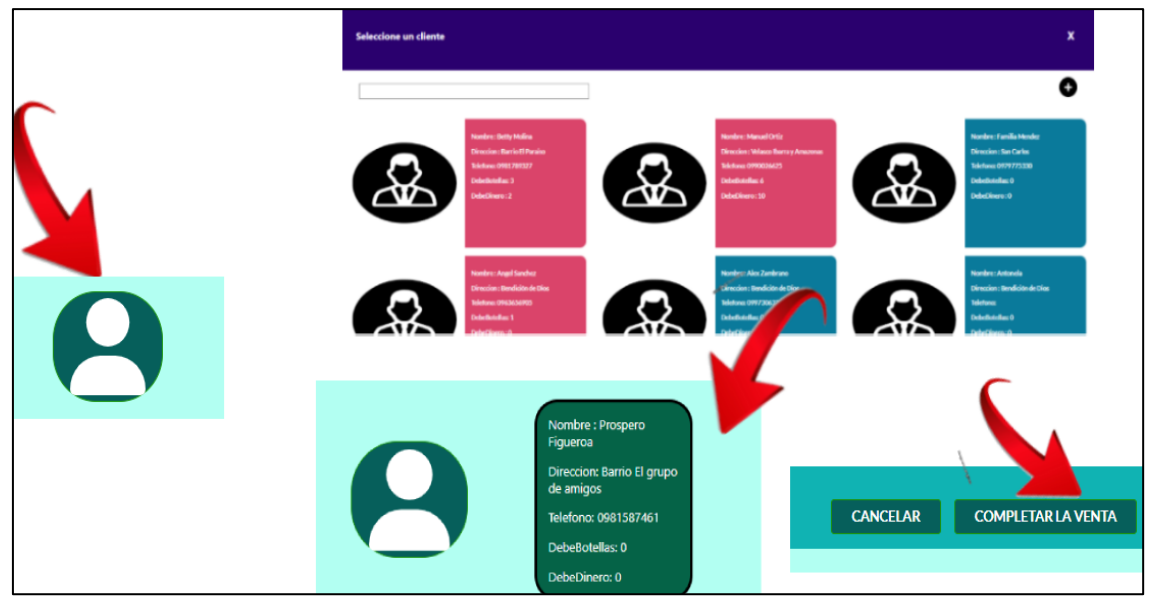

 **Ilustración 53**. Registrar las ventas realizadas (Web)  **Fuente**: Autor

Diríjase a la parte inferior de la página de ventas para ver las ventas realizadas.

| <b>Ventas</b>             |                       |                         |                                     |                     |                           |  |  |
|---------------------------|-----------------------|-------------------------|-------------------------------------|---------------------|---------------------------|--|--|
| Vendedor<br>$\mathcal{P}$ | Monto \$<br>$\bullet$ | <b>Botellas</b><br>D    | Cliente<br>$\overline{\mathcal{L}}$ | Fecha<br>$\Box$     | Dirección<br><u>್ರೂ</u>   |  |  |
| Ramón                     | 2S                    | $\overline{2}$          | Carlos                              | 2023-07-03 14:20:36 | Calle Medardo Angel Silva |  |  |
| Ramón                     | 2S                    | $\overline{\mathbf{2}}$ | Carlos                              | 2023-07-03 14:26:17 | Calle Medardo Angel Silva |  |  |
| Ramón                     | 1.4S                  | $\mathbf{1}$            | Carlos                              | 2023-07-03 14:54:24 | Calle Medardo Angel Silva |  |  |
| Ramón                     | 3\$                   | $\circ$                 | Carlos                              | 2023-07-03 15:10:28 | Calle Medardo Angel Silva |  |  |
| Ramón                     | 1S                    | 1                       | Carlos                              | 2023-07-03 15:11:23 | Calle Medardo Angel Silva |  |  |
| Ramón                     | 1S                    | $\mathbf{1}$            | Flor                                | 2023-07-03 15:14:13 | Calle Medardo Angel Silva |  |  |
| Ramón                     | 1S                    |                         | Carlos                              | 2023-07-03 15:46:59 | Calle Medardo Angel Silva |  |  |
| Ramón                     | 1S                    | 1                       | Carlos                              | 2023-07-03 15:51:18 | Calle Medardo Angel Silva |  |  |
| Ramón                     | 1S                    | $\overline{1}$          | Juana                               | 2023-07-04 08:56:27 | Calle Medardo Angel Silva |  |  |
| Ramón                     | 1 <sup>5</sup>        | $\mathbf{1}$            | Carlos                              | 2023-07-04 09:12:48 | Calle Medardo Angel Silva |  |  |
| Ramón                     | 1S                    | 1                       | Juanito                             | 2023-07-06 21:12:41 | El triunfo                |  |  |
| Ramón                     | 0S                    | $\circ$                 | Lidia                               | 2023-07-06 21:20:06 | Calabi y Los Alamos       |  |  |
| Ramón                     | 0S                    | $\circ$                 | Margarita                           | 2023-07-06 21:20:12 | Calle Medardo Angel Silva |  |  |

 **Ilustración 54**. Tabla de las ventas realizadas, y cuadros de búsqueda para realizar filtraciones (Web).  **Fuente**: Autor

Seleccione una venta y podrá ver el cliente al que se le hizo la venta, imprimir la tabla de ventas en modo reporte y descargarla en formato pdf. Si es administrador, también puede ver quién es el vendedor que realizó la venta, editarla y eliminarla. Si desea filtrar las ventas puede hacerlo por vendedor, monto, botellas, cliente, fecha y dirección.

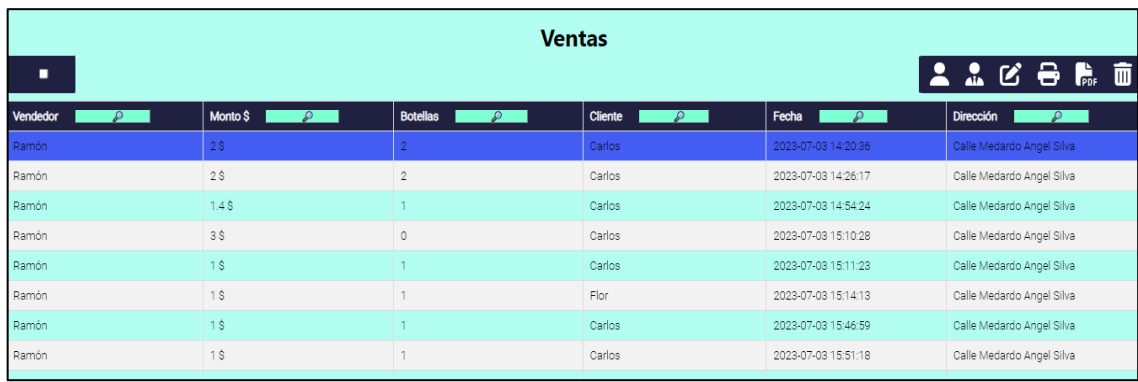

 **Ilustración 55**. Cuadro de las opciones de venta (Web).  **Fuente**: Autor

Si es administrador o vendedor, puede agendar una venta seleccionando la opción 'Agendas'. Después, de click en el botón mostrado en la ilustración 56.

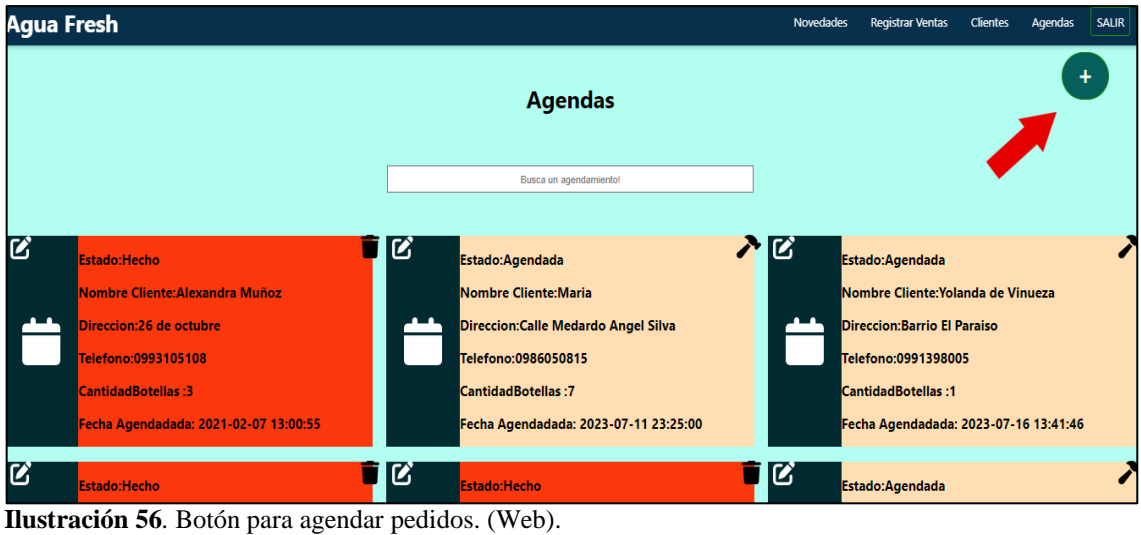

**Fuente**: Autor

Ingrese la cantidad de botellas, la fecha en que se realizará la venta, seleccione un cliente y se activará el botón para que se agende su pedido.

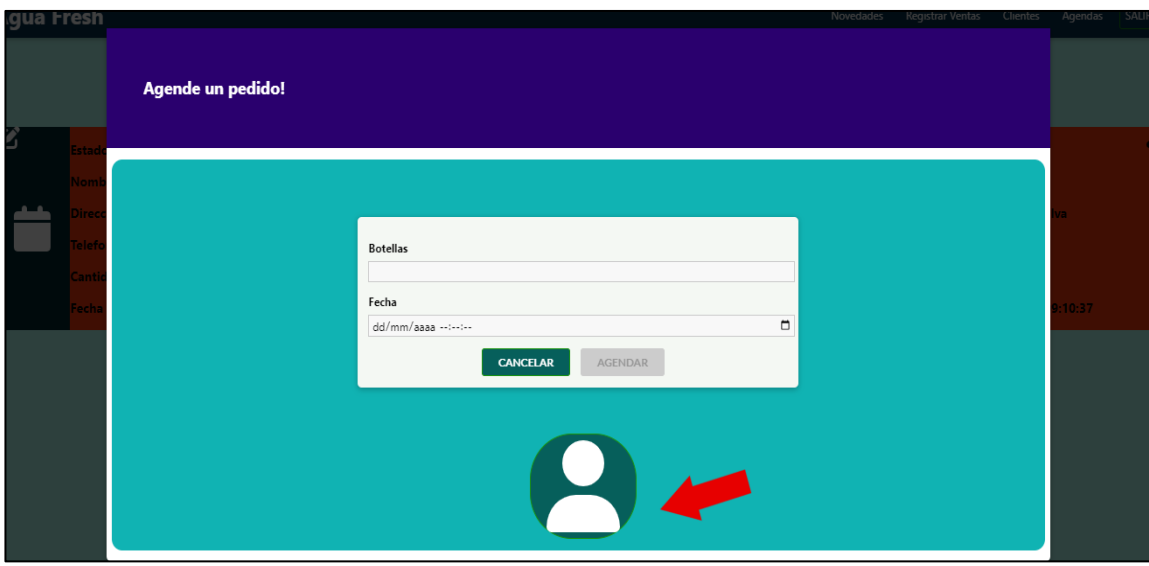

 **Ilustración 57**. Agendar un pedido. (Web)  **Fuente**: Autor

De click en el icono de martillo que se encuentra en cada ítem de agendamiento para realizar la venta de ese pedido y el estado cambiará a 'Realizando'.

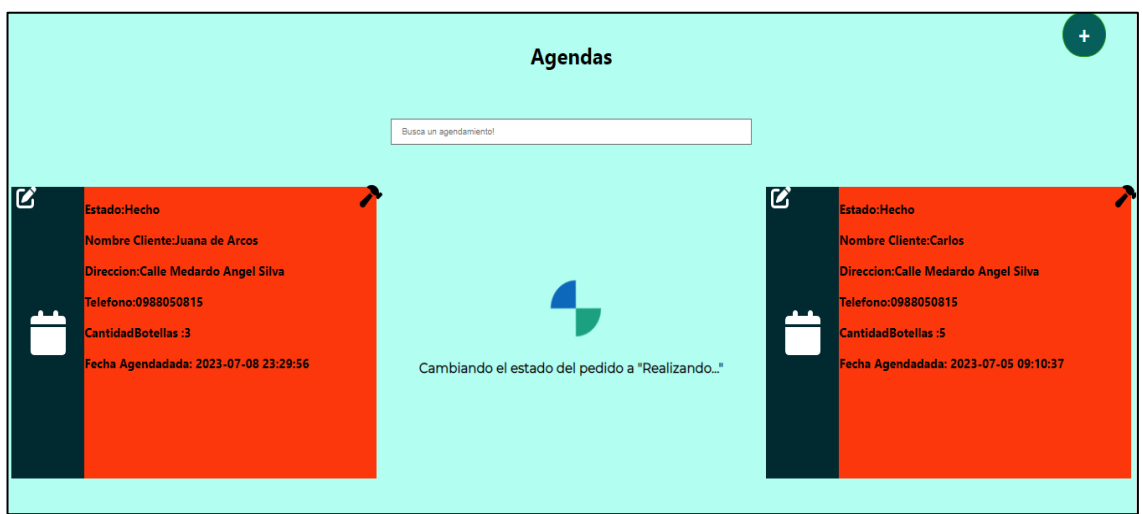

 **Ilustración 58.** Cambiar el estado del pedido a 'Realizando' (Web)  **Fuente**: Autor

Después podrá completar la venta de la misma manera que se hace en la página de 'Registrar Ventas'. Una vez hecha la venta, el pedido pasará a estado 'Hecho', y tendrá la opción de eliminar ese pedido; solo el administrador podrá hacerlo.

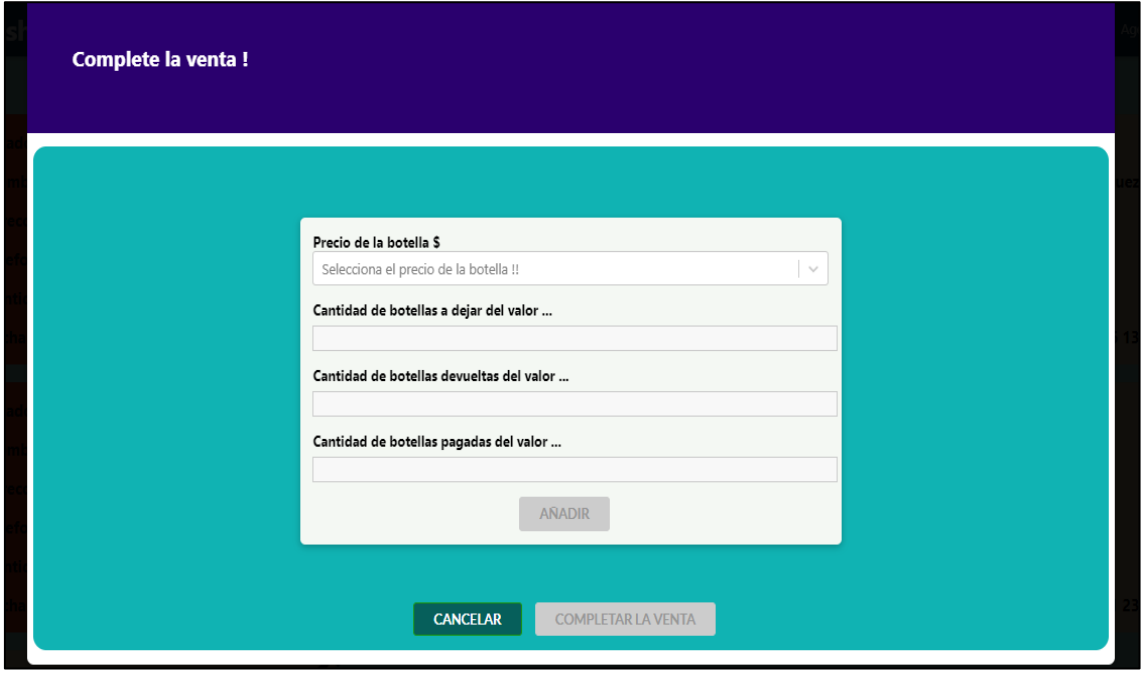

**Ilustración 59.** Completar la venta del pedido. (Web).  **Fuente**: Autor

En caso de cancelar o no completar la venta del pedido el agendamiento vuelve a su estado 'Agendado'.

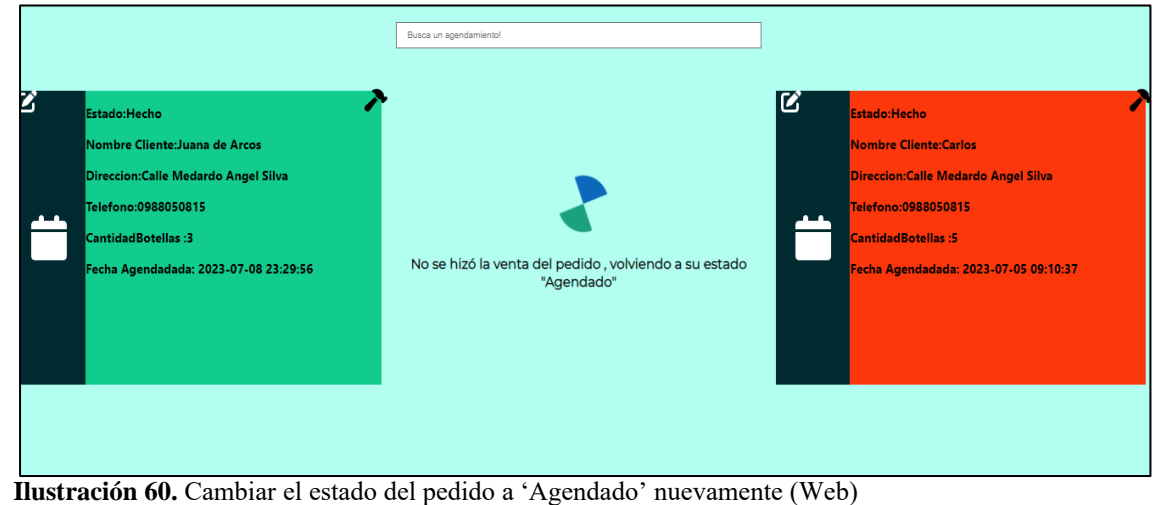

 **Fuente**: Autor

Si es administrador y desea descubrir datos adicionales sobre su empresa, seleccione 'Novedades' y de click en la imagen.

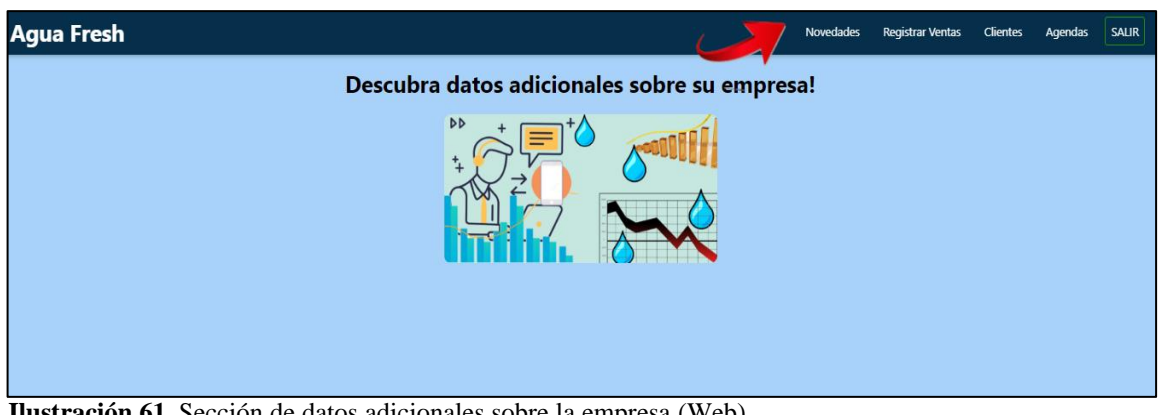

 **Ilustración 61.** Sección de datos adicionales sobre la empresa (Web) **Fuente**: Autor

Si es administrador puede saber en qué lugares se realizan mejores ventas. Puede buscar por año, mes y día

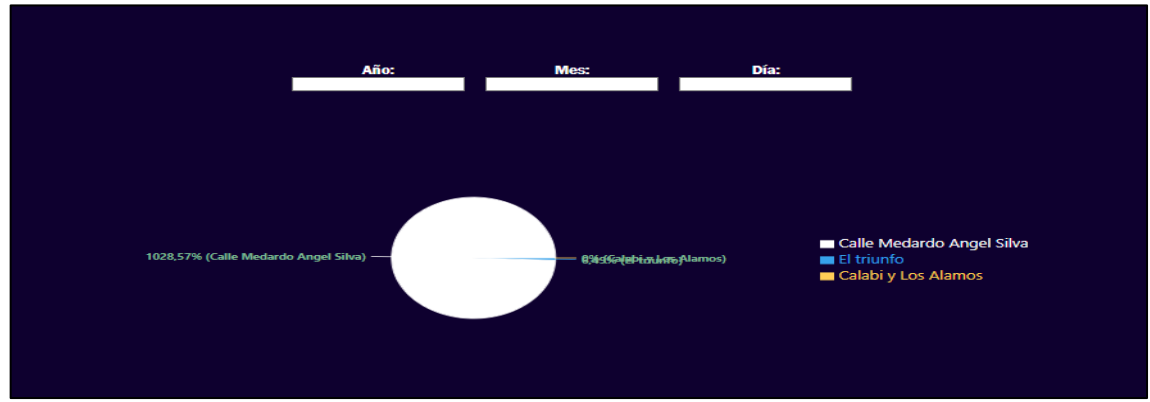

 **Ilustración 62**. Gráfica de pastel con los lugares donde se realizan más ventas (año, mes, día)  **Fuente**: Autor

A continuación, al desplazarse hacia abajo, encontrará Agrupaciones (Clusters) de Vendedores según características similares.

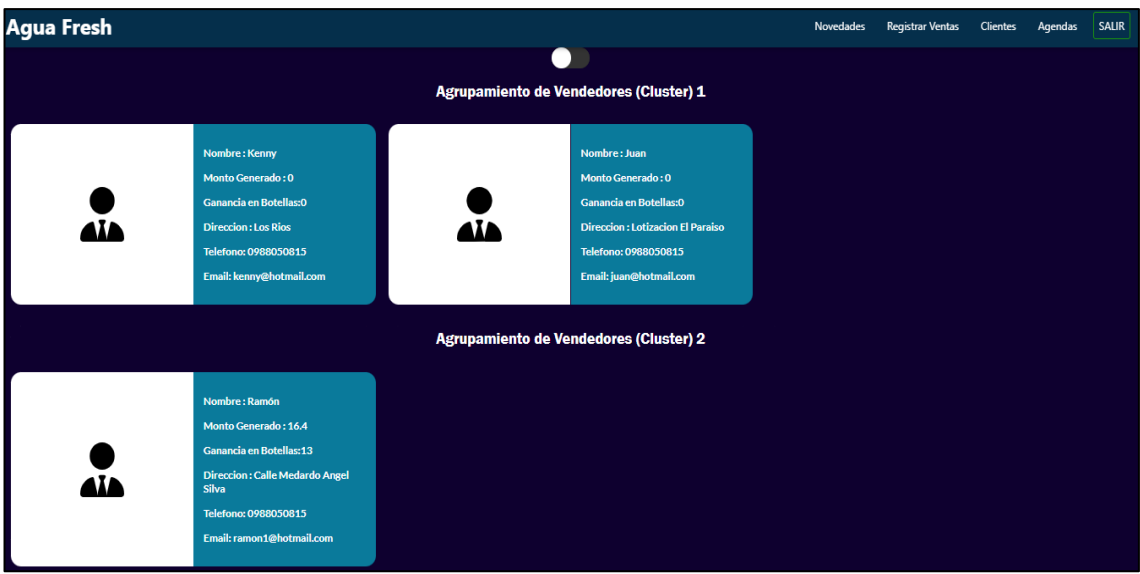

 **Ilustración 63**. Agrupamiento de vendedores gracias al uso del 'Clustering'. (Web)  **Fuente**: Autor

Si desliza tal como se muestra en la figura 64, puede cambiar a Agrupamientos de clientes, donde encontrará clientes agrupados por características similares.

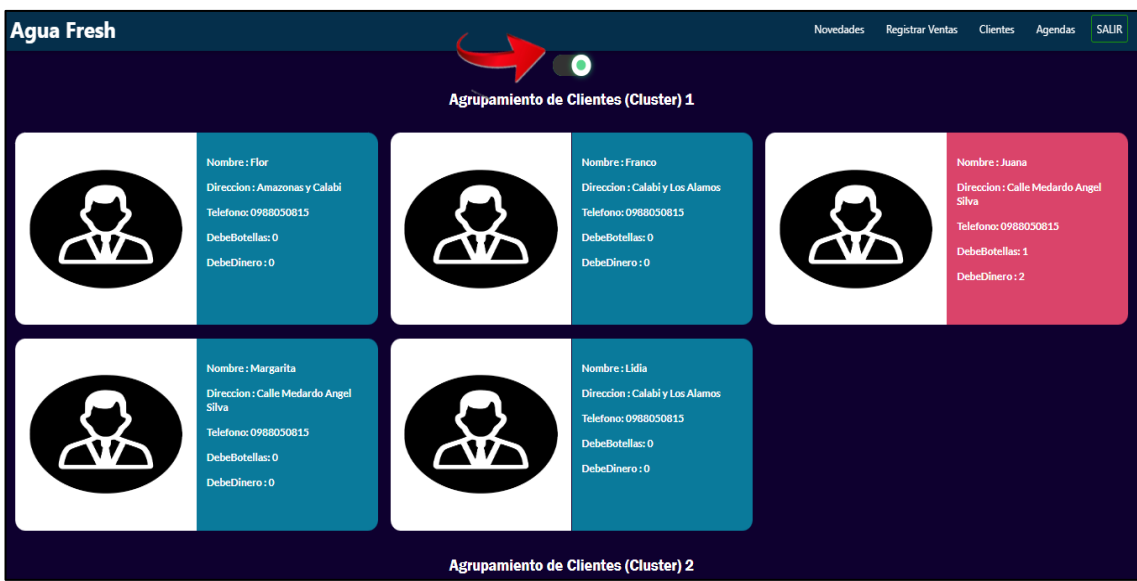

 **Ilustración 64**. Agrupamiento de clientes gracias al uso del 'Clustering'. (Web)  **Fuente**: Autor

# **Aplicación móvil Android**

Al igual que en la aplicación web, puede ingresar un nuevo vendedor al presionar el botón; aquí ingresa el nombre, teléfono, dirección, email y password (contraseña).

Como se ve en la ilustración 66, un administrador o un vendedor puede iniciar sesión con sus respectivas credenciales.

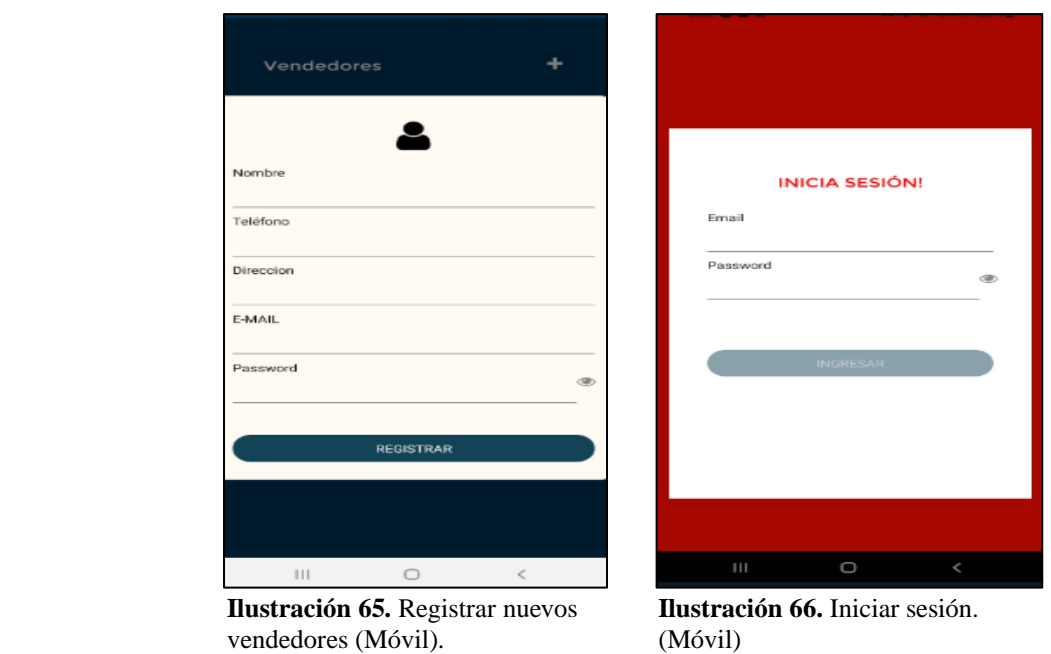

Si es administrador puede visualizar a los vendedores con los que cuenta en su empresa. Además, puede buscarlos usando su nombre, dirección, teléfono y email. Si presiona en algún ítem de vendedor, lo llevará a una pantalla donde podrá ver datos actuales del vendedor y, si es necesario, actualizar sus datos

 **Fuente**: Autor **Fuente**: Autor

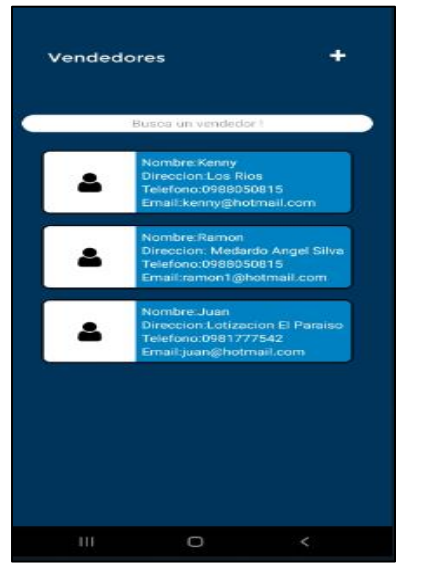

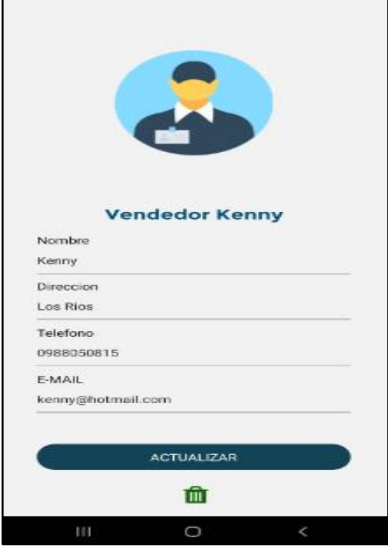

de los vendedores (Móvil) de los vendedores (Móvil)<br> **Fuente**: Autor<br> **Fuente**: Autor

 **Ilustración 67**. Consultar información **Ilustración 68**. Modificar información  **Fuente**: Autor **Fuente**: Autor

Si desea eliminar a un vendedor y es administrador, presione en el icono con forma de basurero. Le aparecerá una ventana emergente donde podrá cancelar esa acción o eliminar al vendedor. Si es administrador o vendedor puede registrar nuevos vendedores. Como se ve en la ilustración 70, presione en el botón y le aparecerá una ventana emergente para ingresar el nombre, la dirección y el teléfono.

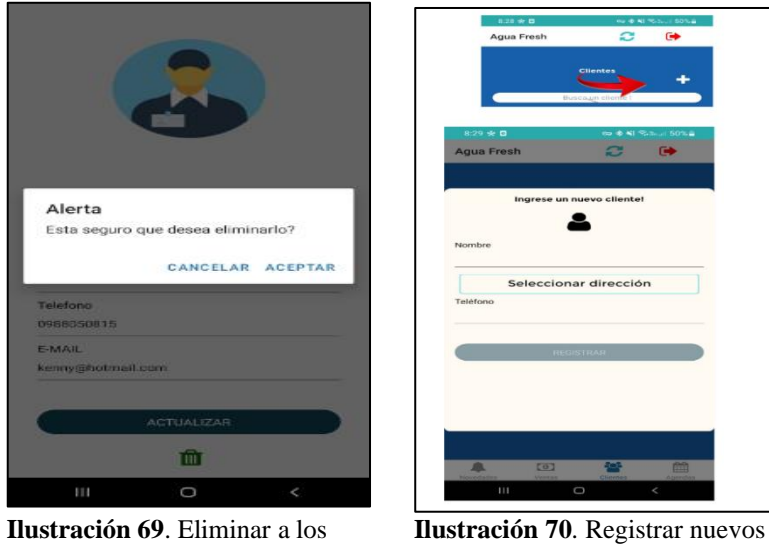

vendedores clientes (Móvil)  **Fuente**: Autor **Fuente**: Autor

Si es administrador o vendedor puede visualizar a los clientes que forman parte de la empresa. Además, puede buscarlos usando su nombre, dirección, teléfono, la cantidad de botellas adeudadas o el dinero pendiente de pago.

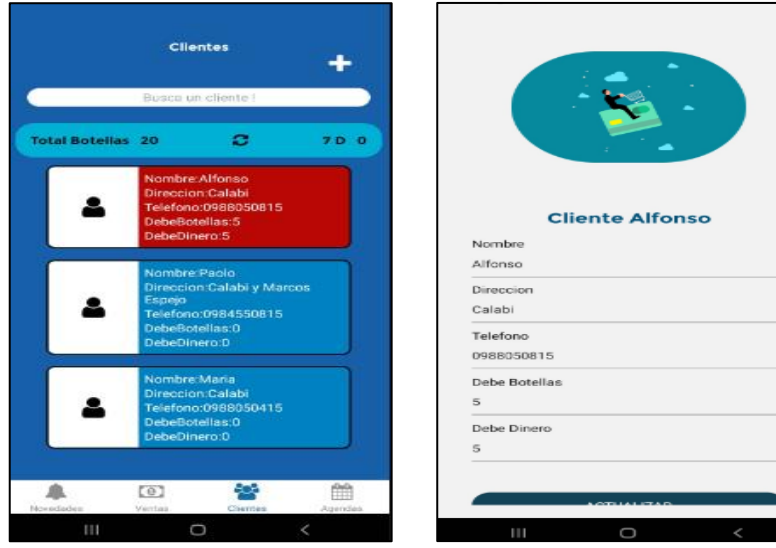

 **Ilustración 71**. Consultar información **Ilustración 72.** Modificar información de los clientes (Móvil). de los clientes (Móvil).  **Fuente**: Autor **Fuente**: Autor

Para eliminar un vendedor (si es administrador), haga clic en el icono de basurero y elija la opción correspondiente. Para ver los clientes con deudas, seleccione 'Novedades', luego desplácese hacia abajo hasta 'Clientes Pendientes.

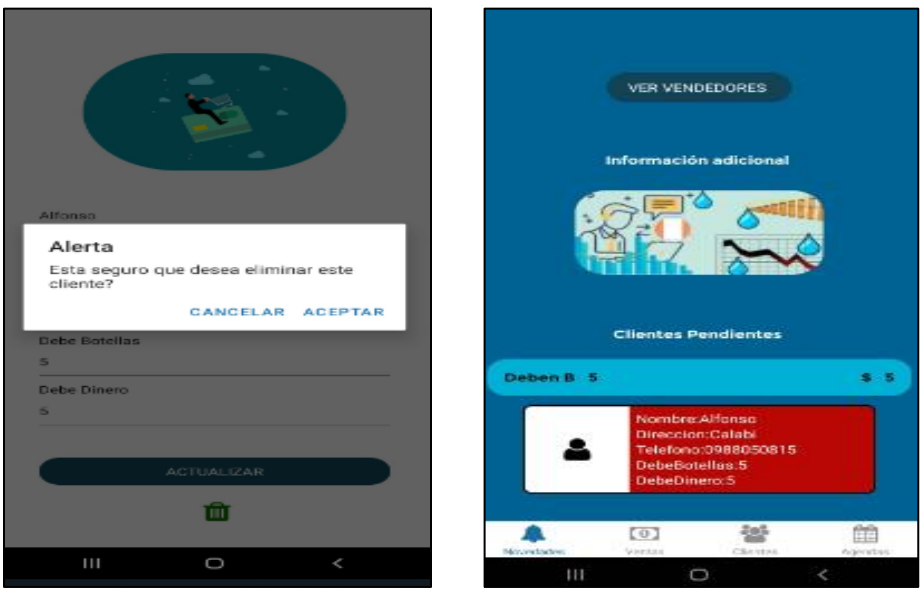

(Móvil).<br> **Euente**: Autor **Euente**: Autor **Euente**: Autor **Euente**: Autor

 **Ilustración 73**. Eliminar a los clientes **Ilustración 74**. Visualizar a los clientes  **Fuente**: Autor **Fuente**: Autor

Si es administrador, puede modificar el stock de botellas, simplemente ingrese la cantidad que desea agregar a la cantidad actual del stock y se añadirá automáticamente. Para realizar una venta (administrador o vendedor) en la parte inferior, presione la opción 'Ventas'

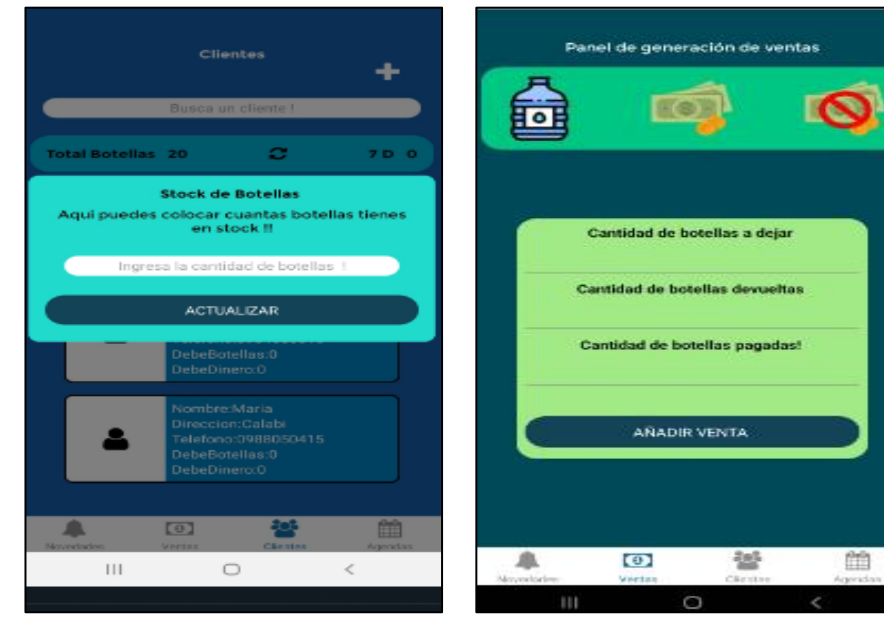

 de botellas disponibles (Móvil). realizadas (Móvil).  **Fuente**: Autor **Fuente**: Autor

**Ilustración 75**. Colocar el stock **Ilustración 76**. Registrar las ventas

A continuación, siga estos pasos:

- 1. Escoja el precio de la botella que va a vender.
- 2. Ingrese la cantidad de botellas a dejar del precio seleccionado.
- 3. Ingrese la cantidad de botellas devueltas por el cliente del precio seleccionado.
- 4. Ingrese la cantidad de botellas pagadas por cliente del precio seleccionado
- 5. De click en el botón 'AÑADIR'.
- 6. Escoja a un cliente.
- 7. Complete la venta.

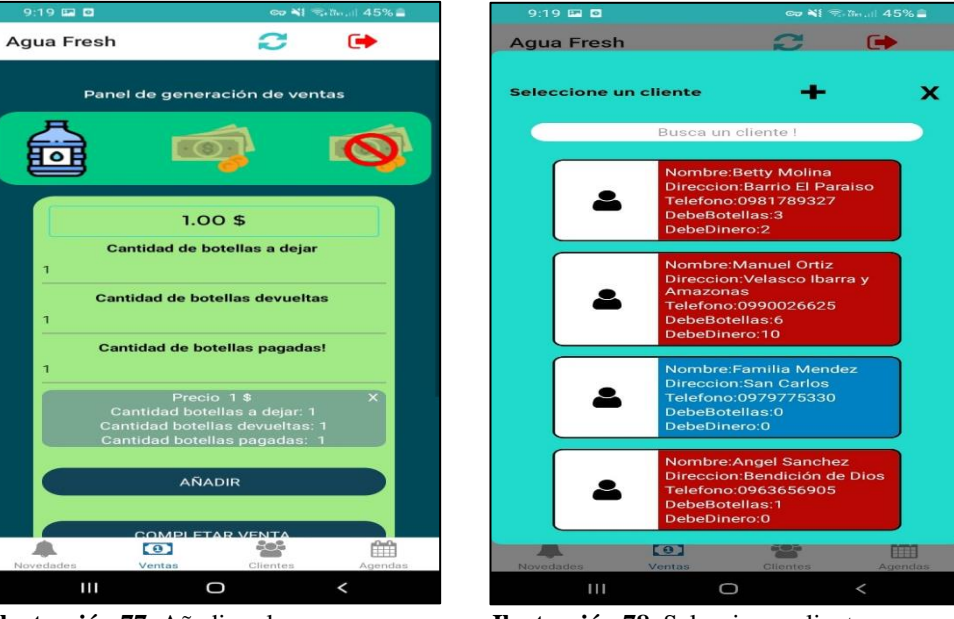

 del precio de la venta. (Móvil). para venta (Móvil).  **Fuente**: Autor **Fuente**: Autor

 **Ilustración 77**. Añadir valores **Ilustración 78**. Seleccionar cliente

Si desliza un poco más en la pantalla de 'Ventas' encontrará el botón de 'Ver ventas', en esta pantalla, podrá filtrar las ventas por la fecha, dirección, cantidad de botellas, monto, nombre del vendedor que hizo la venta y nombre del cliente al que se le hizo la venta.

Por otro lado, como se ve en la ilustración 80, si presiona un ítem de venta, aparecerá una ventana emergente donde podrá ver el cliente al que se le hizo la venta, y si es administrador, puede ver el vendedor, cliente, editar la venta y eliminarla.

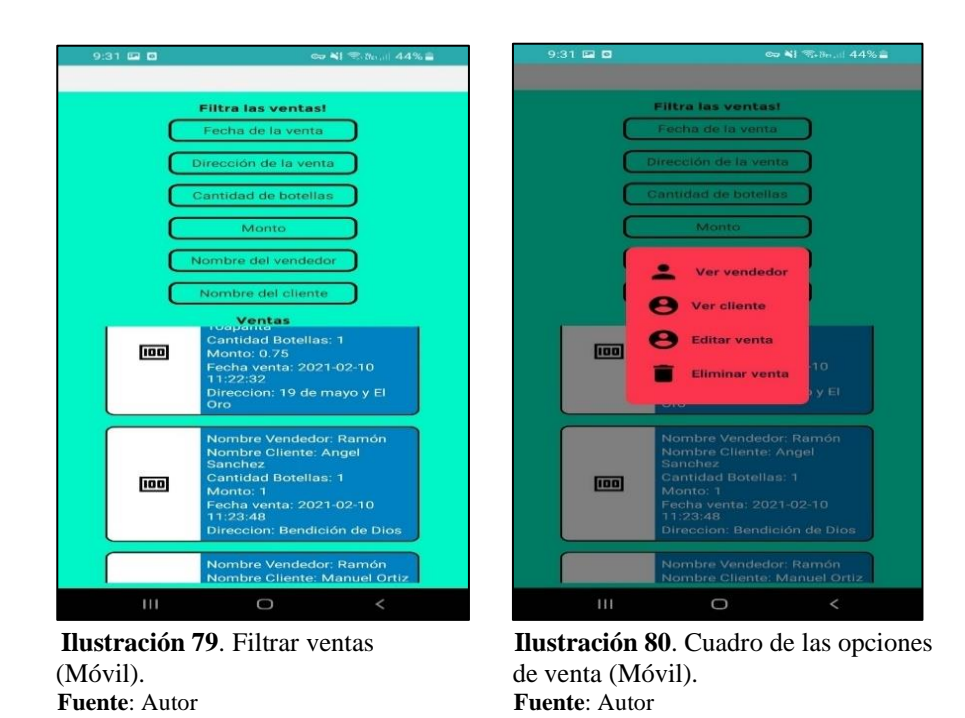

Si es administrador o vendedor, puede agendar una venta presionando en las opciones de abajo en 'Agendas'. Para agendar un pedido, haga clic en el botón de la derecha en la pantalla de agendamientos. En la pantalla emergente, podrá agendar un pedido ingresando el número de botellas, la fecha del pedido, la hora y el cliente.

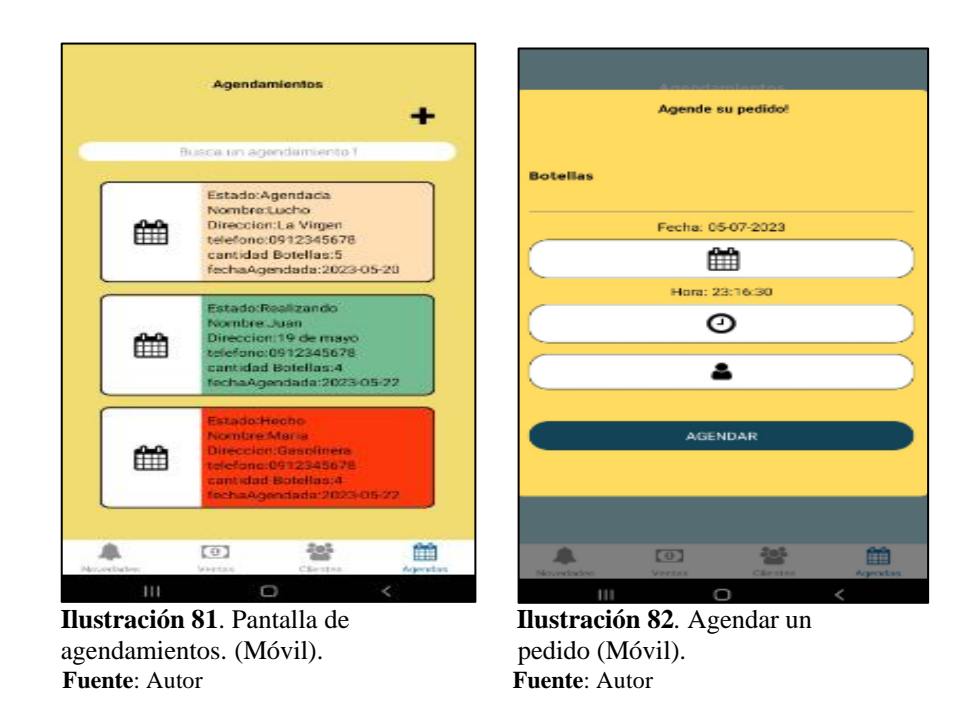

Presione en un ítem de agendamiento para acceder a la pantalla de edición de los valores actuales del pedido. Además, puede cambiar al modo de venta, siguiendo el mismo proceso que se realiza en la pantalla de 'Ventas'.

Una vez registrada la venta, el agendamiento cambiará a estado 'Hecho'. Si es administrador, tendrá la opción de eliminar ese pedido

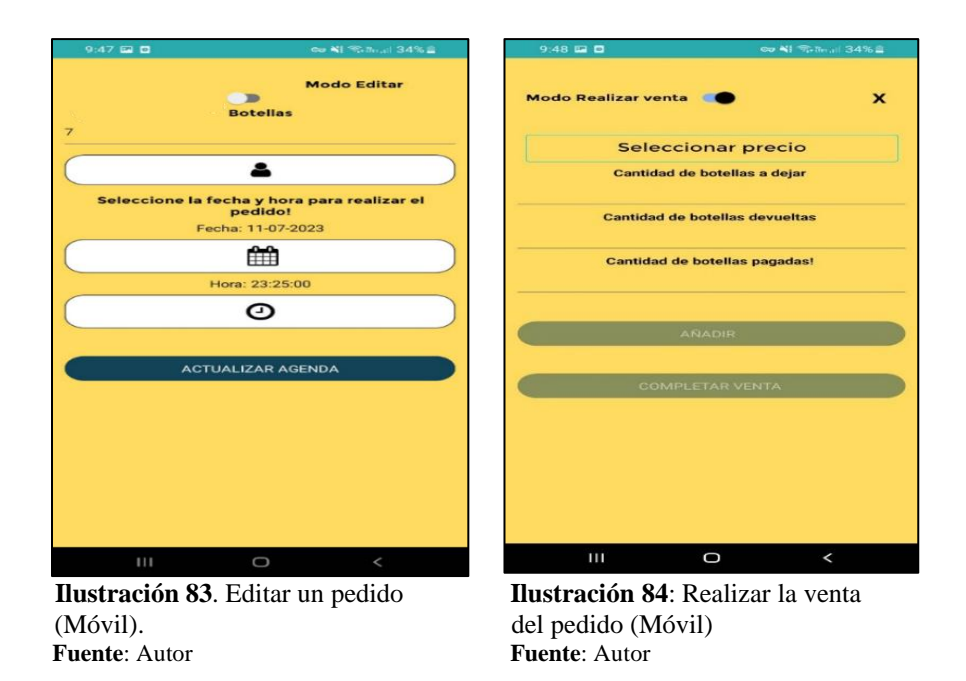

Si es administrador y desea obtener datos adicionales sobre su empresa, seleccione 'Novedades' y presione en la imagen. A continuación, observe la parte superior de la pantalla, donde puede aplicar filtros para ver los lugares con las mejores ventas por año, mes y día.

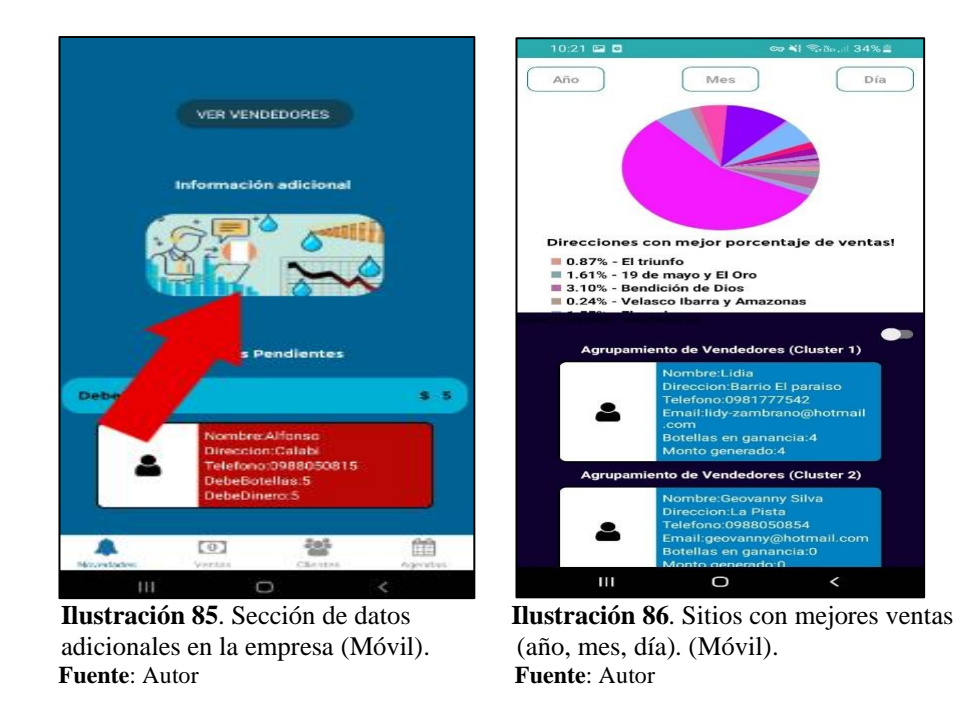

A continuación, al desplazarse hacia abajo, encontrará Agrupaciones (Clusters) de Vendedores según características similares. Si desliza tal como se muestra en la figura 88,

puede cambiar a Agrupamientos de clientes agrupados por características similares.

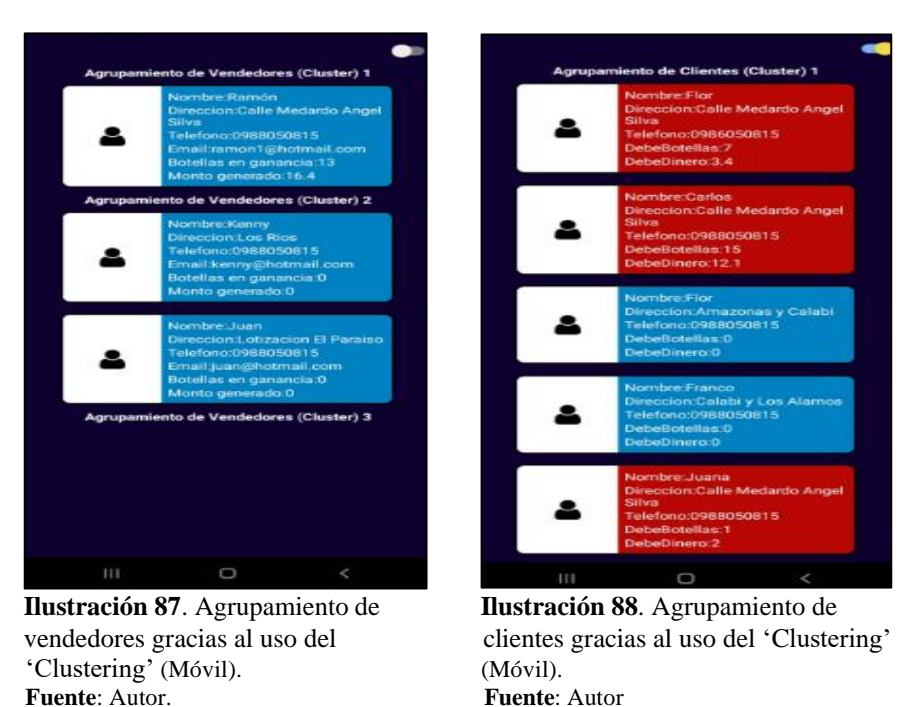

 **Fuente**: Autor. **Fuente**: Autor

Si registra datos, se guardarán en el dispositivo. Luego, presione en el icono de sincronización en la parte superior para enviar los datos del dispositivo a la base de datos remota y, al mismo tiempo, los datos de la base de datos remota se sincronizarán con el dispositivo.

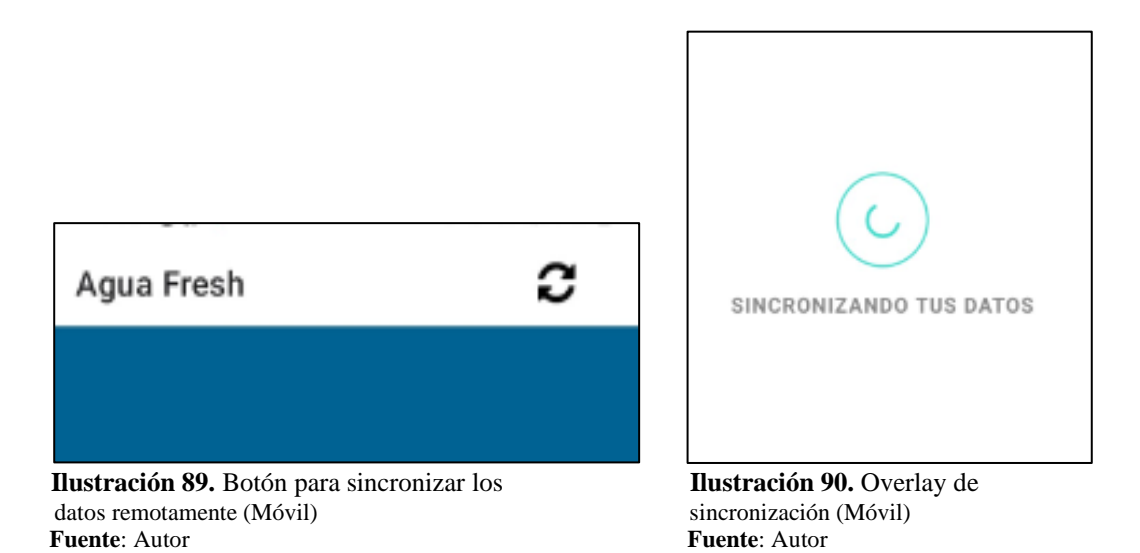

**Anexo 6:** Partes importantes del código

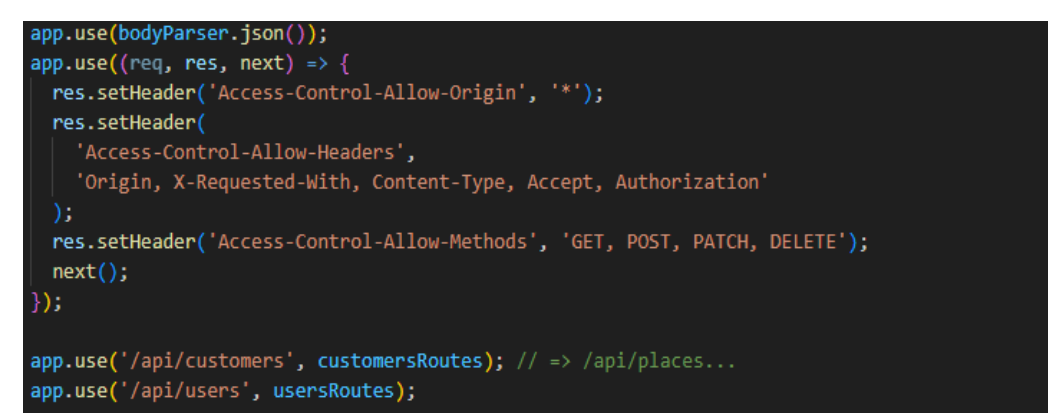

**Ilustración 91.** Estructura del API RESTful **Fuente**: Autor

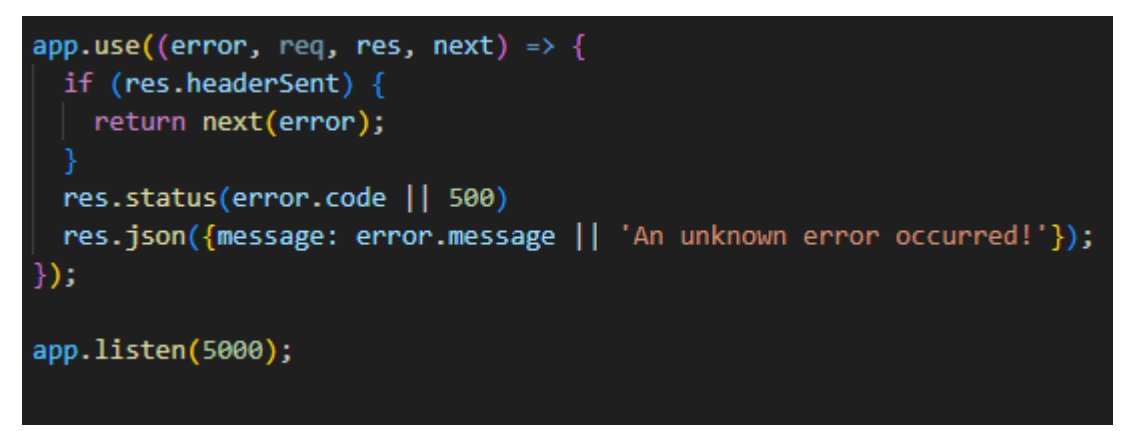

 **Ilustración 92**. Middleware encargado de distribución de error en las funciones  **Fuente**: Autor

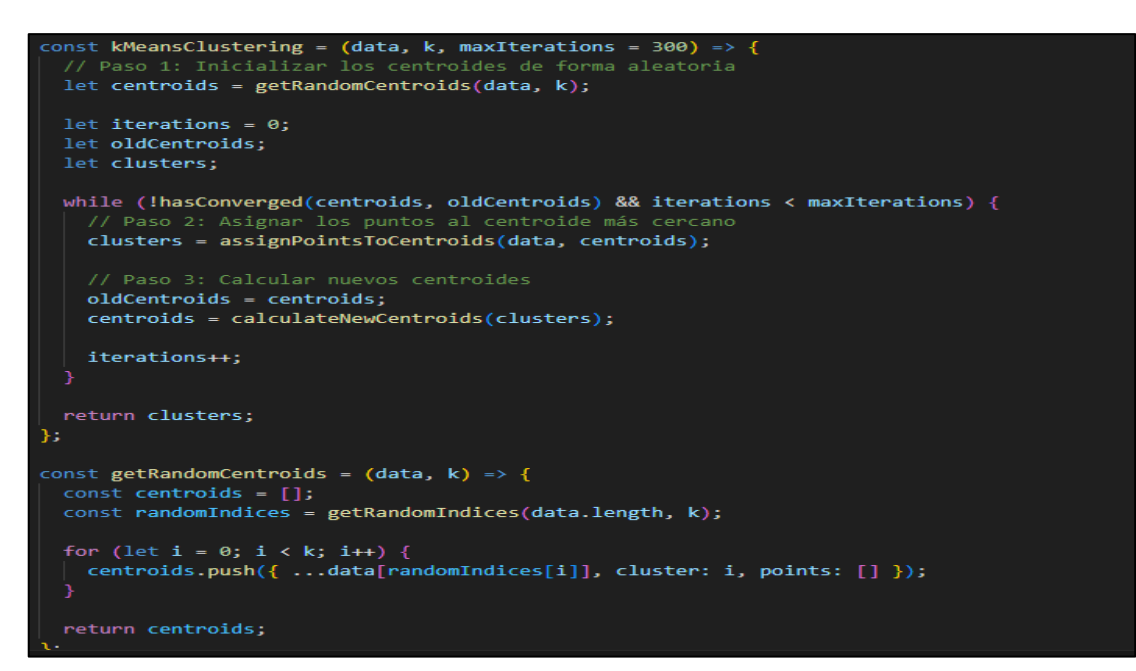

**Ilustración 93**. Funciones para agrupar las listas por clustering utilizando la librería 'ml-kmeans' **Fuente**: Autor

#### **Anexo 7:** Aval de implementación

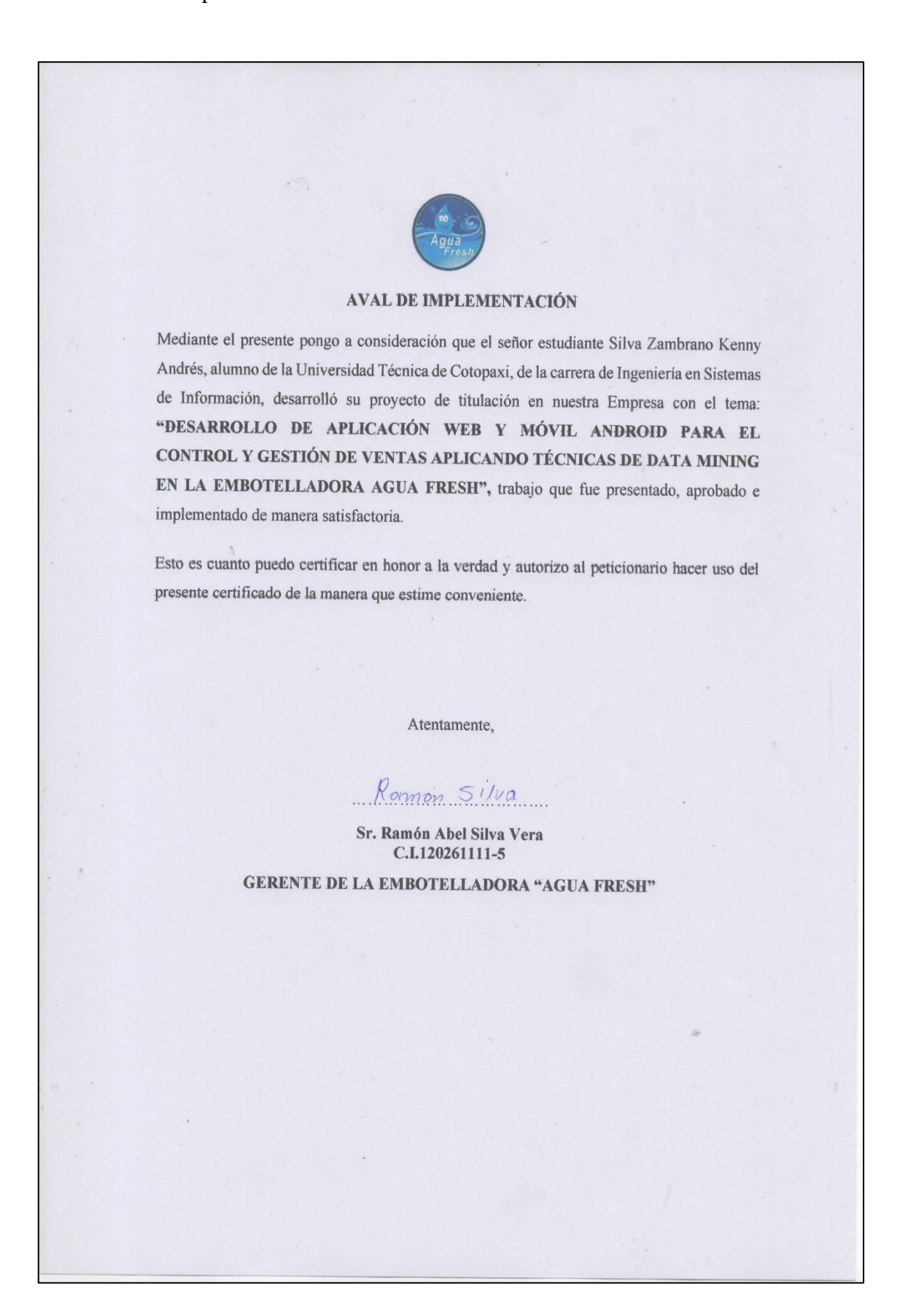

#### **Anexo 8:** Aval de traducción

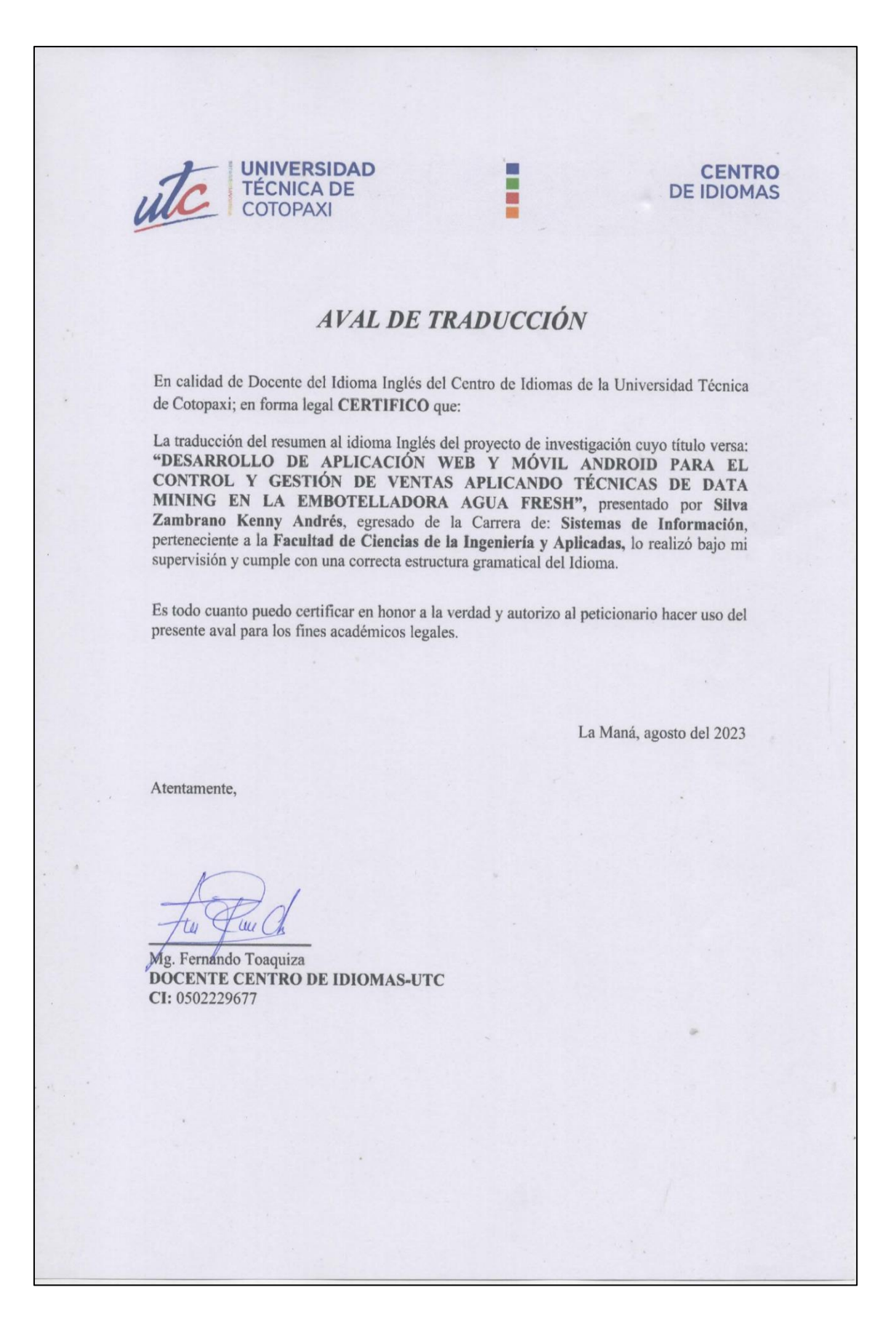
## **Anexo 9:** Informe de Originalidad

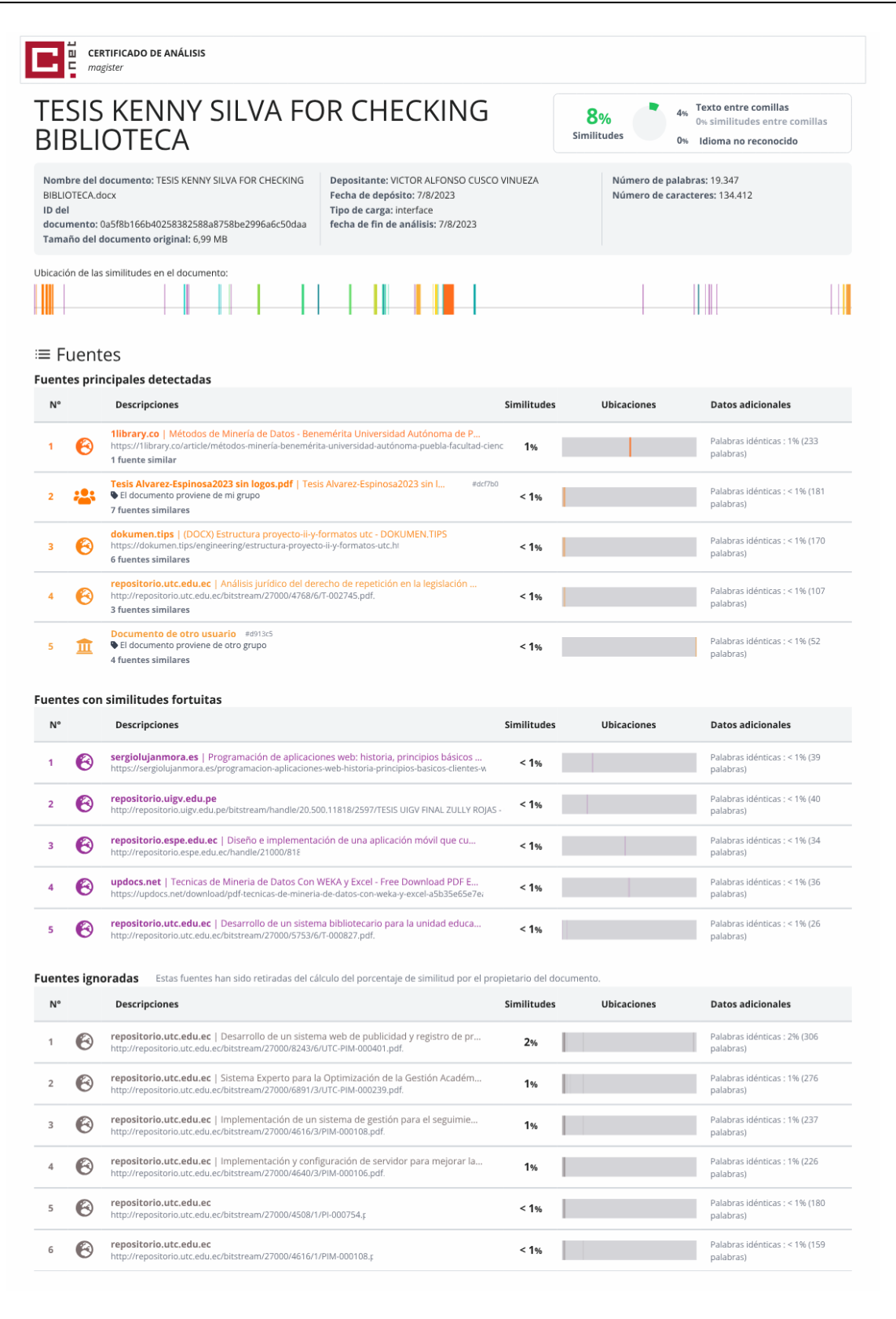